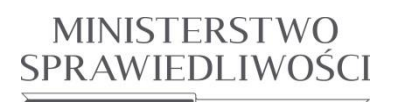

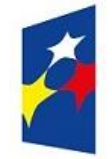

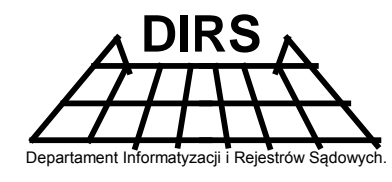

Departament Informatyzacji i RS Ministerstwa Sprawiedliwości

# **Projekt wymiany danych pomiędzy centralną platformą integracyjną BRIS ECP, a systemem informatycznym KRS**

02 - Usługi inicjowane przez SI KRS

## **Business Registers Interconnection System (BRIS)**

Wersja 1.2

**09.09.2016**

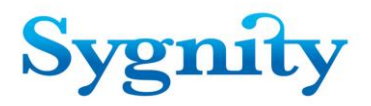

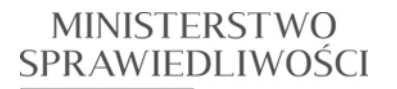

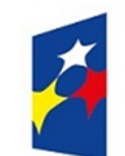

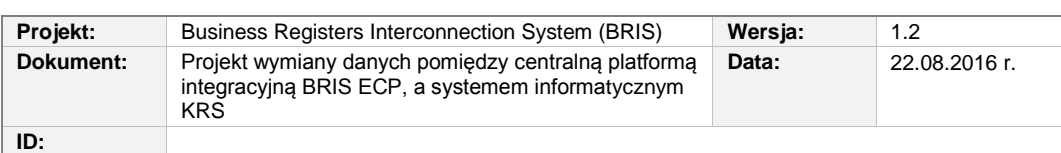

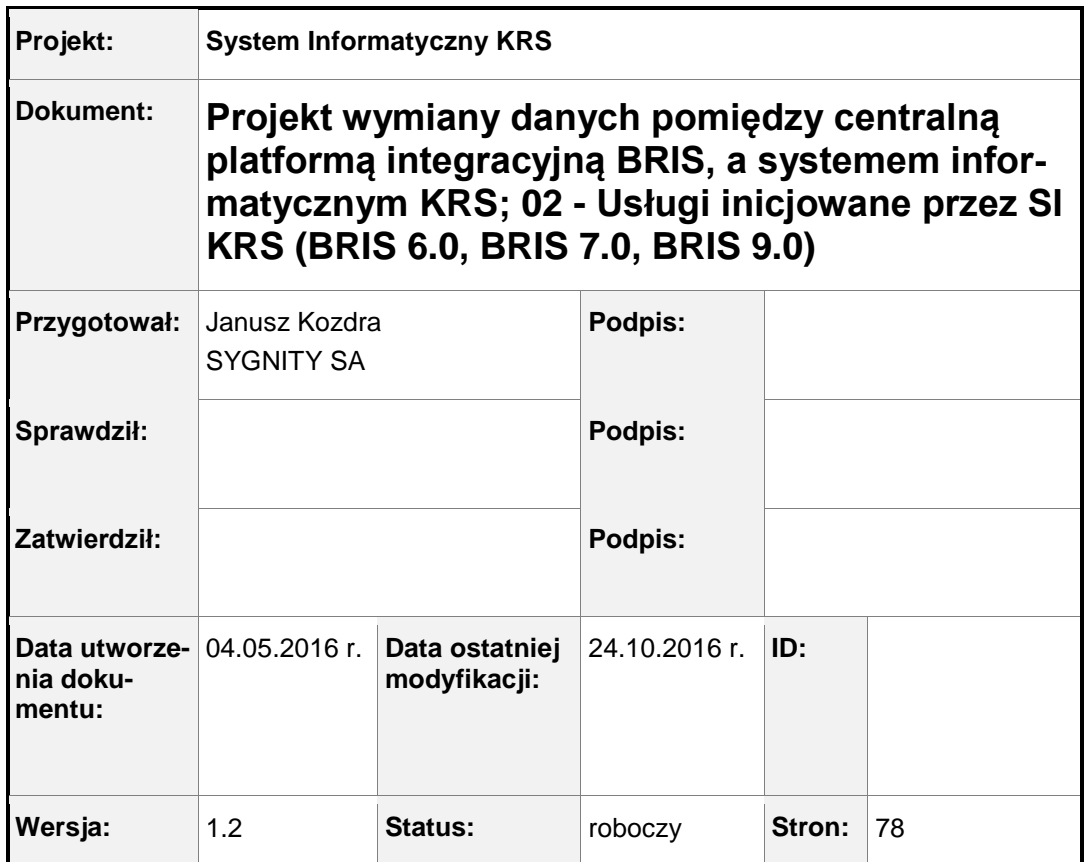

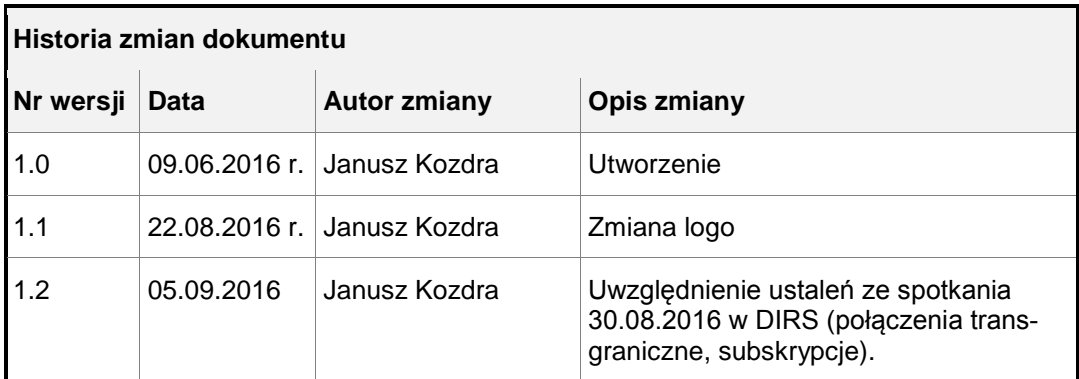

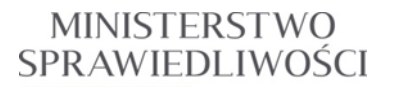

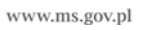

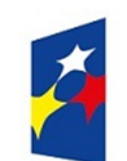

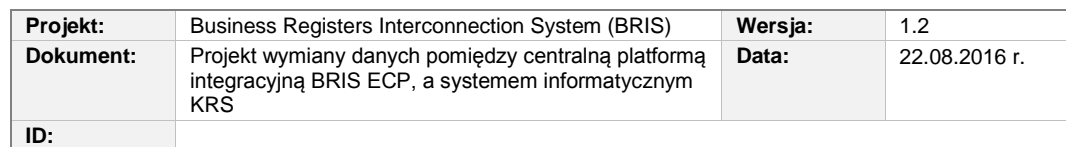

# **Spis treści**

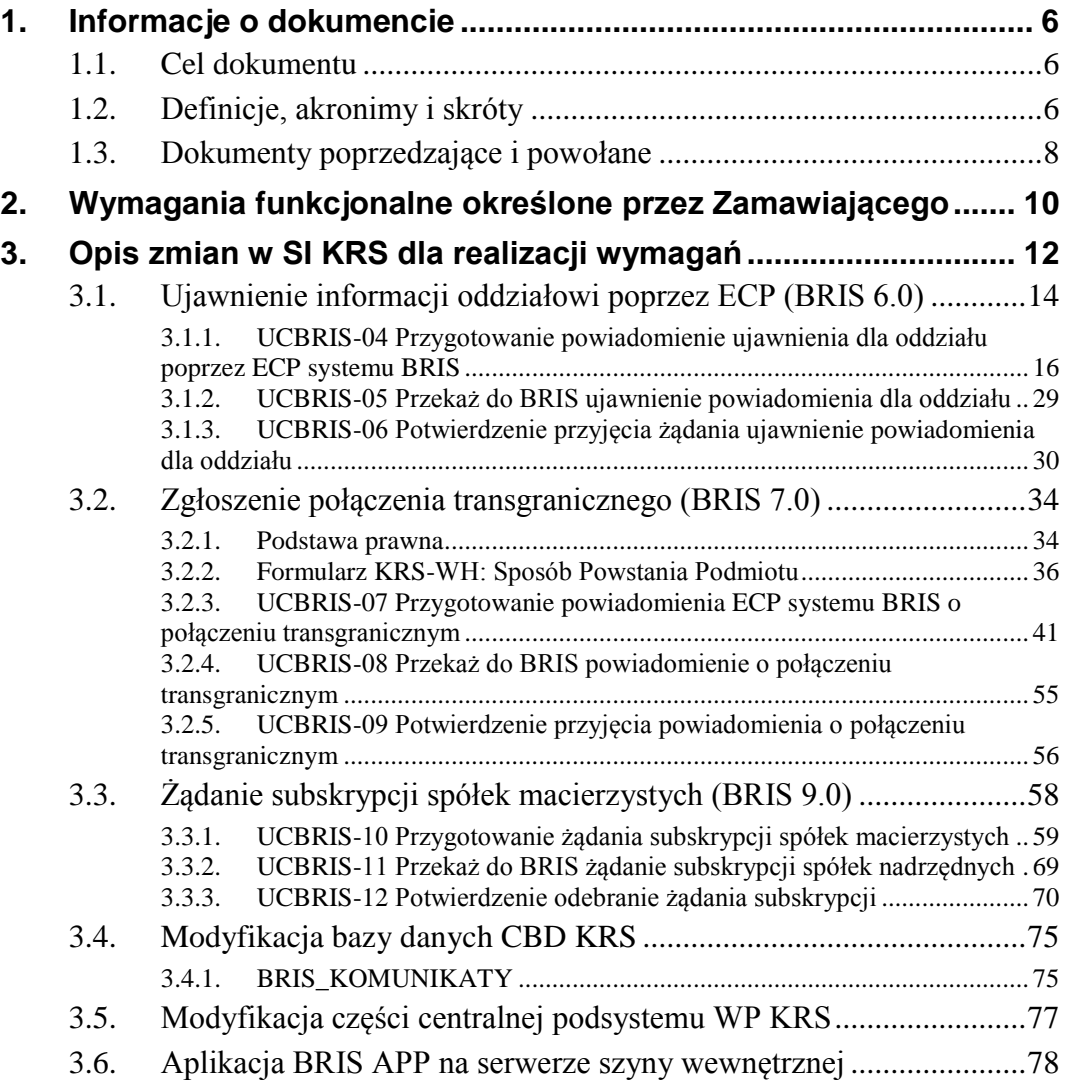

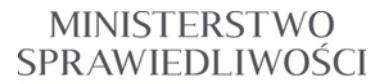

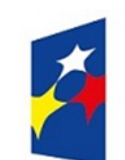

www.ms.gov.pl

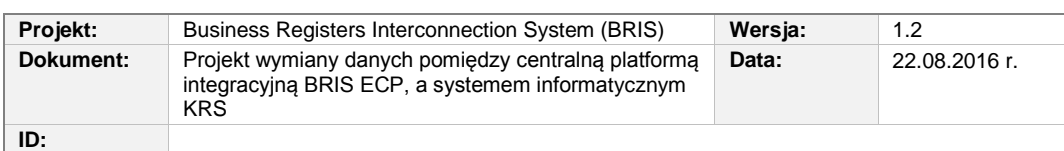

## **Spis rysunków**

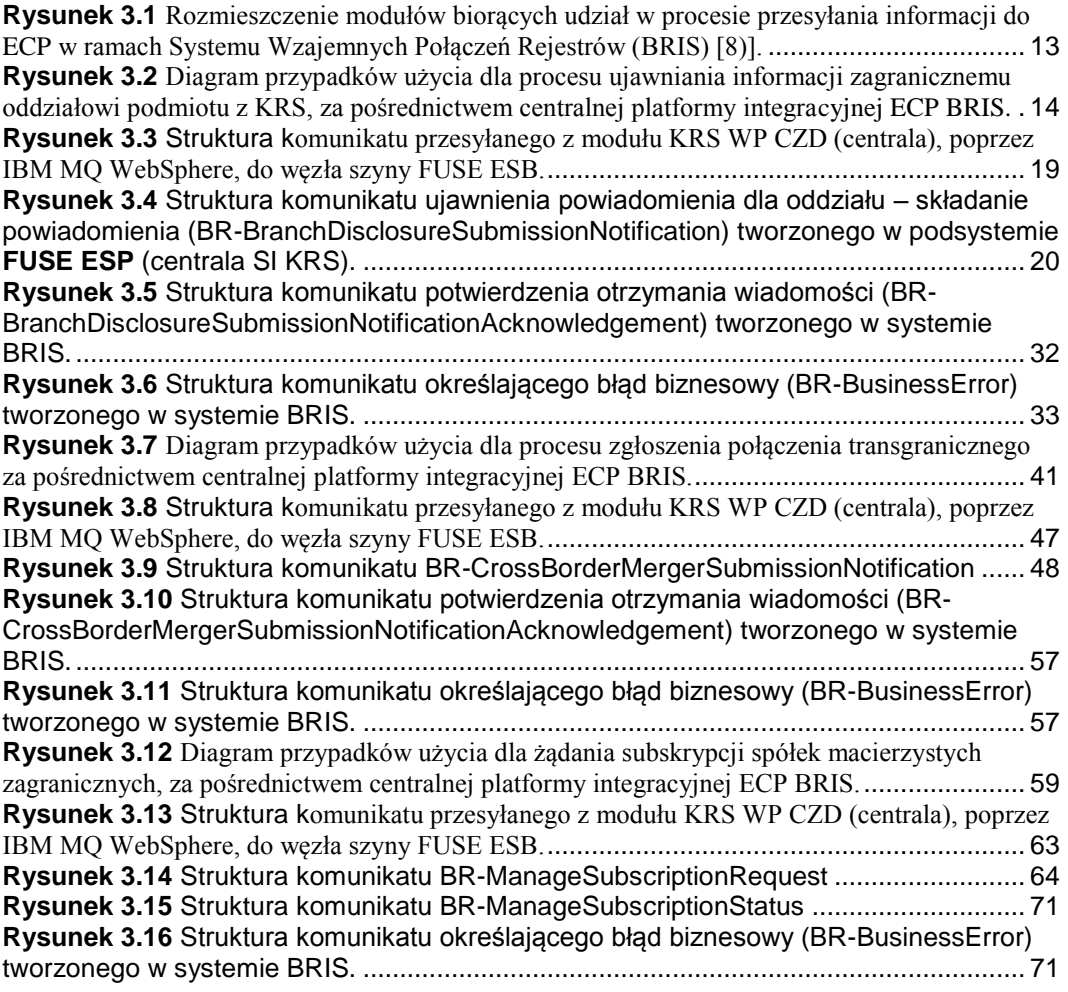

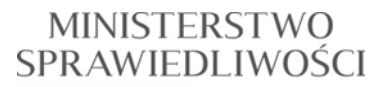

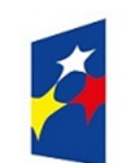

www.ms.gov.pl

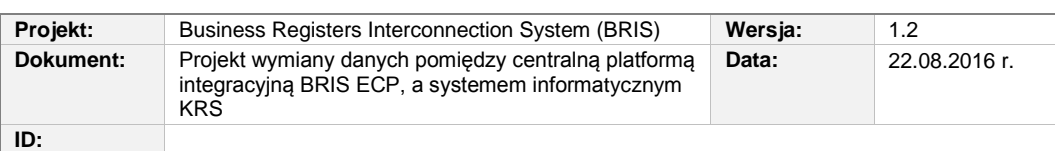

# **Spis tabel**

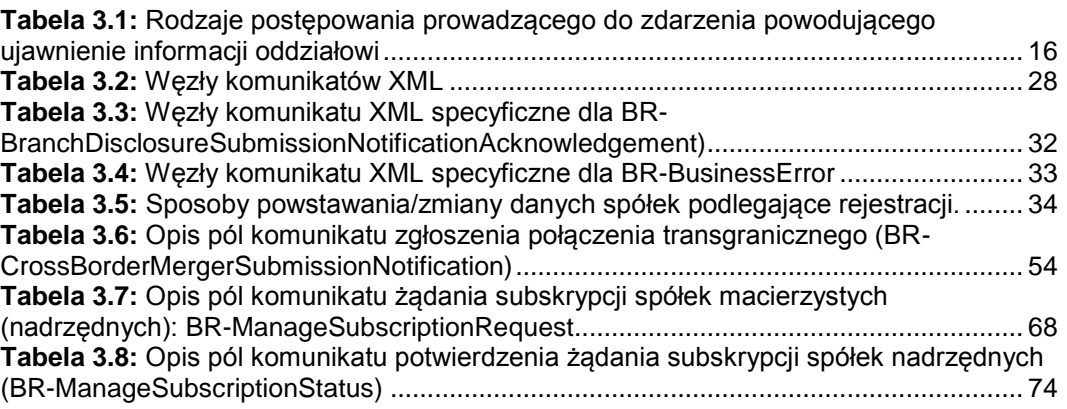

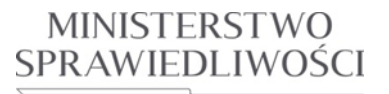

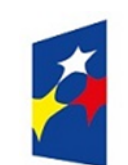

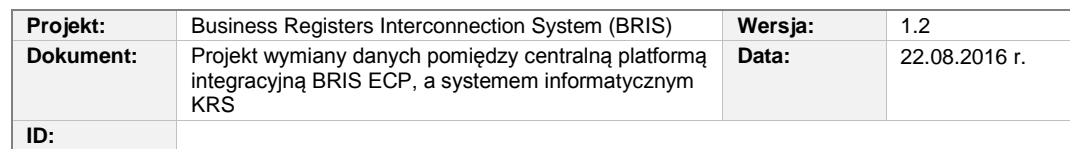

# <span id="page-5-0"></span>**1. Informacje o dokumencie**

### <span id="page-5-1"></span>**1.1. Cel dokumentu**

Dokument przedstawia przewidywane zmiany w Systemie Informatycznym Krajowy Rejestr Sądowy związane z realizacją drugiego etapu przedmiotu zamówienia w zakresie "*Budowy systemu wzajemnych połączeń rejestrów przedsiębiorstw - BRIS*" opisanym w dokumentach:

*Dyrektywa 2012/17/UE Specyfikacja modyfikacji – BRIS. 2.1.*

### <span id="page-5-2"></span>**1.2. Definicje, akronimy i skróty**

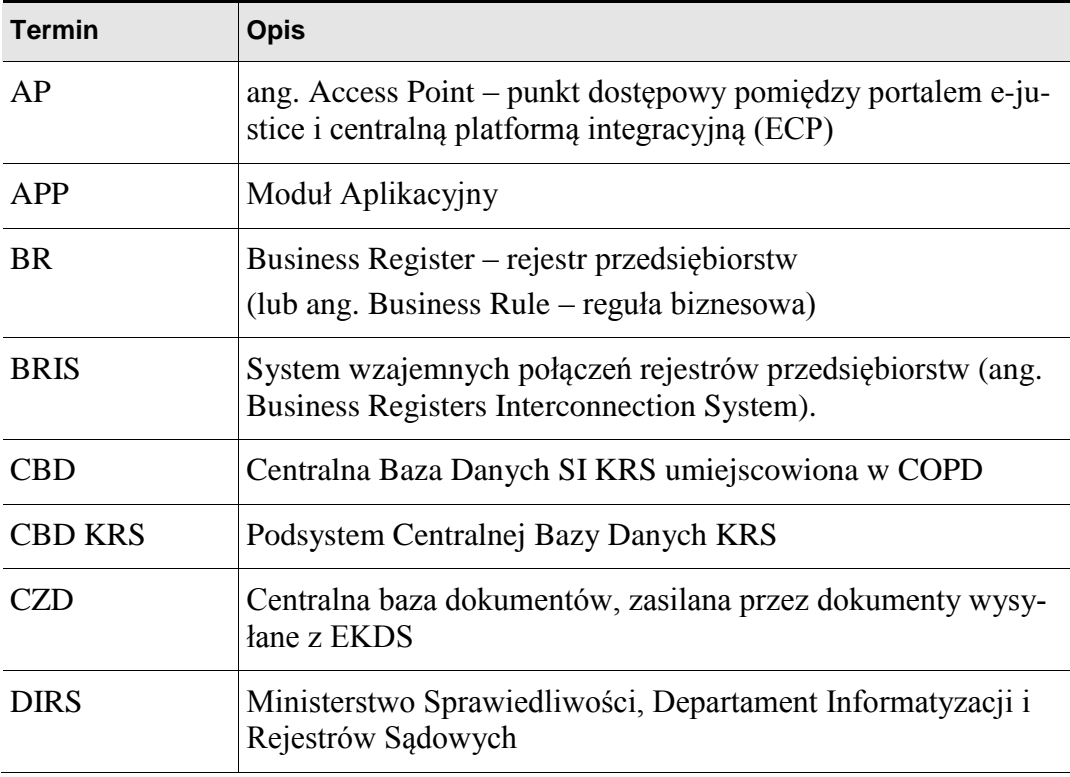

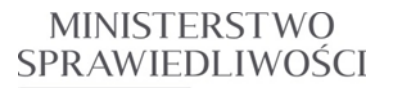

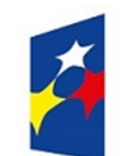

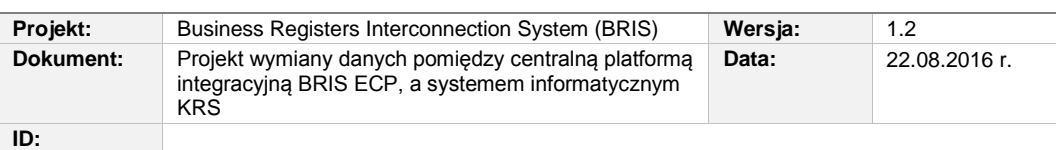

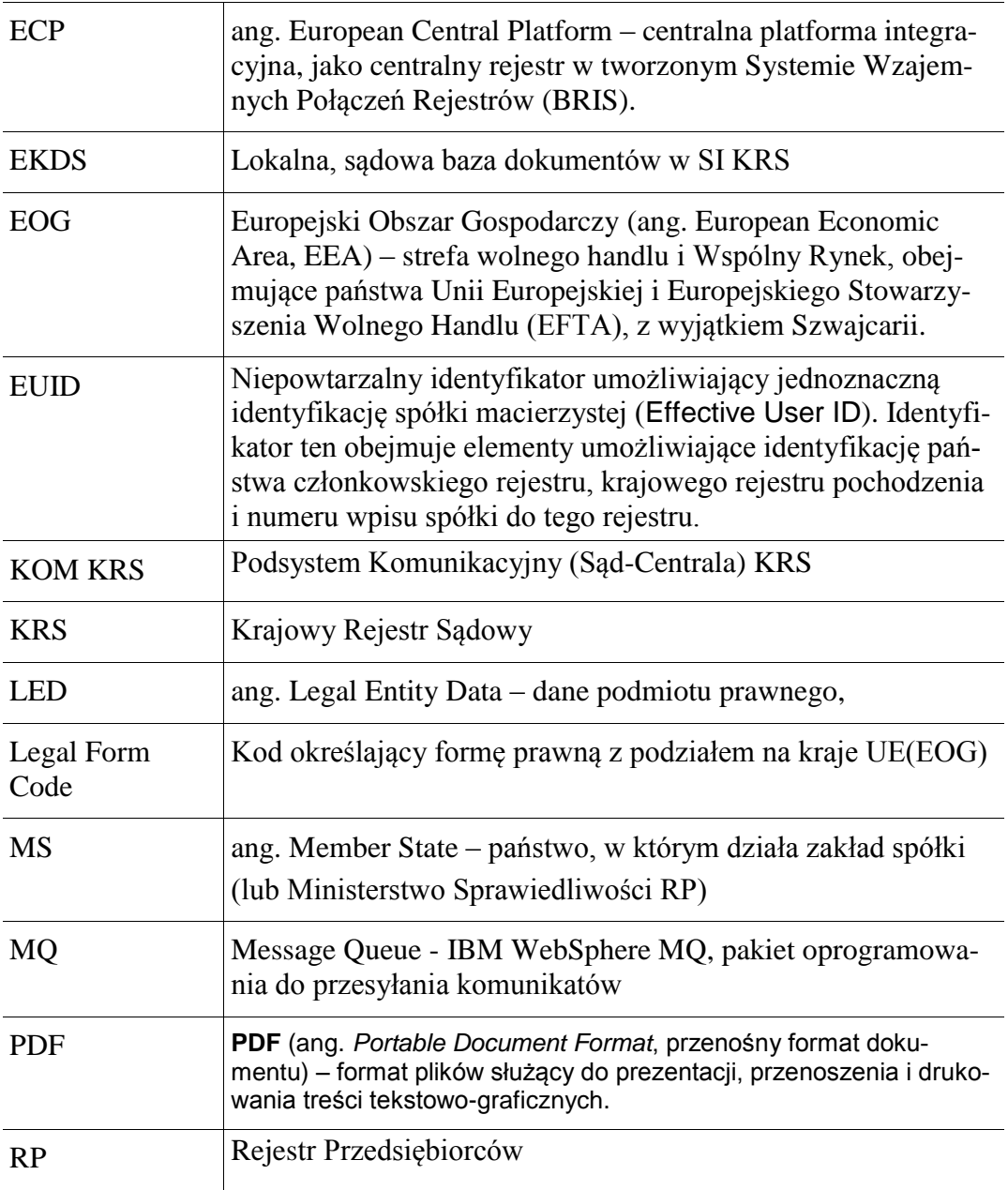

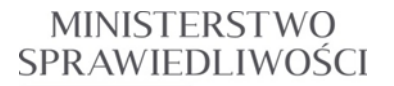

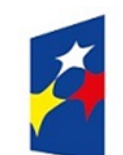

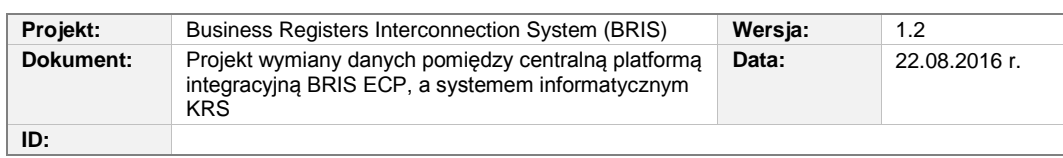

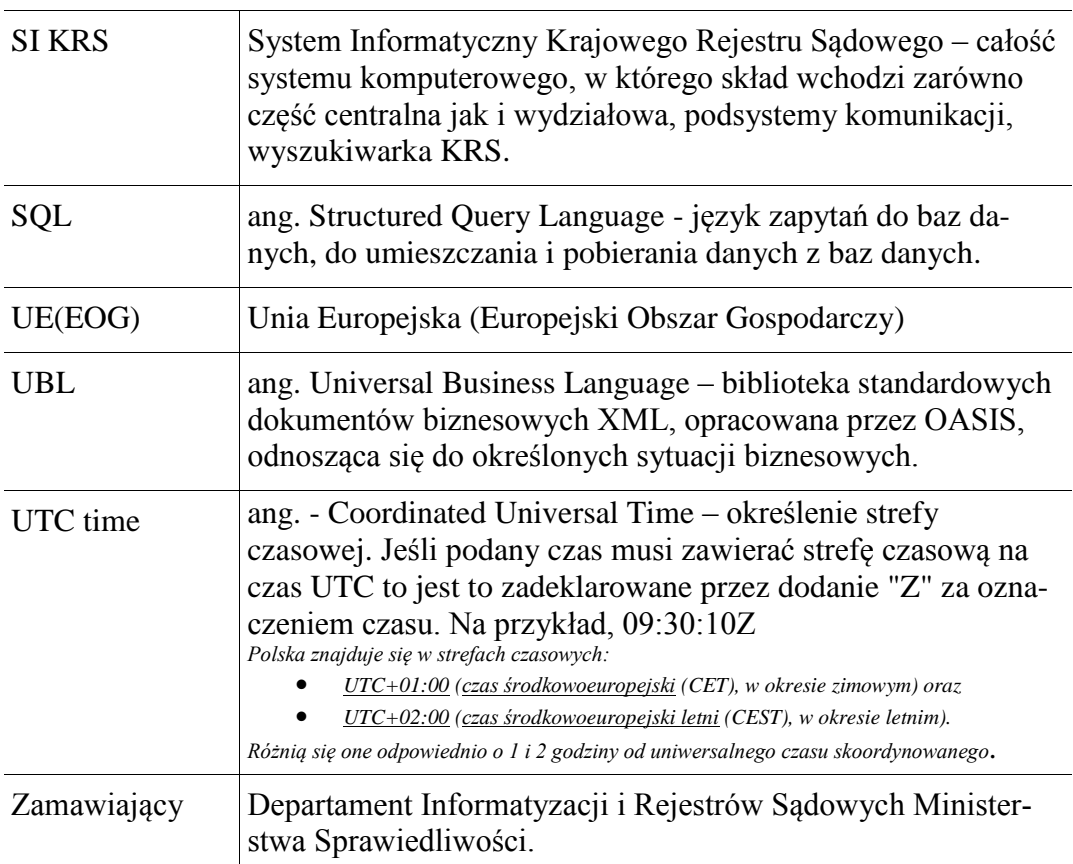

### <span id="page-7-0"></span>**1.3. Dokumenty poprzedzające i powołane**

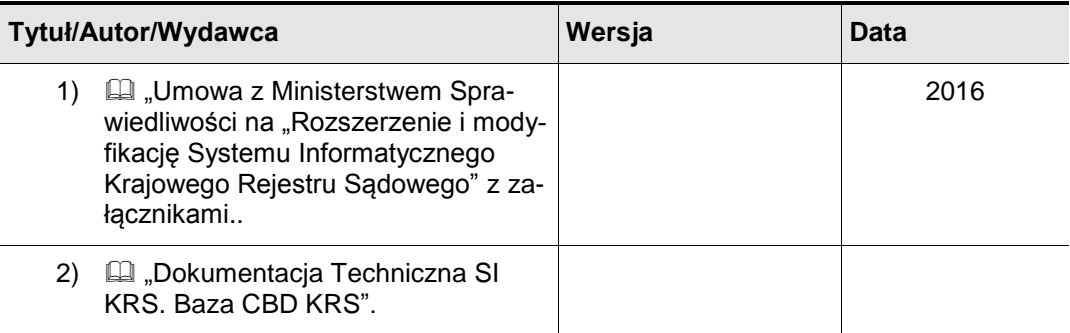

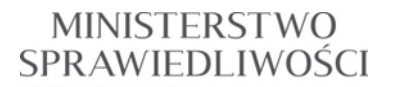

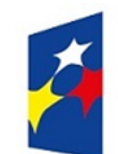

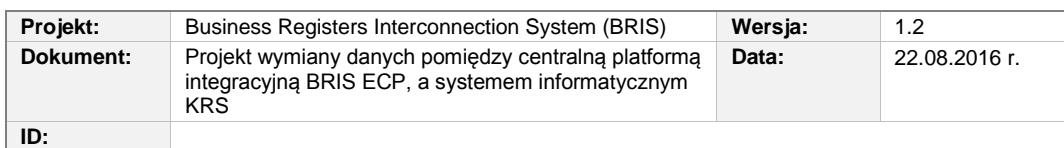

<span id="page-8-2"></span><span id="page-8-1"></span><span id="page-8-0"></span>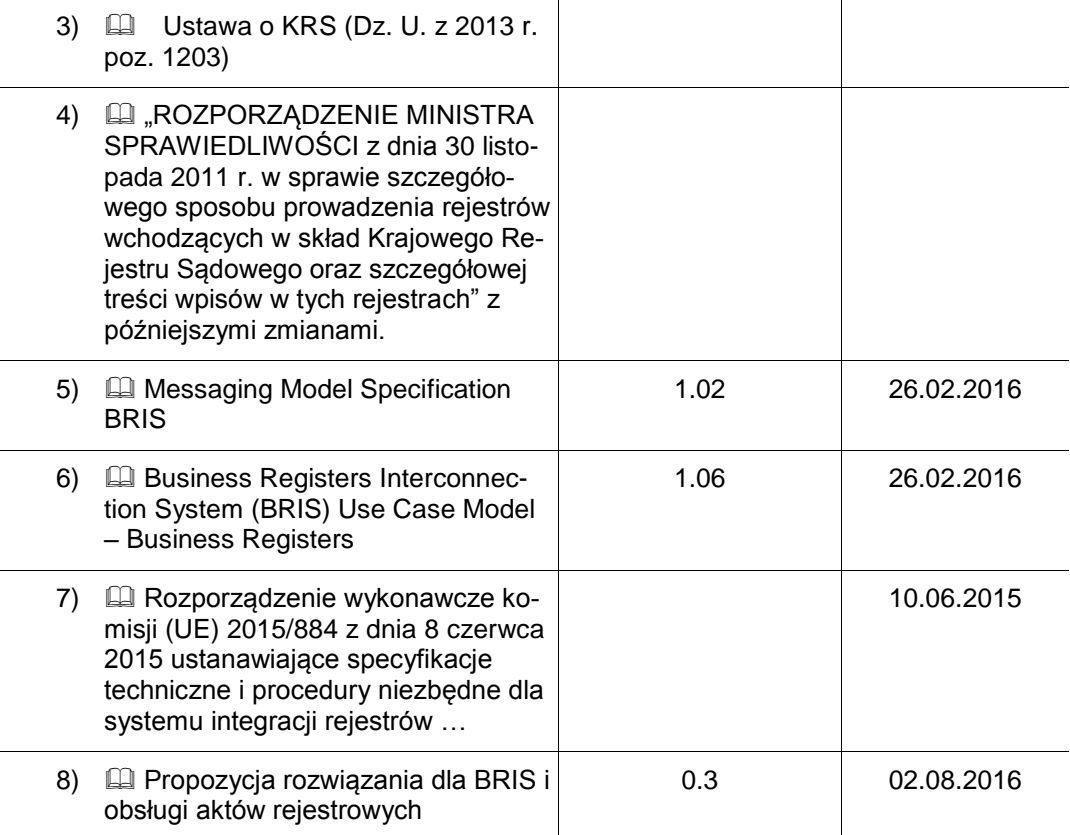

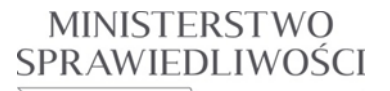

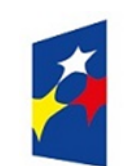

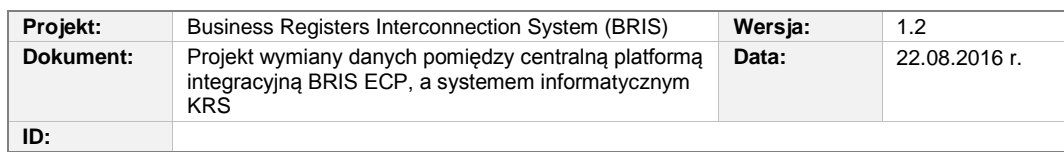

### <span id="page-9-0"></span>**2. Wymagania funkcjonalne określone przez Zamawiającego**

W tabeli poniżej są przedstawione typy komunikatów wymienianych przez SI KRS z centralną platformą integracyjną (ECP), jako centralnym rejestrem w tworzonym Systemie Wzajemnych Połączeń Rejestrów (BRIS). System SI KRS będzie występował tu w roli jednego z rejestrów przedsiębiorstw – **BR**.

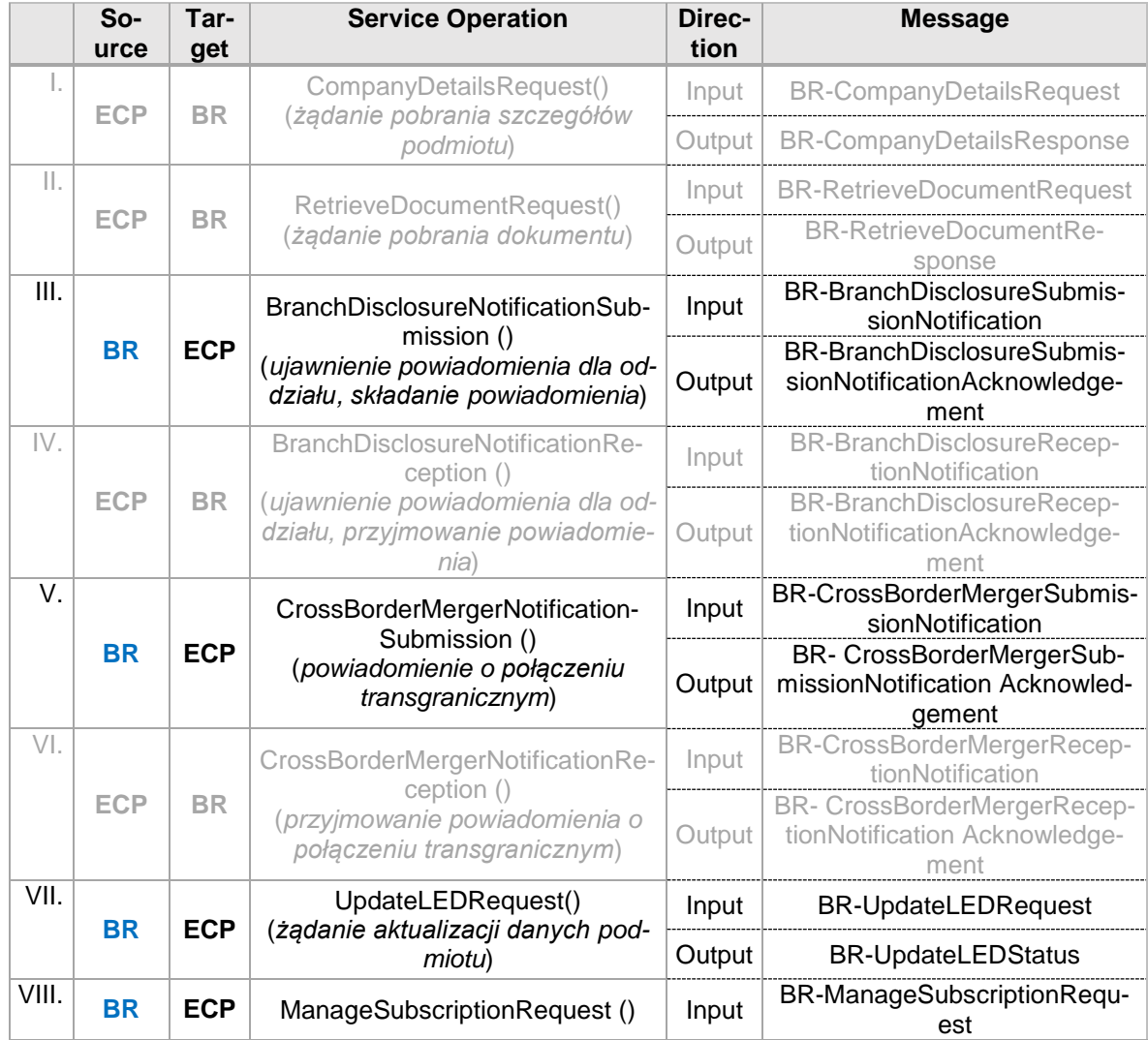

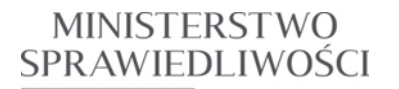

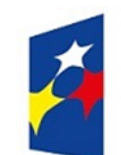

www.ms.gov.pl

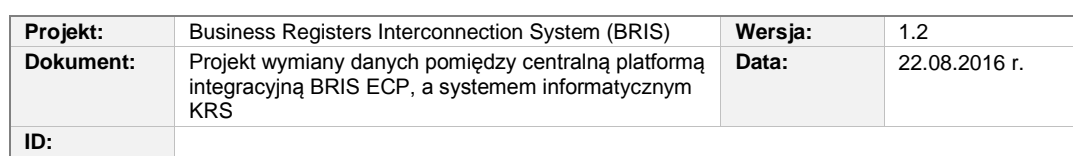

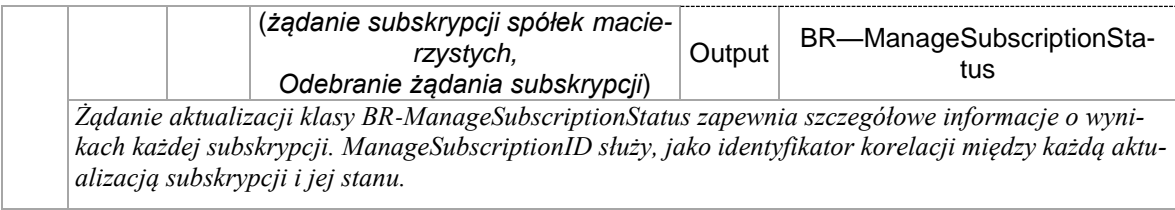

Zadanie opisane w tym dokumencie dotyczy rozszerzenia funkcjonalności SI KRS tak, aby obsłużyć komunikację z ECP BRIS w zakresie **usług inicjowanych** przez system SI KRS:

- BranchDisclosureNotificationSubmission ()(*ujawnienie powiadomienia dla oddziału, składanie powiadomienia*)
- CrossBorderMergerNotificationSubmission () (*powiadomienie o połączeniu transgranicznym*)
- ManageSubscriptionRequest () (*żądanie subskrypcji spółek macierzystych, odebranie żądania subskrypcji*)

Odpowiada to przypadkom użycia:

- .Service UC-BR-7.7 Notify Branch Disclosure Event"
- "Service UC-BR-7. 5-Notify Cross-Border Merger Event"
- "Service UC-BR-7.10 Request to Subscribe Parent Companies"

opisanych w punktach: 5.7, 5.5, 5.10 dokumentu [\[6\)\]](#page-8-0) i zgodnie ze specyfikacją modelu obsługi wymiany danych, opisaną w [\[5\)\]](#page-8-1).

Obsługa żądania aktualizacji danych podmiotu "UpdateLEDRequest()" została opisana w pierwszej części wykonanej dokumentacji projektowej: *Projekt wymiany danych z centralną platformą integracyjną BRIS ECP, 01- aktualizacja danych podmiotów* 

W ECP BRIS komunikat żądania jest obsługiwany w transakcji, gdzie sukces lub niepowodzenie dotyczy wszystkich aktualizacji. Gdy transakcja nie powiedzie się, wszystkie błędy zgłoszone podczas transakcji są wysyłane przez obiekt BusinessError. W przypadku, gdy wszystkie aktualizacje w ramach żądania zostały pomyślnie przetworzone, zmiany cząstkowe, które zostały wykonane przez ECP są odsyłane do rejestru działalności gospodarczej, jako potwierdzenie.

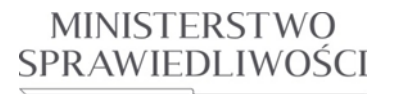

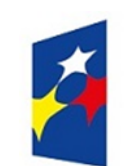

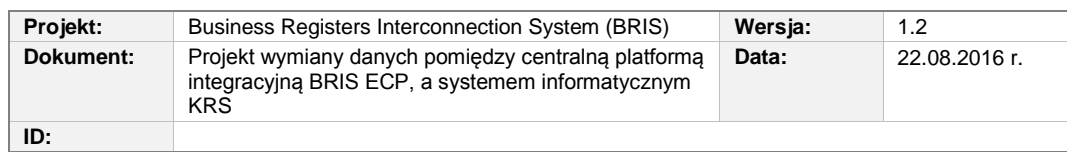

## <span id="page-11-0"></span>**3. Opis zmian w SI KRS dla realizacji wymagań**

Realizacja wymagań Zamawiającego wiąże się ze zmianami w następujących modułach programowych SI KRS:

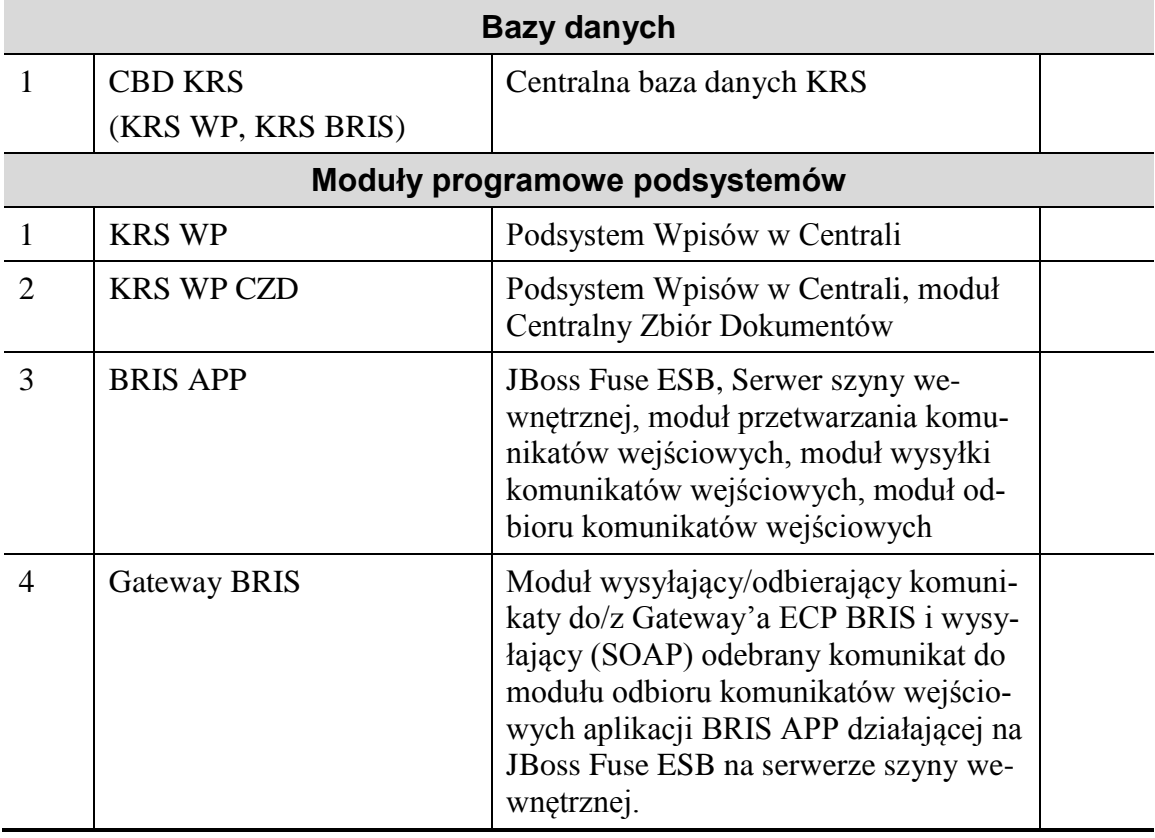

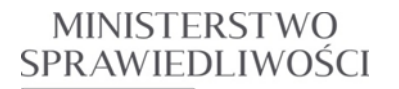

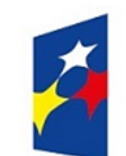

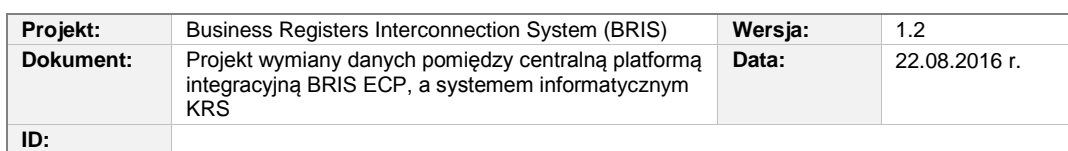

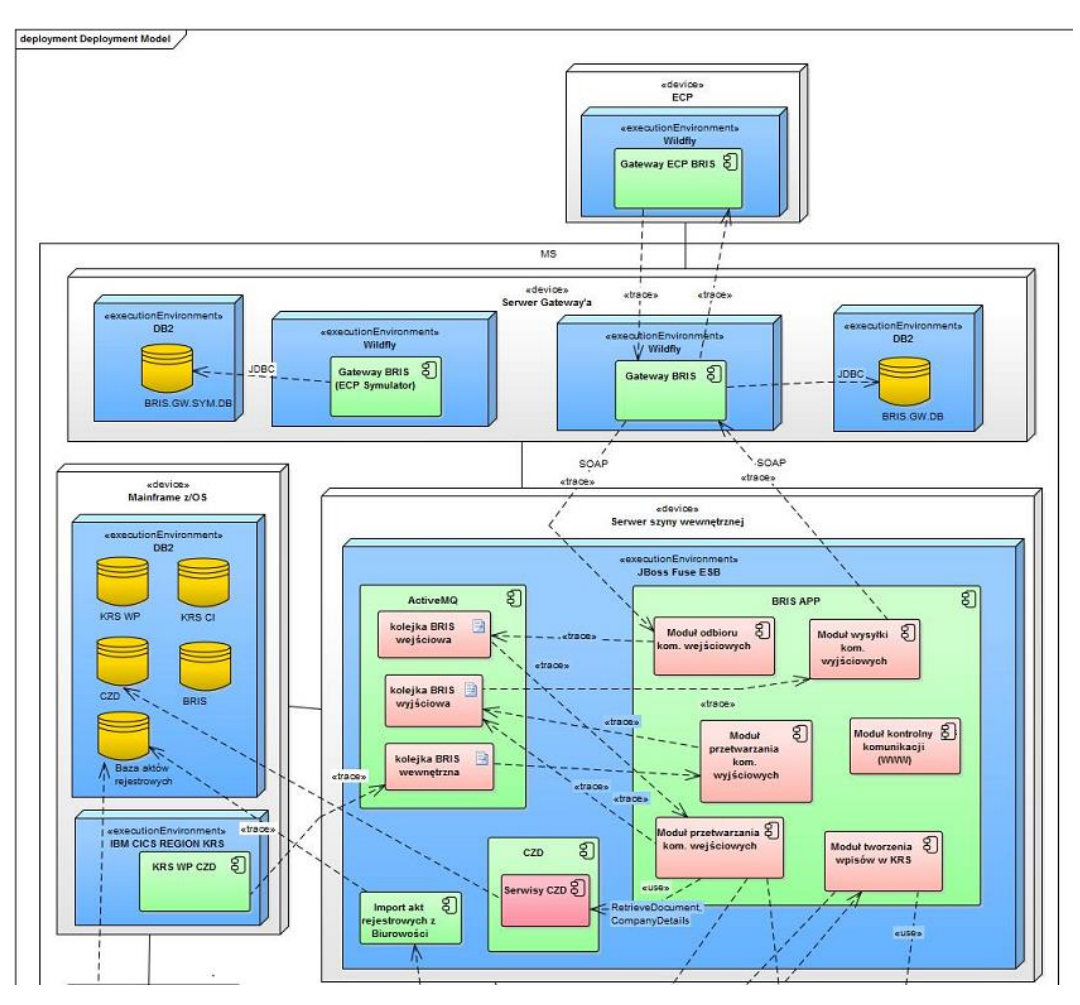

<span id="page-12-0"></span>**Rysunek 3.1** Rozmieszczenie modułów biorących udział w procesie przesyłania informacji do ECP w ramach Systemu Wzajemnych Połączeń Rejestrów (BRIS) [\[8\)\]](#page-8-2).

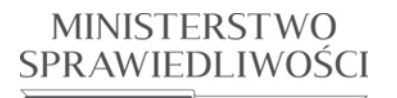

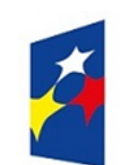

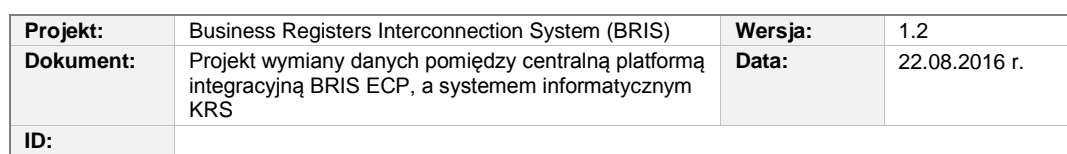

### <span id="page-13-0"></span>**3.1. Ujawnienie informacji oddziałowi poprzez ECP (BRIS 6.0)**

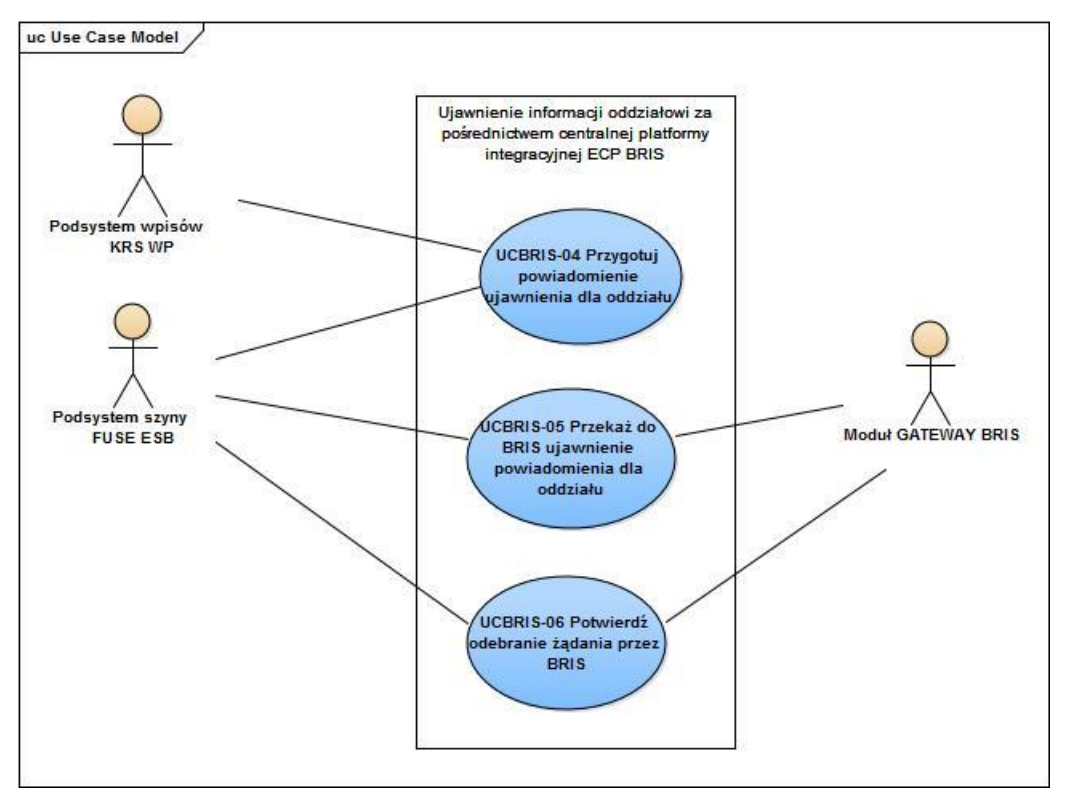

<span id="page-13-1"></span>**Rysunek 3.2** Diagram przypadków użycia dla procesu ujawniania informacji zagranicznemu oddziałowi podmiotu z KRS, za pośrednictwem centralnej platformy integracyjnej ECP BRIS.

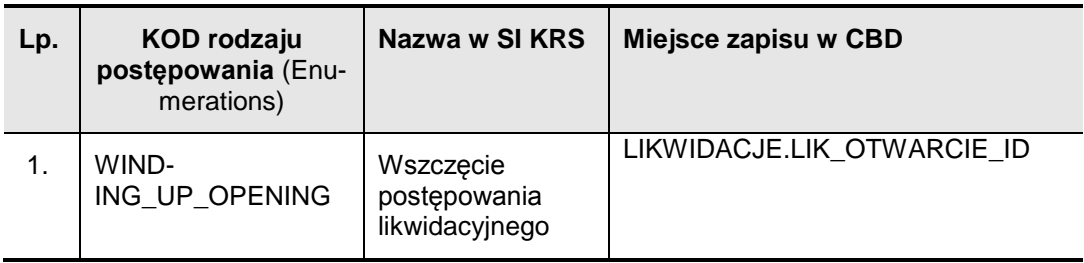

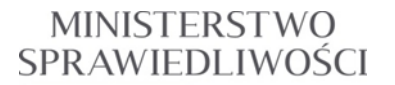

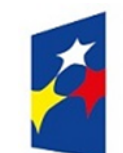

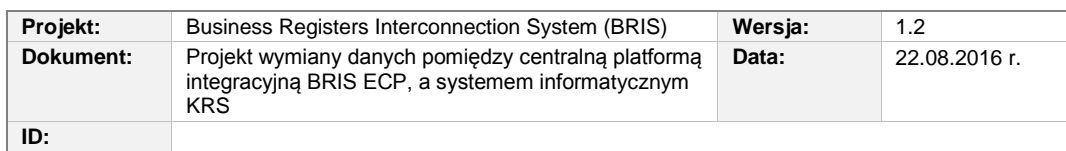

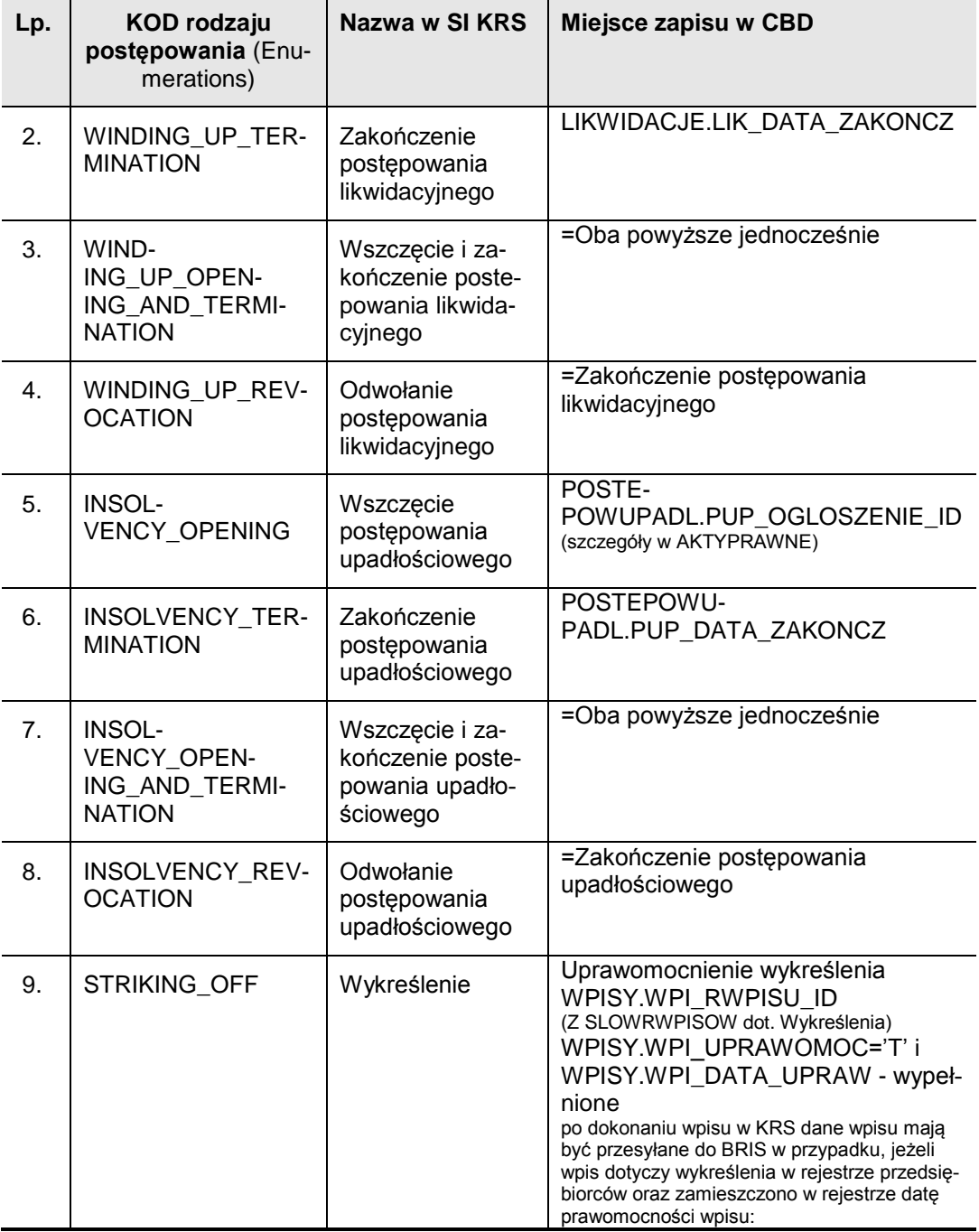

<span id="page-15-2"></span>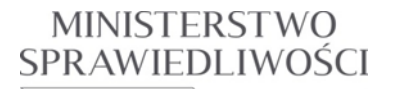

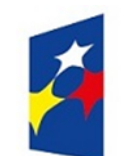

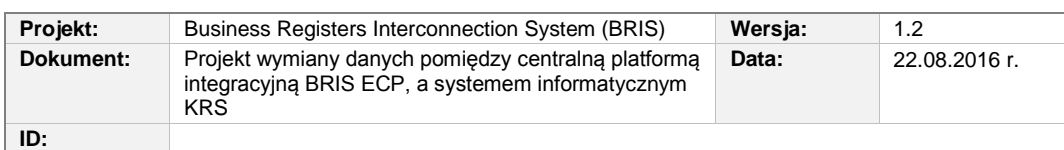

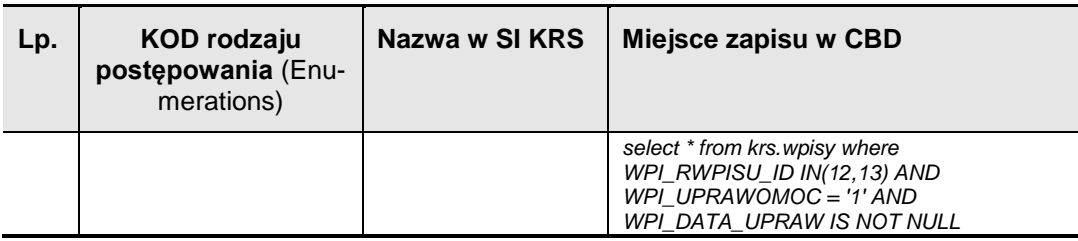

<span id="page-15-1"></span>**Tabela 3.1:** Rodzaje postępowania prowadzącego do zdarzenia powodującego ujawnienie informacji oddziałowi

#### <span id="page-15-0"></span>**3.1.1. UCBRIS-04 Przygotowanie powiadomienie ujawnienia dla oddziału poprzez ECP systemu BRIS**

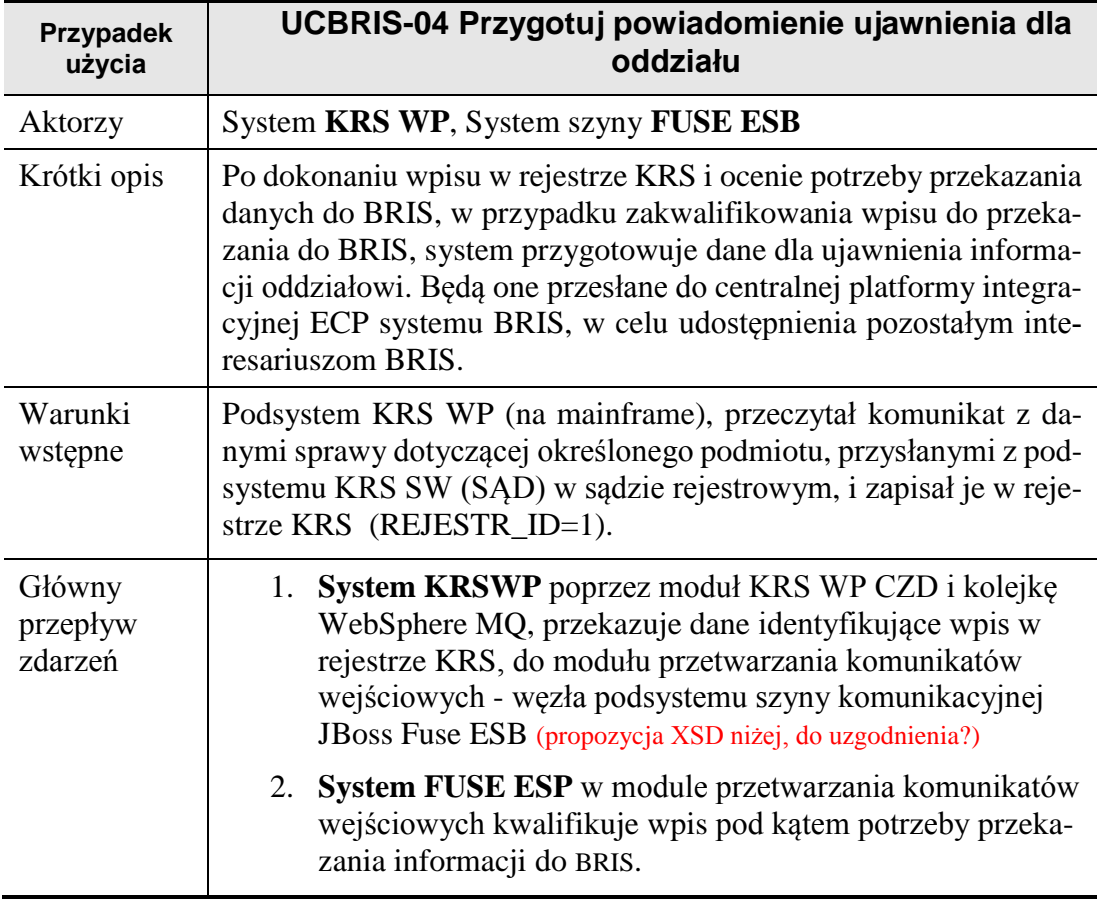

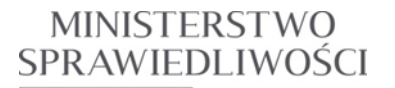

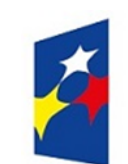

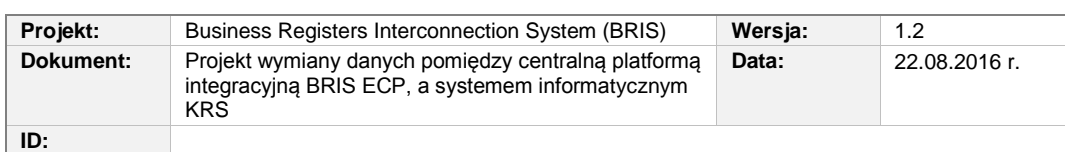

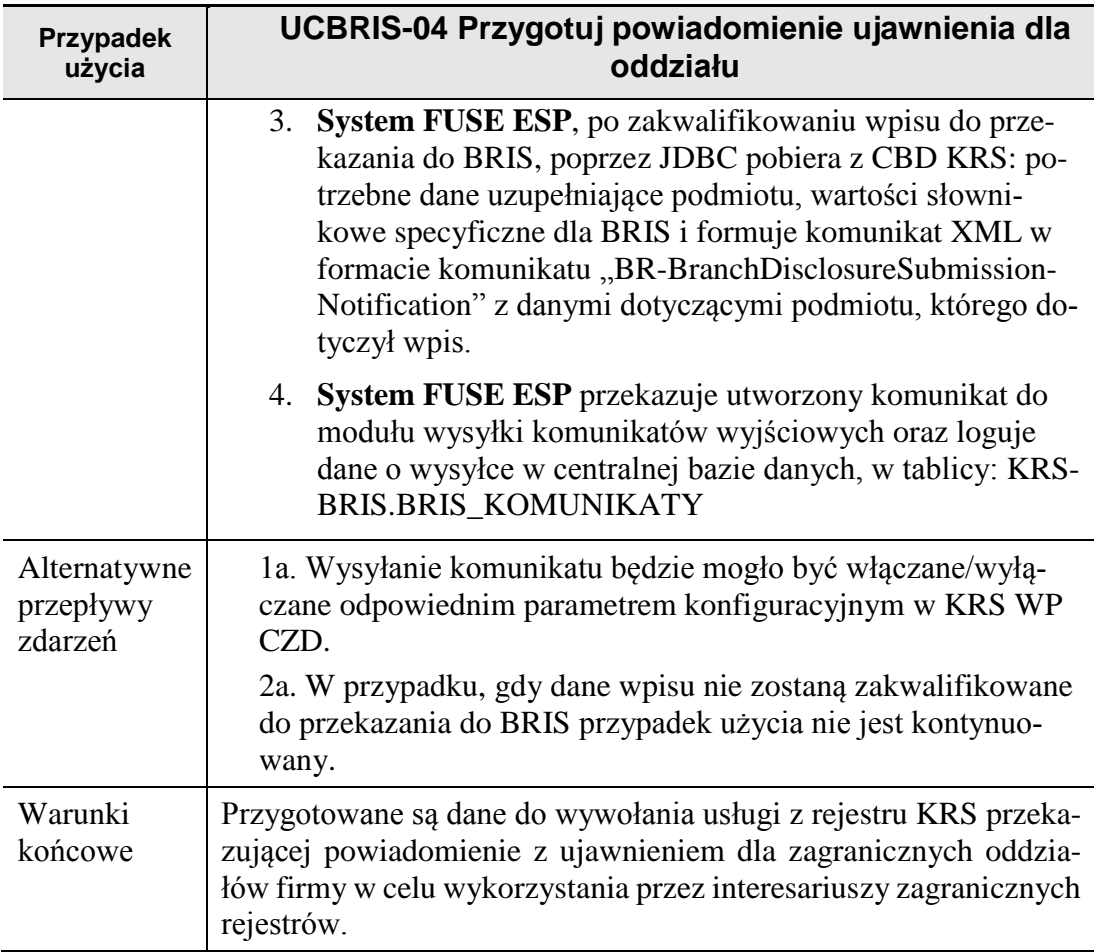

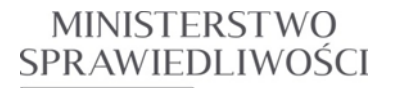

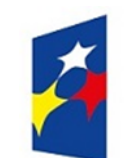

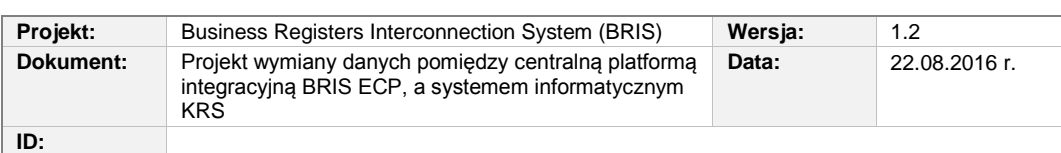

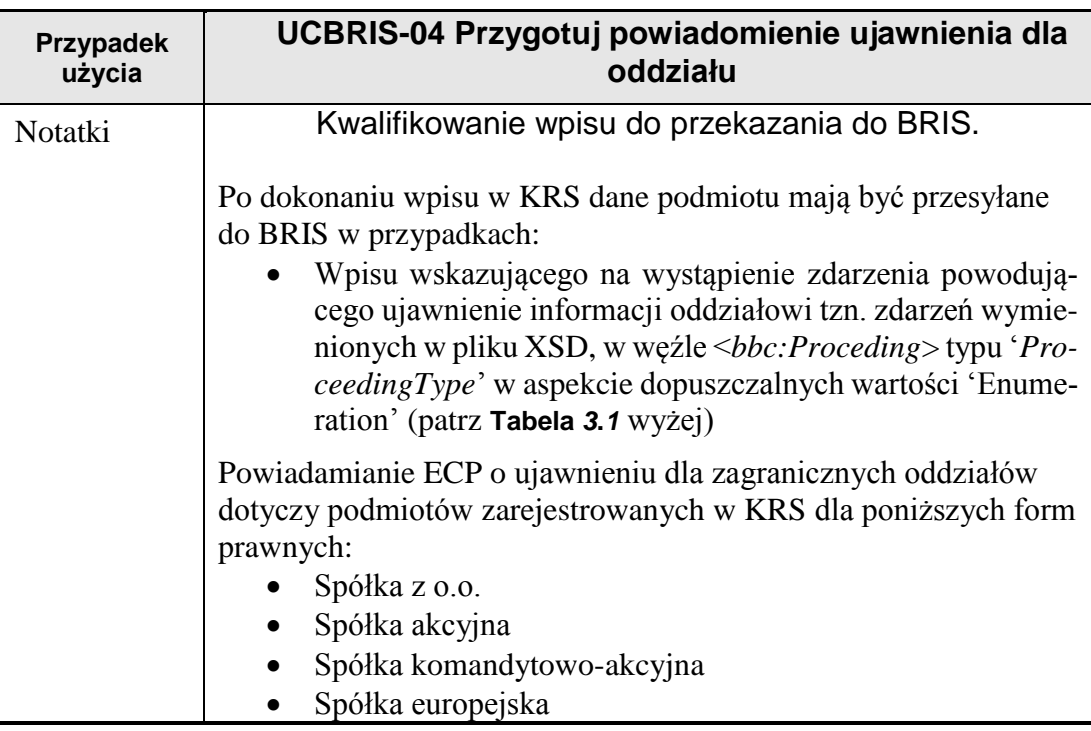

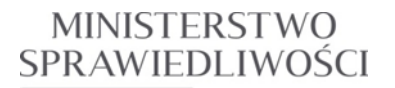

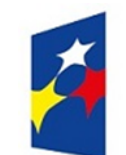

www.ms.gov.pl

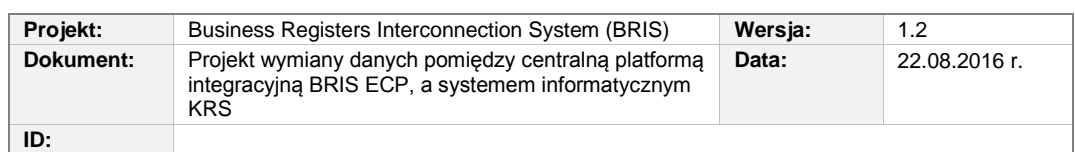

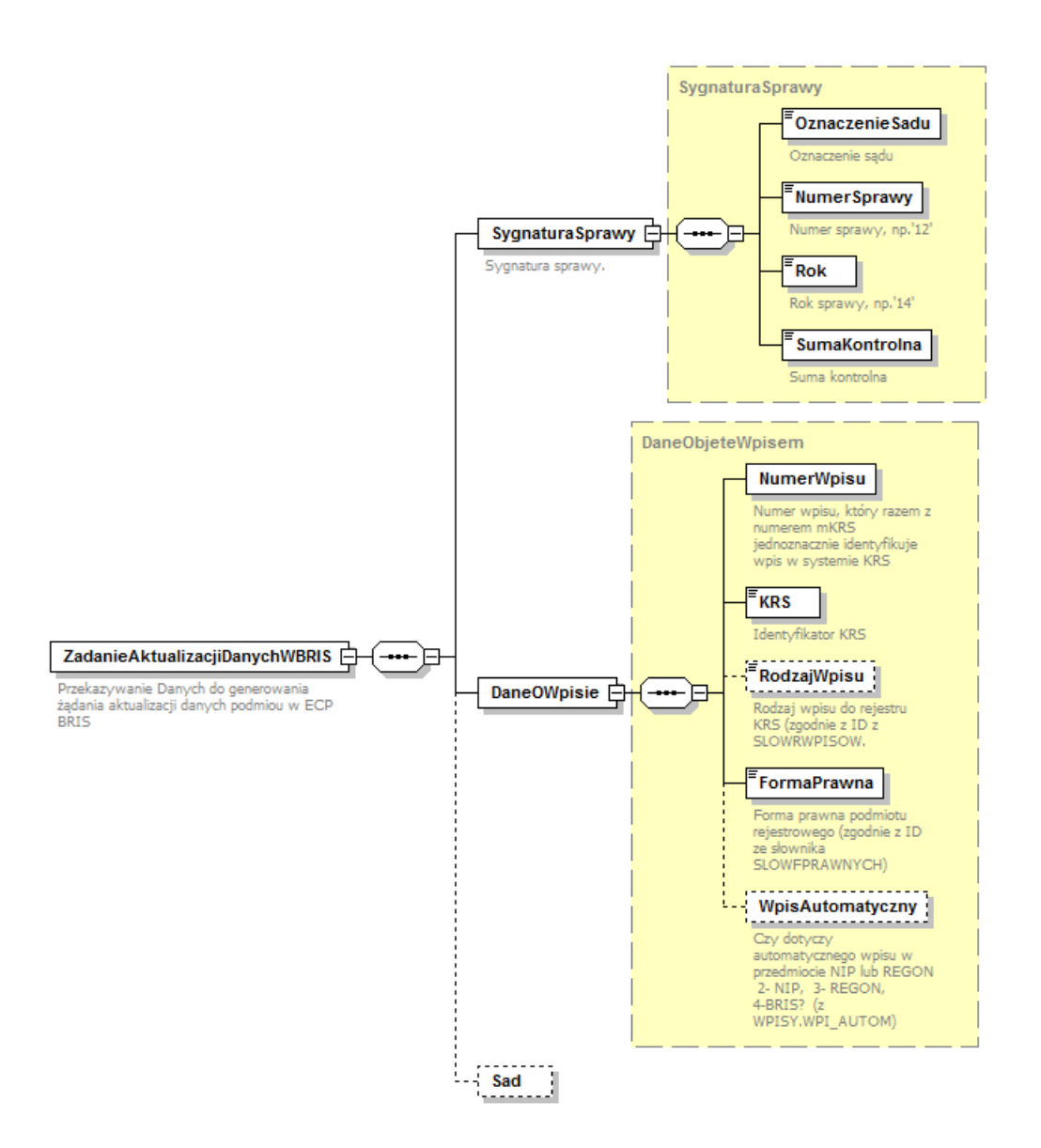

<span id="page-18-0"></span>**Rysunek 3.3** Struktura komunikatu przesyłanego z modułu KRS WP CZD (centrala), poprzez IBM MQ WebSphere, do węzła szyny FUSE ESB.

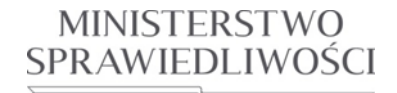

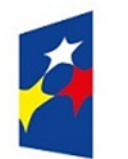

#### **PROGRAM OPERACYJNY WIEDZA EDUKACJA ROZWÓJ**

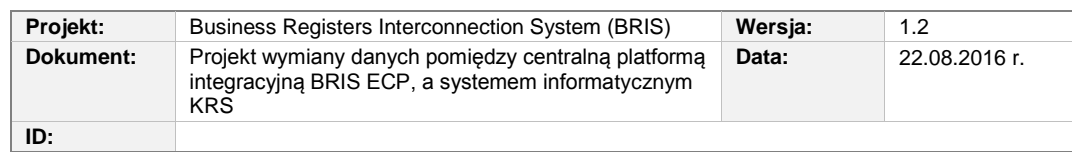

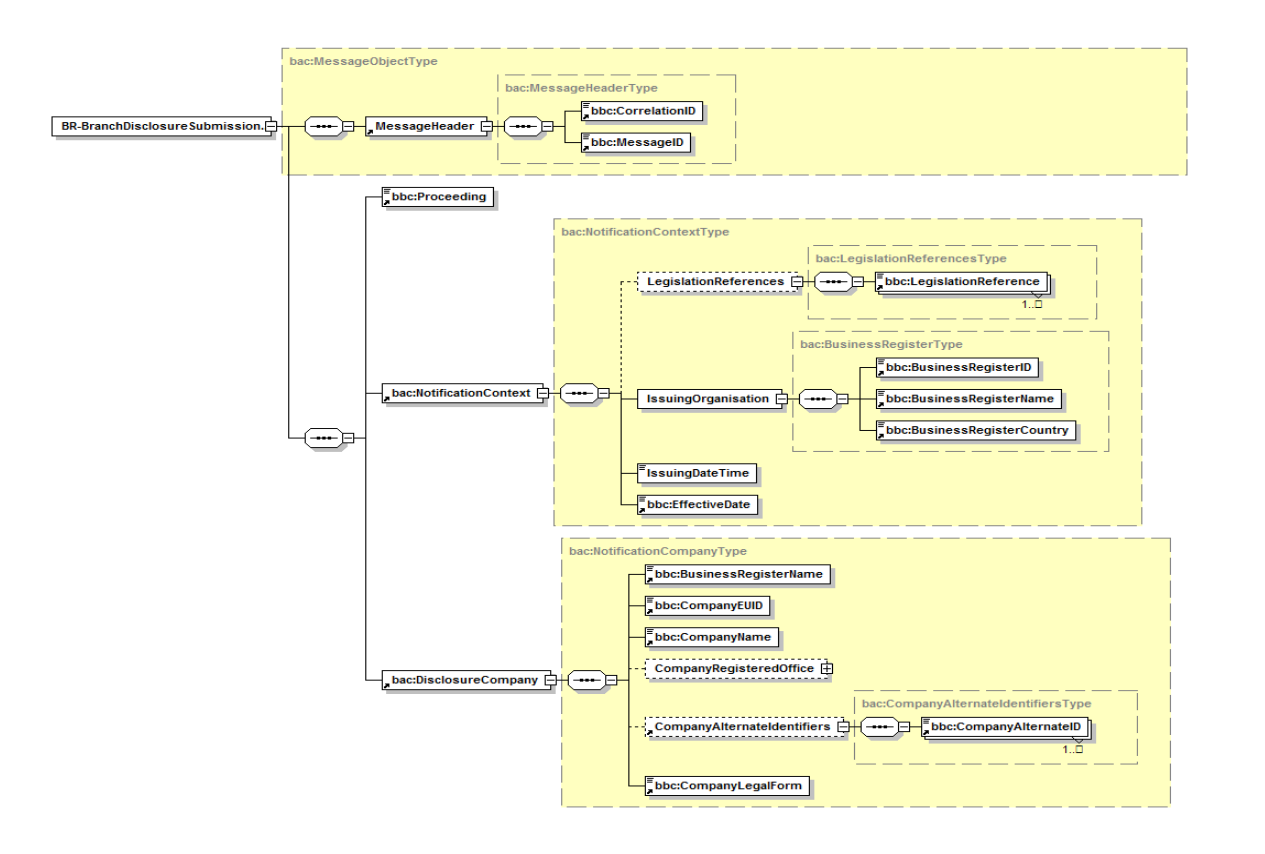

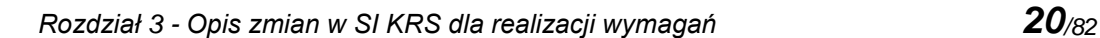

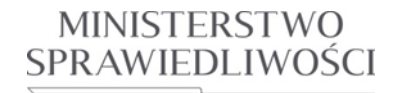

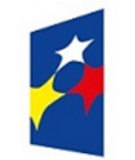

#### **PROGRAM OPERACYJNY WIEDZA EDUKACJA ROZWÓJ**

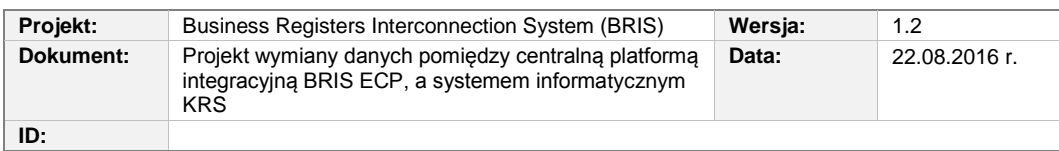

**Rysunek 3.4** Struktura komunikatu ujawnienia powiadomienia dla oddziału – składanie powiadomienia (BR-BranchDisclosureSubmissionNotification) tworzonego w podsystemie **FUSE ESP** (centrala SI KRS).

Dopuszczalne wartości dla węzła <Proceeding> - patrz (**[Tabela 3.1](#page-15-2)**).

#### Słownik SLOWRWPISOW w KRS CBD:

SRW\_RWPISU\_ID SRW\_RWPISU

- 0 SPROSTOWANIE OCZYWISTEJ POMYŁKI
- 1 Wpis pozycji KRS do rejestru przedsiębiorców
- **2 Wykreślenie pozycji KRS z rejestru przedsiębiorców**
- 3 Wpis pozycji KRS do rejestru stowarzyszeń.
- 4 Wykreślenie pozycji KRS z rejestru stowarzyszeń
- 5 Wpis pozycji RDN
- 6 Wykreślenie pozycji RDN
- 7 Modyfikacja pozycji rejestru
- 8 Wykreślenie pozycji KRS z rejestru przedsiębiorców-anulowane
- 9 Wykreślenie pozycji KRS z rejestru stowarzyszeń-anulowane
- 10 REJESTRACJA W KRAJOWYM REJESTRZE SĄDOWYM
- 11 REJESTRACJA W REJESTRZE PRZEDSIĘBIORCÓW
- **12 WYKREŚLENIE Z KRAJOWEGO REJESTRU SĄDOWEGO**
- <span id="page-20-0"></span>**13 WYKREŚLENIE Z REJESTRU PRZEDSIĘBIORCÓW**
- 14 REJESTRACJA W REJESTRZE DŁUŻNIKÓW NIEWYPŁACALNYCH
- 15 SPROSTOWANIE WPISU
- 17 UZUPEŁNIENIE WPISU
- 19 WPIS DOKONANY W WYNIKU ROZPOZNANIA ŚRODKÓW ZASKARŻENIA

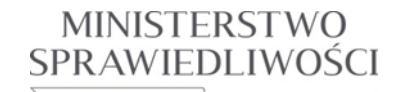

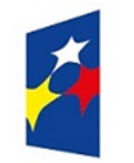

#### **PROGRAM OPERACYJNY WIEDZA EDUKACJA ROZWÓJ**

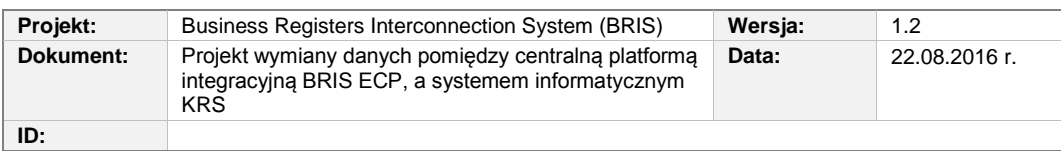

- 21 WPIS Z URZĘDU NA PODSTAWIE ART. 12 UST. 3 I ART. 24 UST. 3 I 4 USTAWY
- 22 WPIS Z URZĘDU NA PODSTAWIE ART. 12 UST. 3 I ART. 24 UST. 6 USTAWY
- 23 INNY WPIS<br>25 WPIS PRZY
- 25 WPIS PRZYWRACAJĄCY AKTUALNE DANE W REJESTRZE PRZEDSIĘBIORCÓW (ANULOWANIE WYKREŚLENIA)
- 26 WPIS PRZYWRACAJĄCY WYKREŚLENIE Z REJESTRU PRZEDSIĘBIORCÓW
- 27 WPIS PRZYWRACAJĄCY AKTUALNE DANE W KRAJOWYM REJESTRZE SĄDOWYM (ANULOWANIE WYKREŚLENIA)
- 28 WPIS PRZYWRACAJĄCY WYKREŚLENIE Z KRAJOWEGO REJESTRU SĄDOWEGO
- 29 FUNKCJE NAPRAWCZE WPROWADZENIE SPROSTOWANIA BŁĘDÓW W KRS
- 30 FUNKCJE NAPRAWCZE WPROWADZENIE SPROSTOWANIA BŁĘDÓW DŁUŻNIKA NIEWYPŁACALNEGO
- 31 FUNKCJE NAPRAWCZE ANULOWANIE OSTATNIEGO WPISU KRS
- 32 FUNKCJE NAPRAWCZE ANULOWANIE OSTATNIEGO WPISU RDN
- 35 ZMIANA DANYCH W REJESTRZE

Słownik RODZAJE\_SPRAW w KRS SW (SAD)

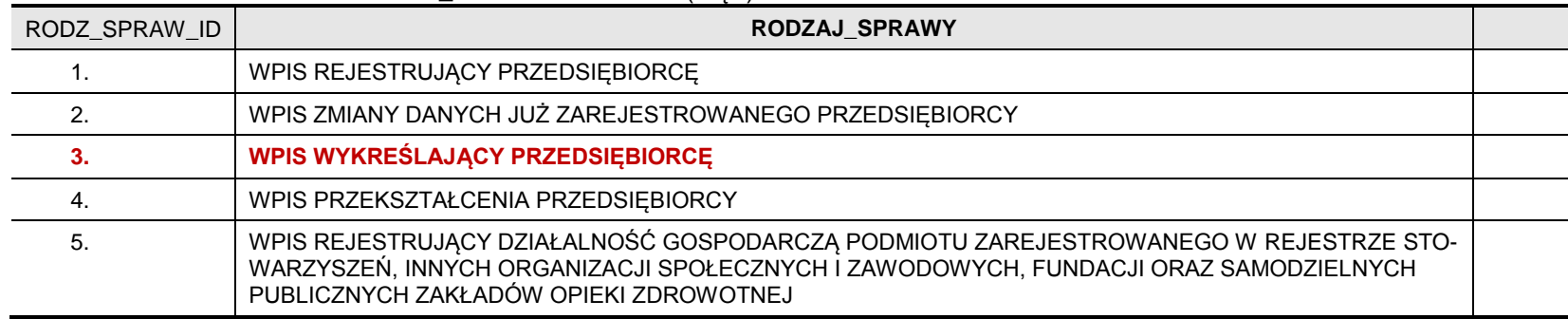

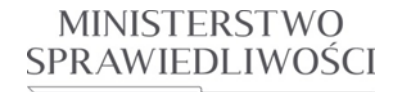

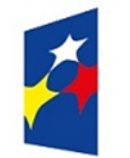

#### **PROGRAM OPERACYJNY WIEDZA EDUKACJA ROZWÓJ**

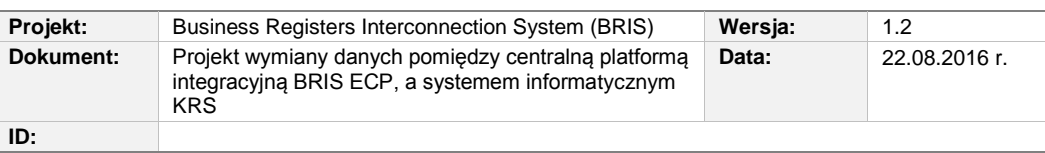

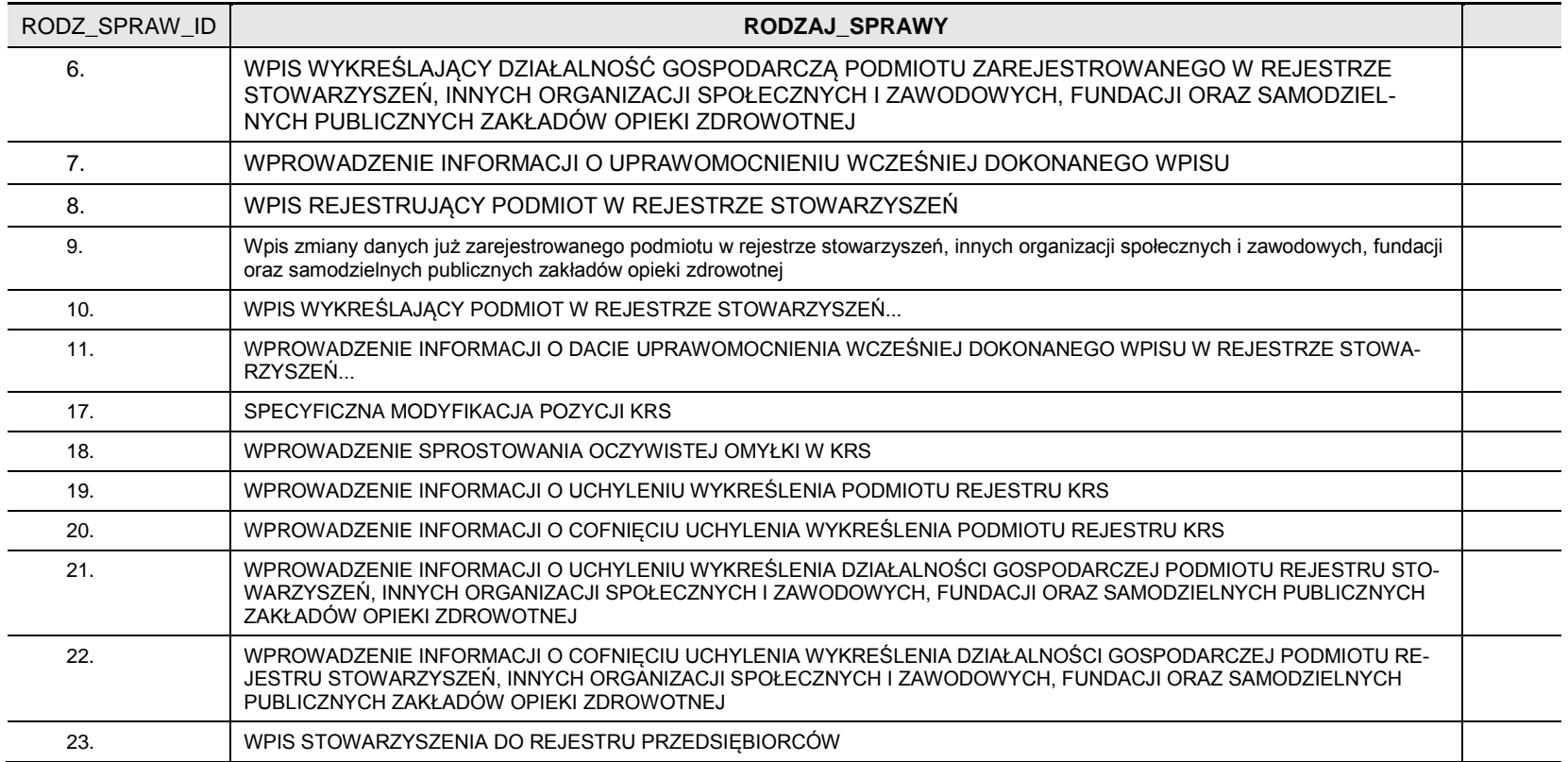

*Rozdział 3 - Opis zmian w SI KRS dla realizacji wymagań 23/82*

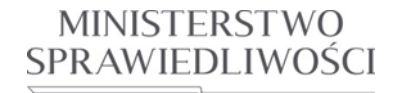

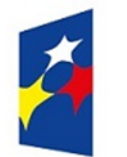

#### **PROGRAM OPERACYJNY WIEDZA EDUKACJA ROZWÓJ**

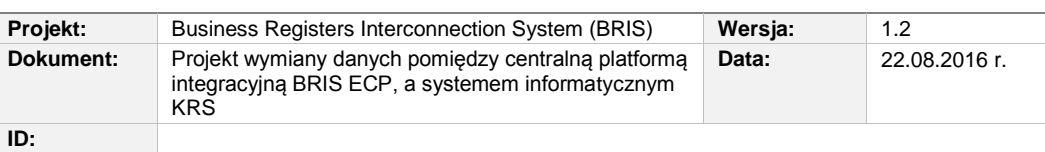

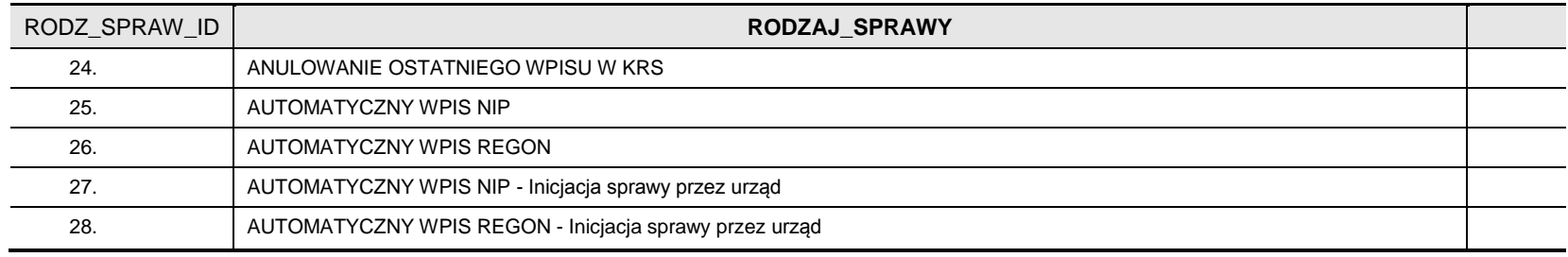

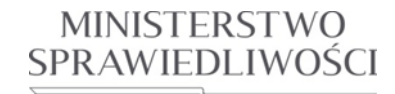

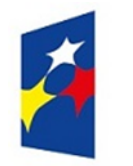

#### **PROGRAM OPERACYJNY WIEDZA EDUKACJA ROZWÓJ**

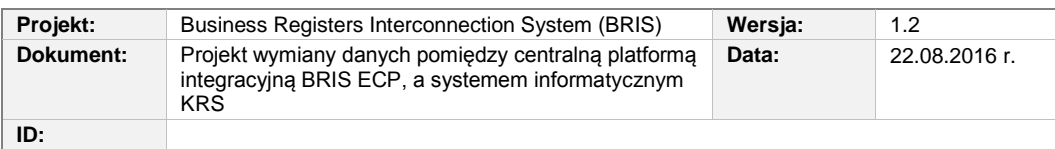

#### Pola komunikatu ujawnienia powiadomienia dla oddziału, składanie powiadomienia (BR-BranchDisclosureSubmissionNotification):

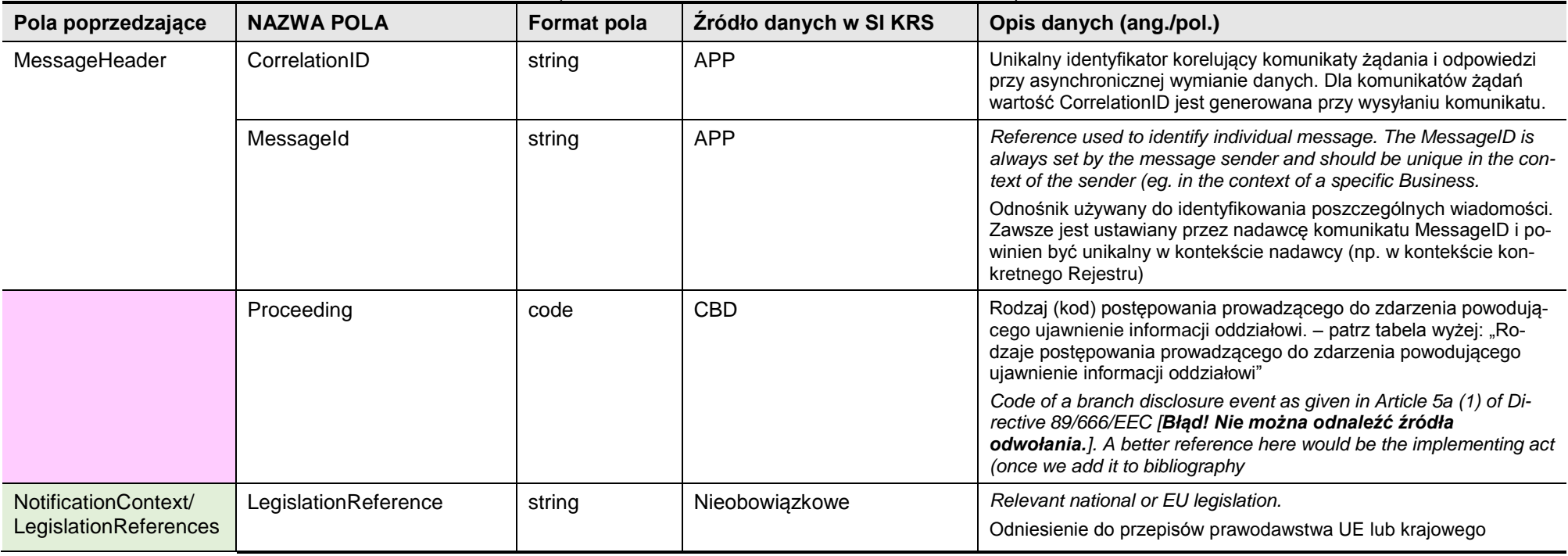

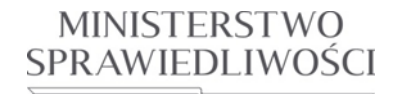

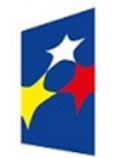

#### **PROGRAM OPERACYJNY WIEDZA EDUKACJA ROZWÓJ**

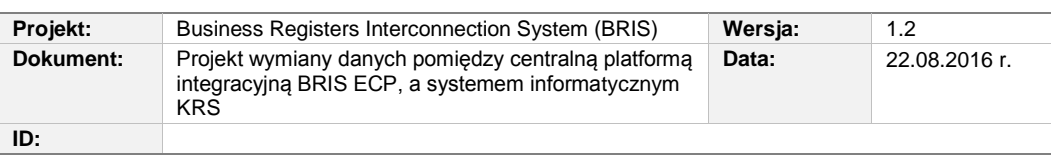

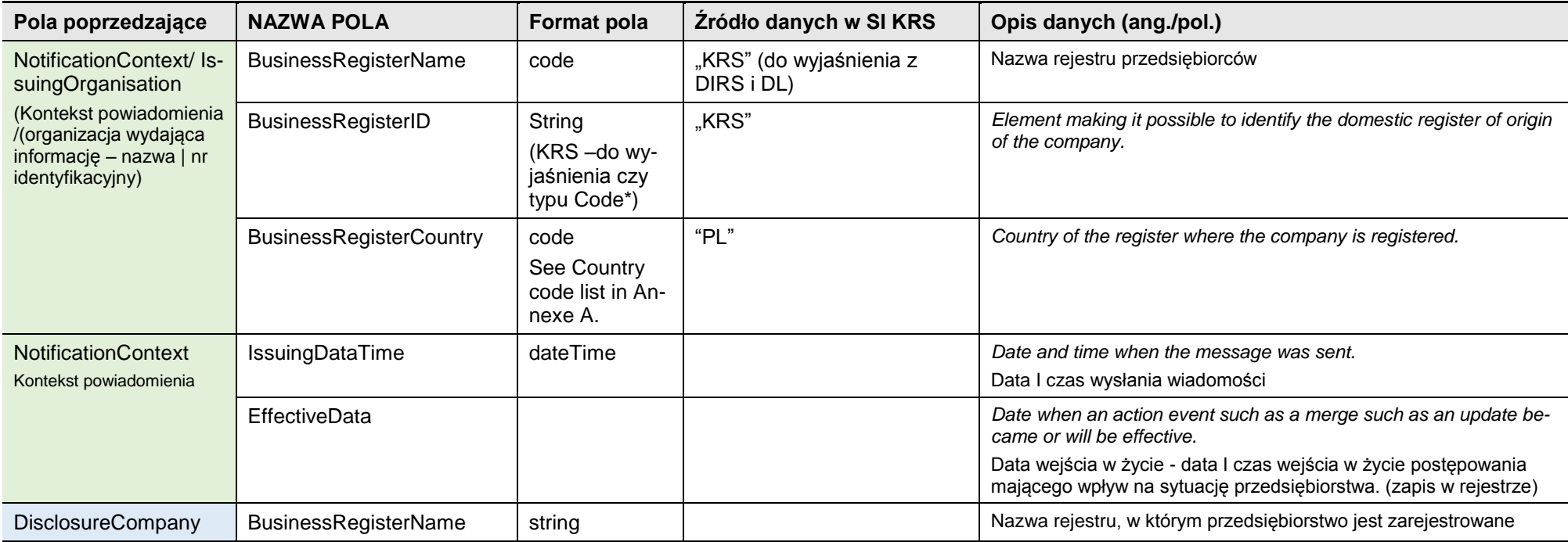

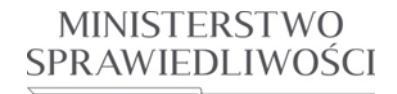

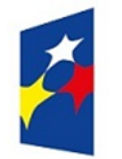

#### **PROGRAM OPERACYJNY WIEDZA EDUKACJA ROZWÓJ**

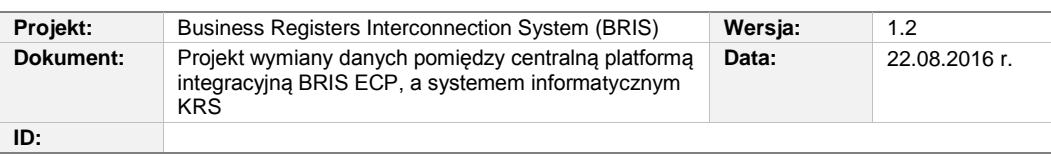

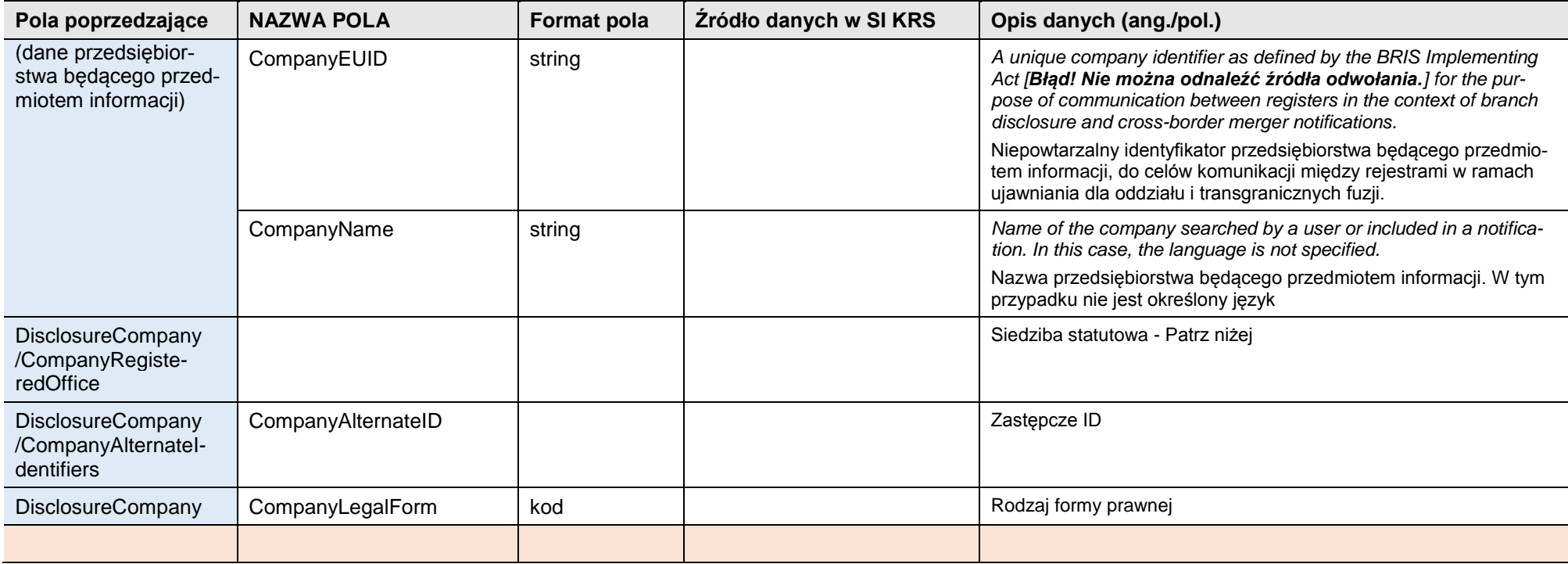

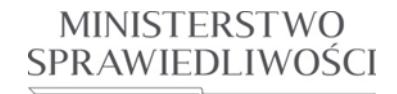

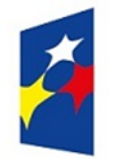

#### **PROGRAM OPERACYJNY WIEDZA EDUKACJA ROZWÓJ**

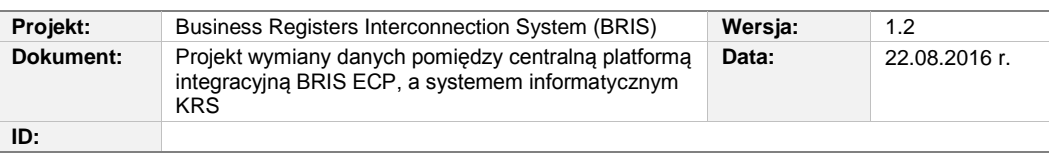

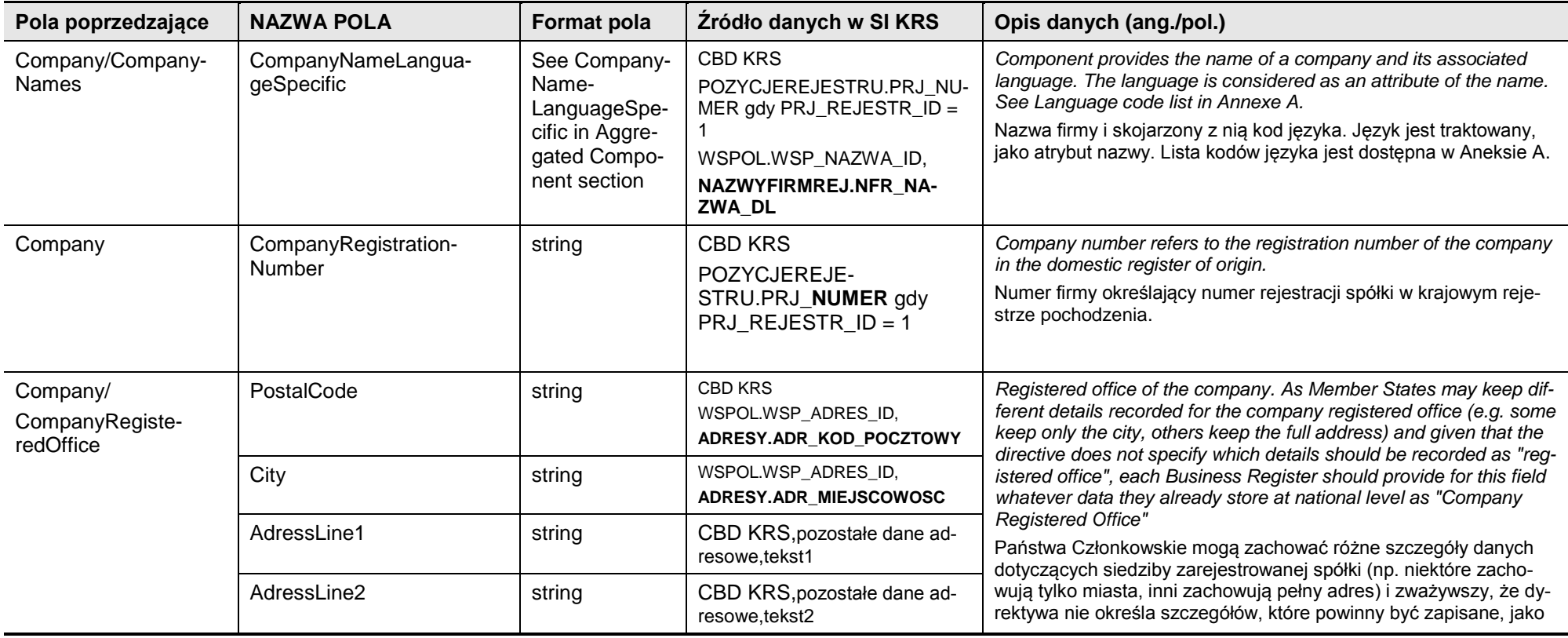

*Rozdział 3 - Opis zmian w SI KRS dla realizacji wymagań 28/82*

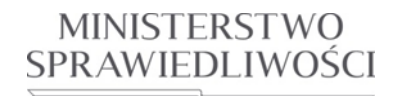

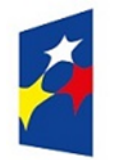

#### **PROGRAM OPERACYJNY WIEDZA EDUKACJA ROZWÓJ**

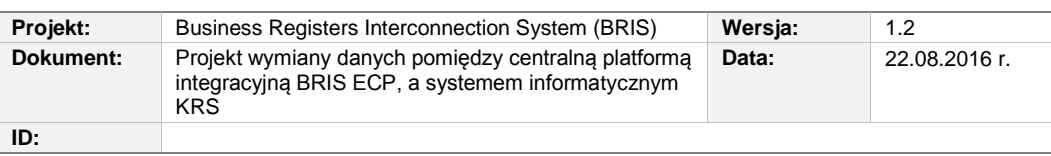

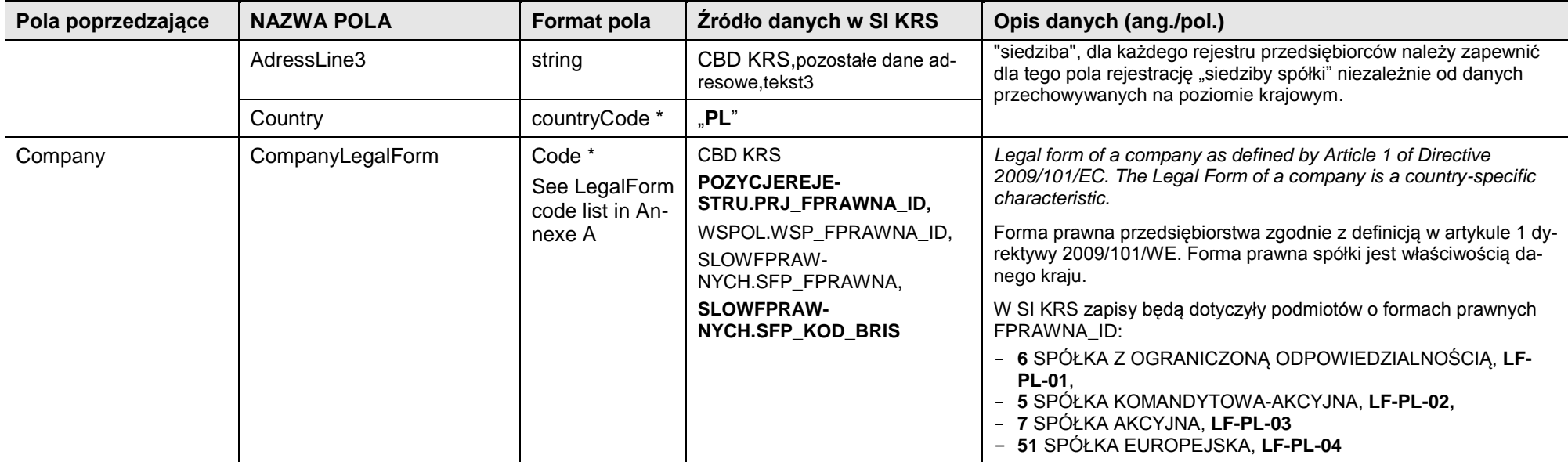

<span id="page-28-0"></span>**Tabela 3.2:** Węzły komunikatów XML

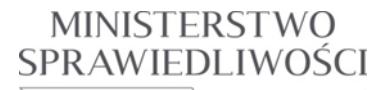

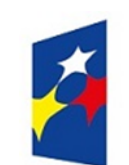

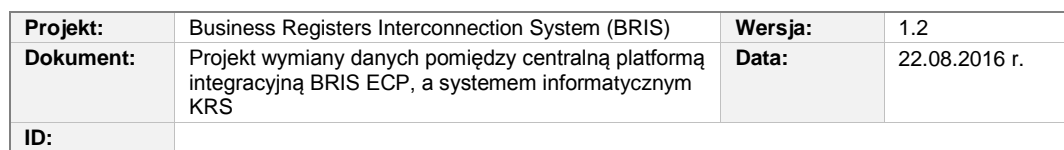

#### <span id="page-29-0"></span>**3.1.2. UCBRIS-05 Przekaż do BRIS ujawnienie powiadomienia dla oddziału**

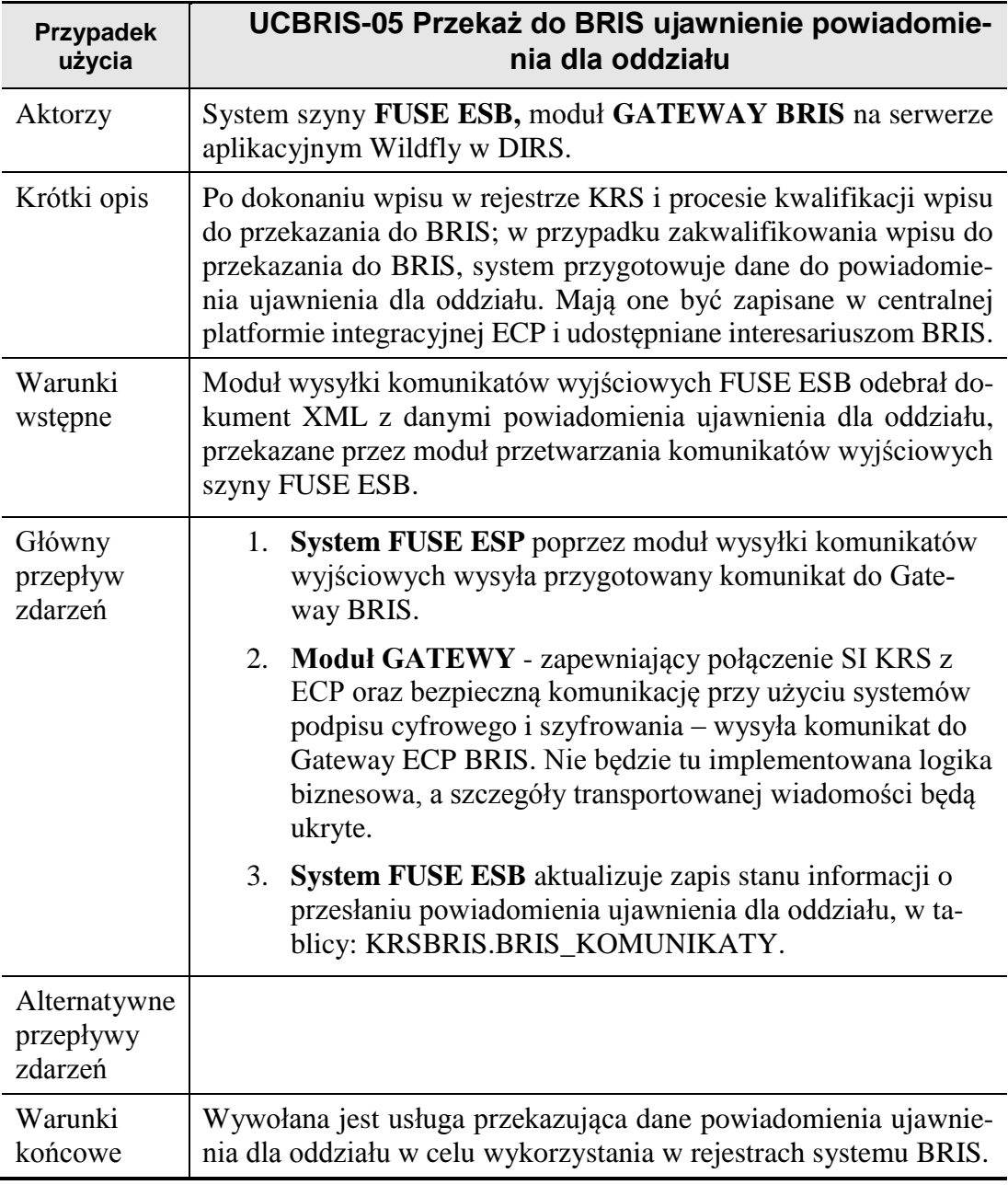

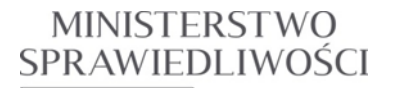

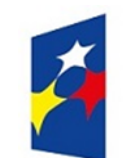

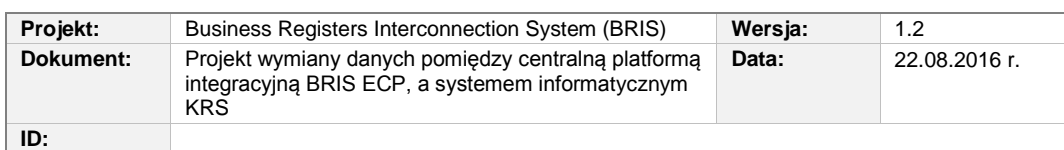

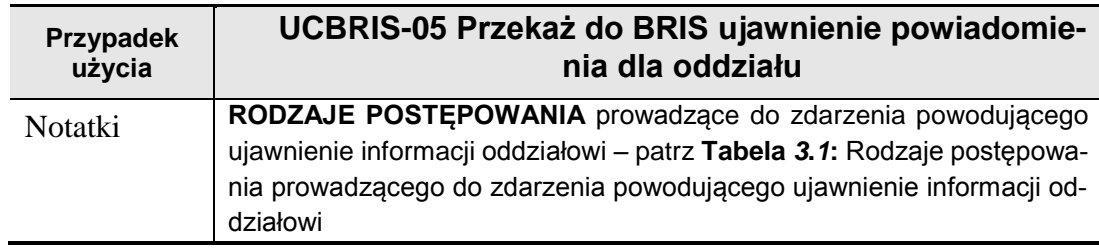

#### <span id="page-30-0"></span>**3.1.3. UCBRIS-06 Potwierdzenie przyjęcia żądania ujawnienie powiadomienia dla oddziału**

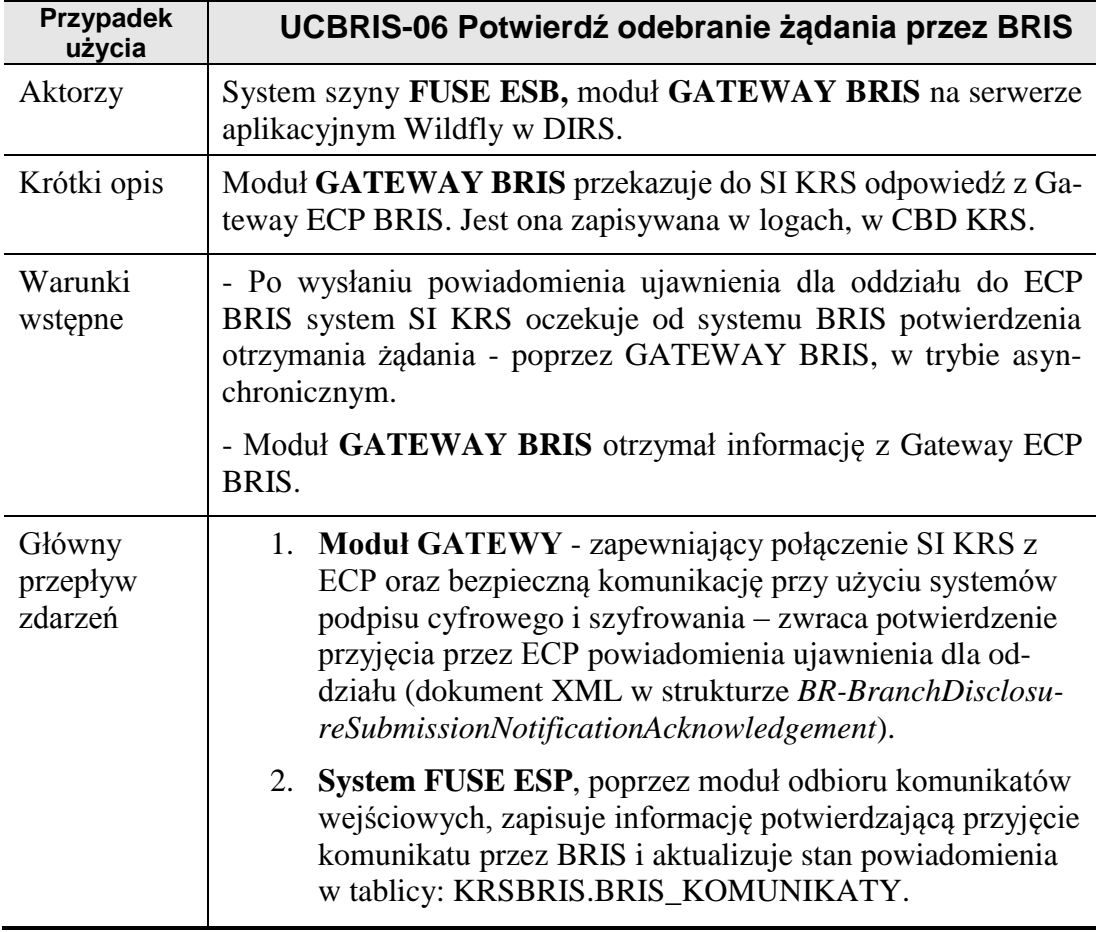

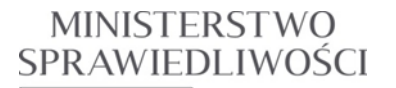

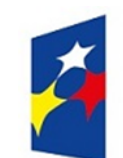

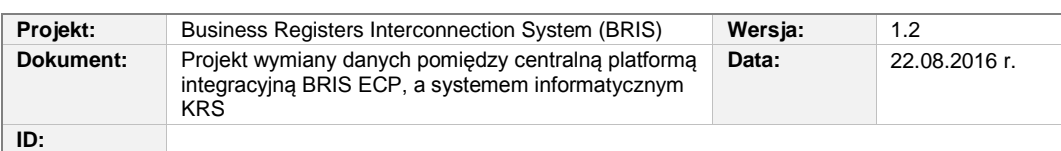

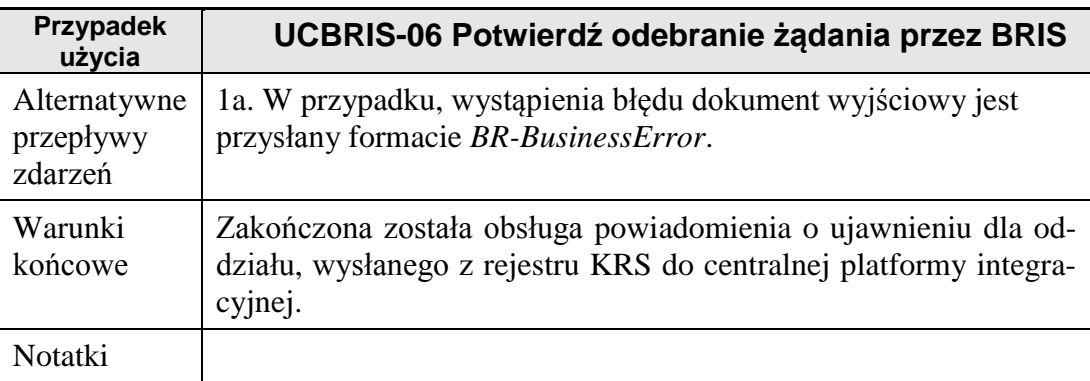

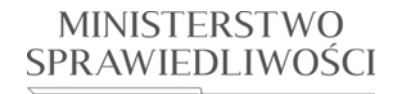

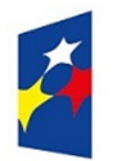

#### **PROGRAM OPERACYJNY WIEDZA EDUKACJA ROZWÓJ**

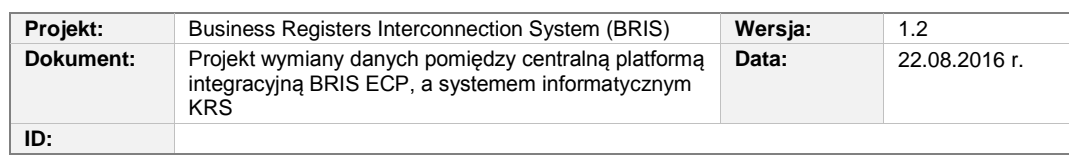

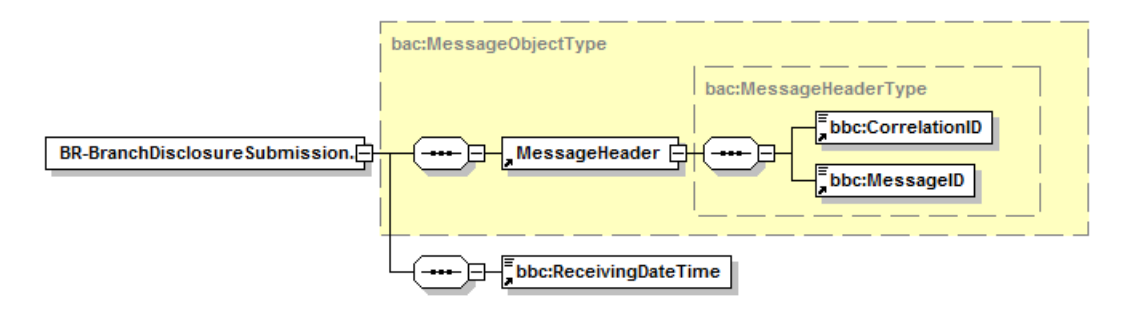

**Rysunek 3.5** Struktura komunikatu potwierdzenia otrzymania wiadomości (BR-BranchDisclosureSubmissionNotificationAcknowledgement) tworzonego w systemie BRIS.

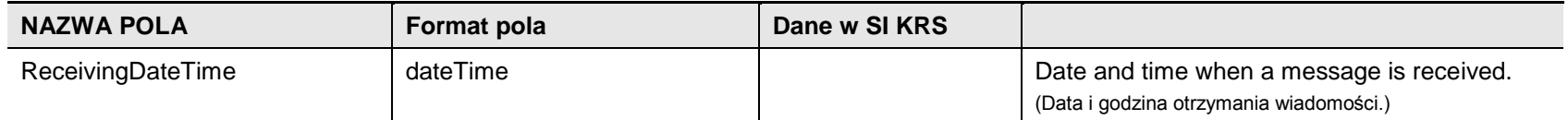

**Tabela 3.3:** Węzły komunikatu XML specyficzne dla BR-BranchDisclosureSubmissionNotificationAcknowledgement)

<span id="page-32-1"></span><span id="page-32-0"></span>W przypadku wystąpienia błędu daną wyjściową jest komunikat BR-BusinessError.

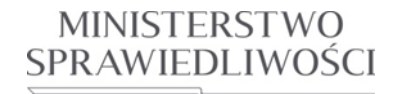

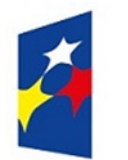

#### **PROGRAM OPERACYJNY WIEDZA EDUKACJA ROZWÓJ**

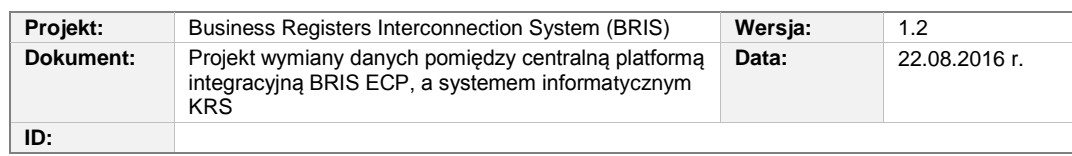

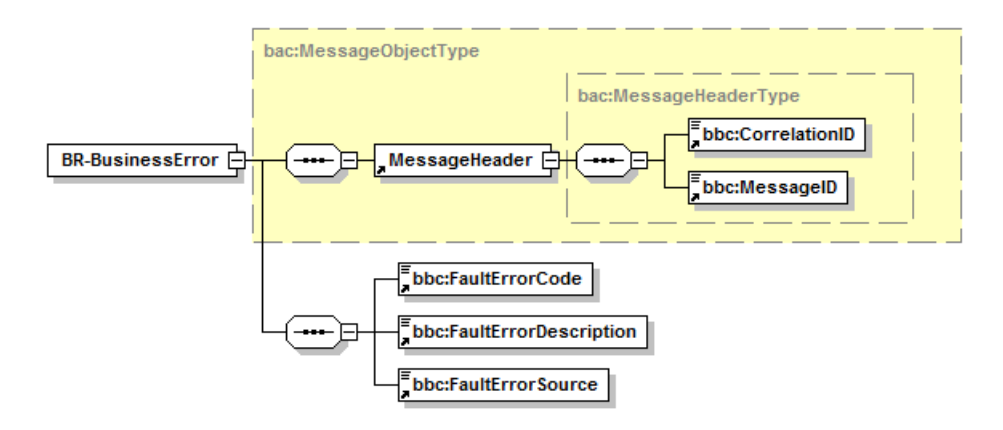

**Rysunek 3.6** Struktura komunikatu określającego błąd biznesowy (BR-BusinessError) tworzonego w systemie BRIS.

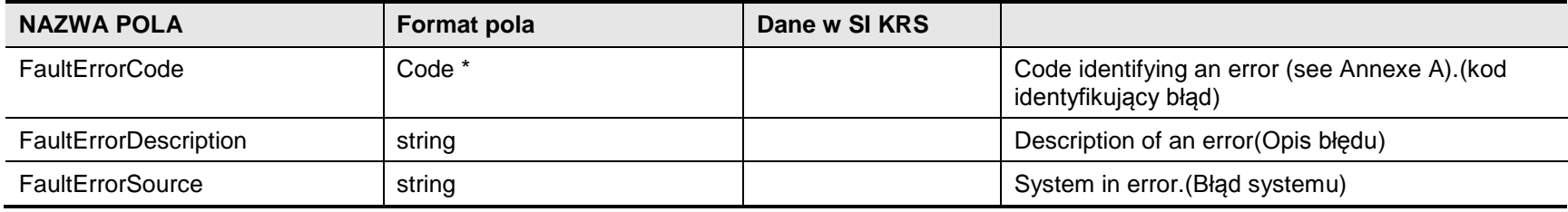

**Tabela 3.4:** Węzły komunikatu XML specyficzne dla BR-BusinessError

<span id="page-33-1"></span><span id="page-33-0"></span>*Rozdział 3 - Opis zmian w SI KRS dla realizacji wymagań 34/82*

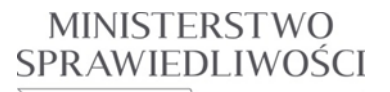

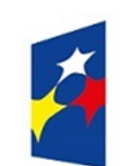

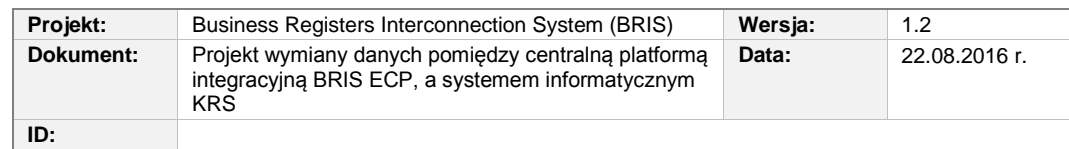

### <span id="page-34-0"></span>**3.2. Zgłoszenie połączenia transgranicznego (BRIS 7.0)**

#### <span id="page-34-1"></span>**3.2.1. Podstawa prawna**

Dyrektywa 2005/56/EWG art.13

#### **Wpis do rejestru**

Prawo każdego Państwa Członkowskiego, którego jurysdykcji podlegały łączące się spółki, określa w odniesieniu do terytorium danego Państwa, zgodnie z art. 3 dyrektywy 68/151/EWG, warunki ogłoszenia ukończenia połączenia transgranicznego w rejestrze publicznym, w którym każda ze spółek ma obowiązek składać dokumenty.

Rejestr właściwy dla dokonania wpisu spółki powstającej w wyniku połączenia transgranicznego niezwłocznie zawiadamia rejestr, w którym każda ze spółek miała obowiązek złożyć swoje dokumenty, że połączenie transgraniczne stało się skuteczne. Wykreślenie wcześniejszego wpisu, jeżeli ma to zastosowanie, następuje nie wcześniej niż w chwili otrzymania tego zawiadomienia.

Zgłoszenie połączenia transgranicznego wiąże się z określeniem następujących sposobów powstania/zmiany danych podmiotu w rejestrze przedsiębiorców SI KRS na podstawie danych z:

- o załącznika do wniosku o rejestrację KRS-WH,
- o załącznika do wniosku o zmianę danych KRS-ZH,
- o wpisywanych z urzędu.

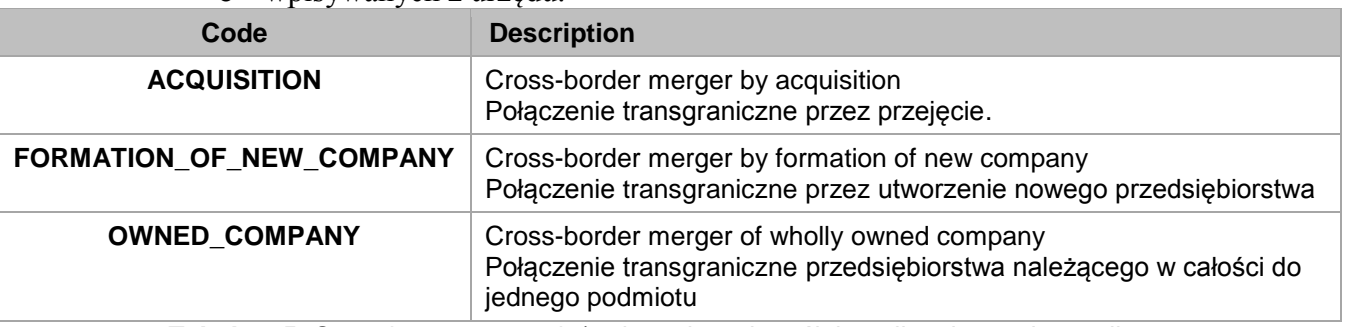

<span id="page-34-2"></span>**Tabela 3.5:** Sposoby powstawania/zmiany danych spółek podlegające rejestracji.

**MINISTERSTWO** SPRAWIEDLIWOSCI

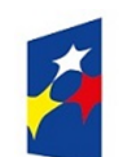

www.ms.gov.pl

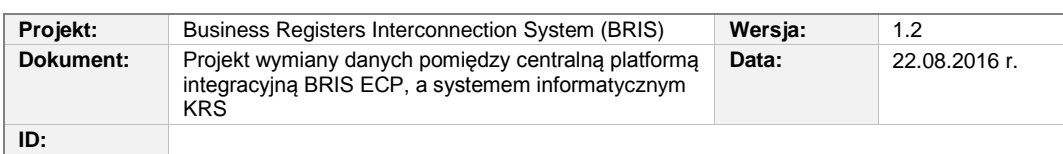

W SI KRS dotyczy to przypadków, gdy rejestrowany podmiot powstaje przez **POŁĄCZENIE** spółek, lub gdy zmiana danych w rejestrze dotyczy podmiotu, który **PRZEJMUJE** inną spółkę (lub część jej majątku wynikłą z podziału). Może to być jeden z trzech przypadków:

- 1. Utworzenie nowej spółki: **FORMATION\_OF\_NEW\_COMPANY** (czyli A plus B daje nową spółkę C). Przypadek, gdy co najmniej jeden z podmiotów, z których powstał nowy podmiot rejestrowy, jest zagraniczny i zarejestrowany w rejestrze przedsiębiorców zagranicznych w UE/EOG – rejestracja podmiotu zgodna jest z danymi z załącznika do wniosku o rejestrację podmiotu: **KRS-WH.**
- 2. Przejęcie: **ACQUISITION** (czyli A plus B i zostaje tylko spółka B). Przypadek, gdy jeden z podmiotów przejmowany przez podmiot rejestrowy jest wpisany w KRS, a drugi (co najmniej jeden) jest zagraniczny i zarejestrowany w rejestrze przedsiębiorców zagranicznych w UE/EOG. Rejestracja podmiotu jest zgodna z rejestracją danych z załącznika do wniosku o zmianę danych w rejestrze przedsiębiorców: **KRS-ZH** (rodzaj wpisu = *5. Przejęcie części majątku innej spółki w wyniku podziału*, lub rodzaj wpisu = *6. Przejęcie innej spółki*). Te sposoby połączenia nie są realizowane dla podmiotów o formie prawnej spółki komandytowo-akcyjnej.
- 3. Przejęcie w trybie 1 lub 2, gdy obie spółki miał jeden właściciel **OW-NED\_COMPANY**. Zapis takiego przypadku połączenia podmiotów nie jest rozpoznawalny na podstawie danych rejestrowych KRS – taki przypadek nie będzie zgłaszany przez KRS do BRIS.

Zgłoszenie do BRIS następuje, gdy kraj siedziby jednego z podmiotów, z którego powstaje podmiot rejestrowy/ który jest przejmowany przez podmiot rejestrowy jest zagranicą uwzględnianą przez BRIS w wymianie danych z rejestrem KRS. Rejestr, do którego wpisany jest podmiot, z którego powstaje podmiot rejestrowy / który jest przejmowany przez podmiot rejestrowy - jest w wykazie rejestrów uwzględnianych przez BRIS w wymianie danych.

Dyrektywa **nie dotyczy** przypadku, gdy podmiot powstaje poprzez PODZIAŁ lub PRZEKSZTAŁCENIE.
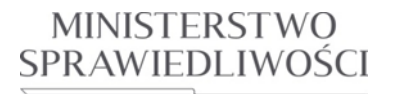

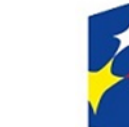

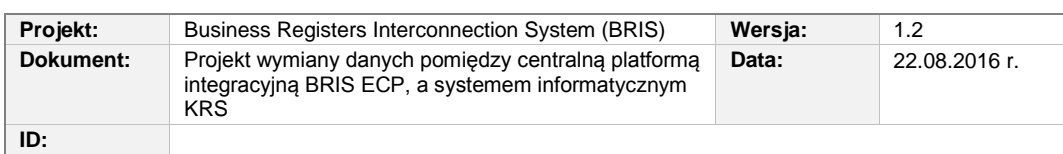

## **3.2.2. Formularz KRS-WH: Sposób Powstania Podmiotu**

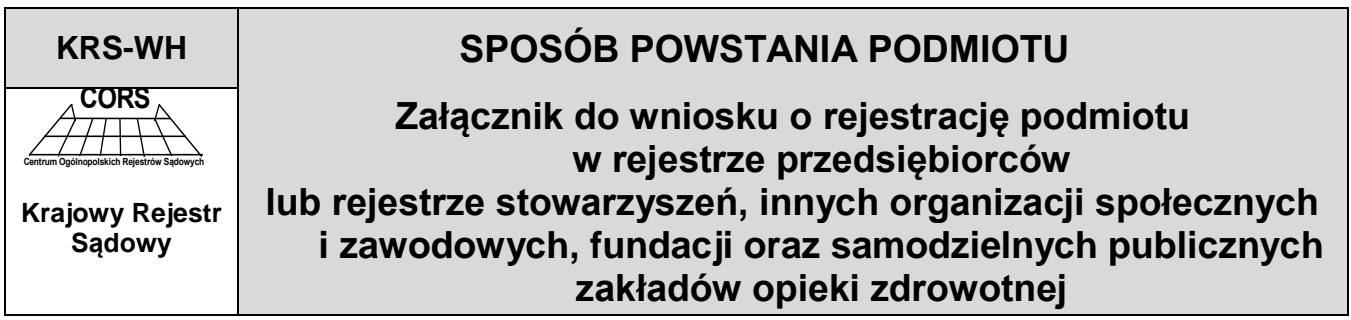

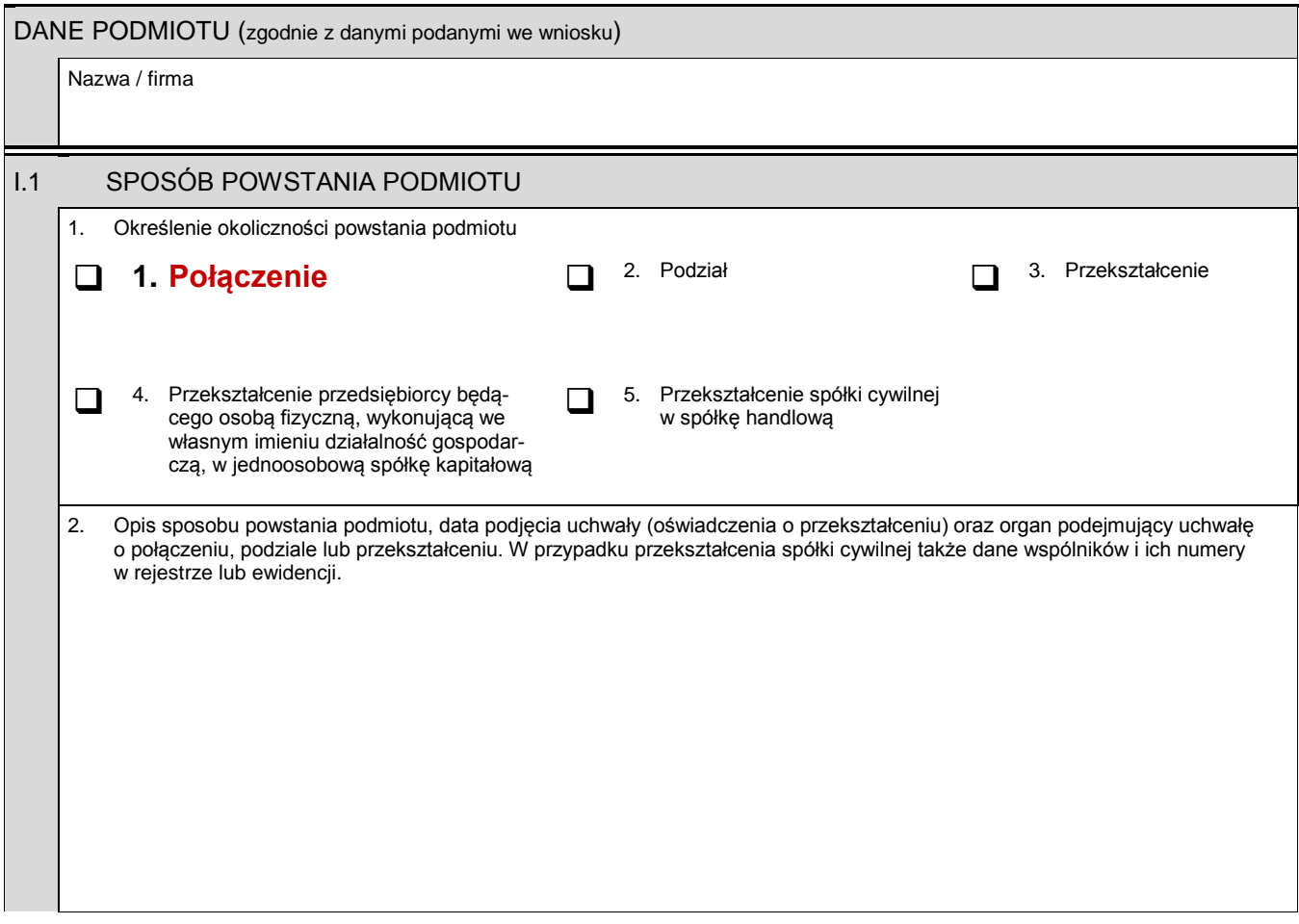

*Rozdział 3 - Opis zmian w SI KRS dla realizacji wymagań 37/82*

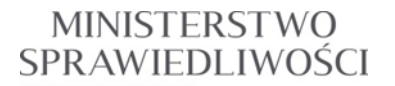

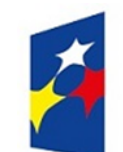

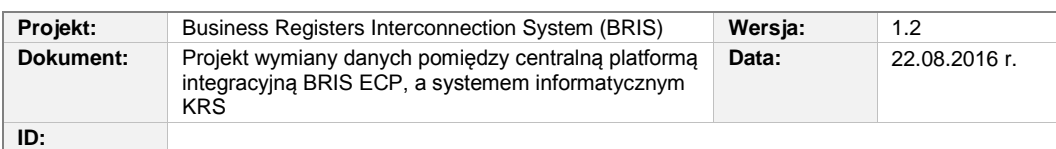

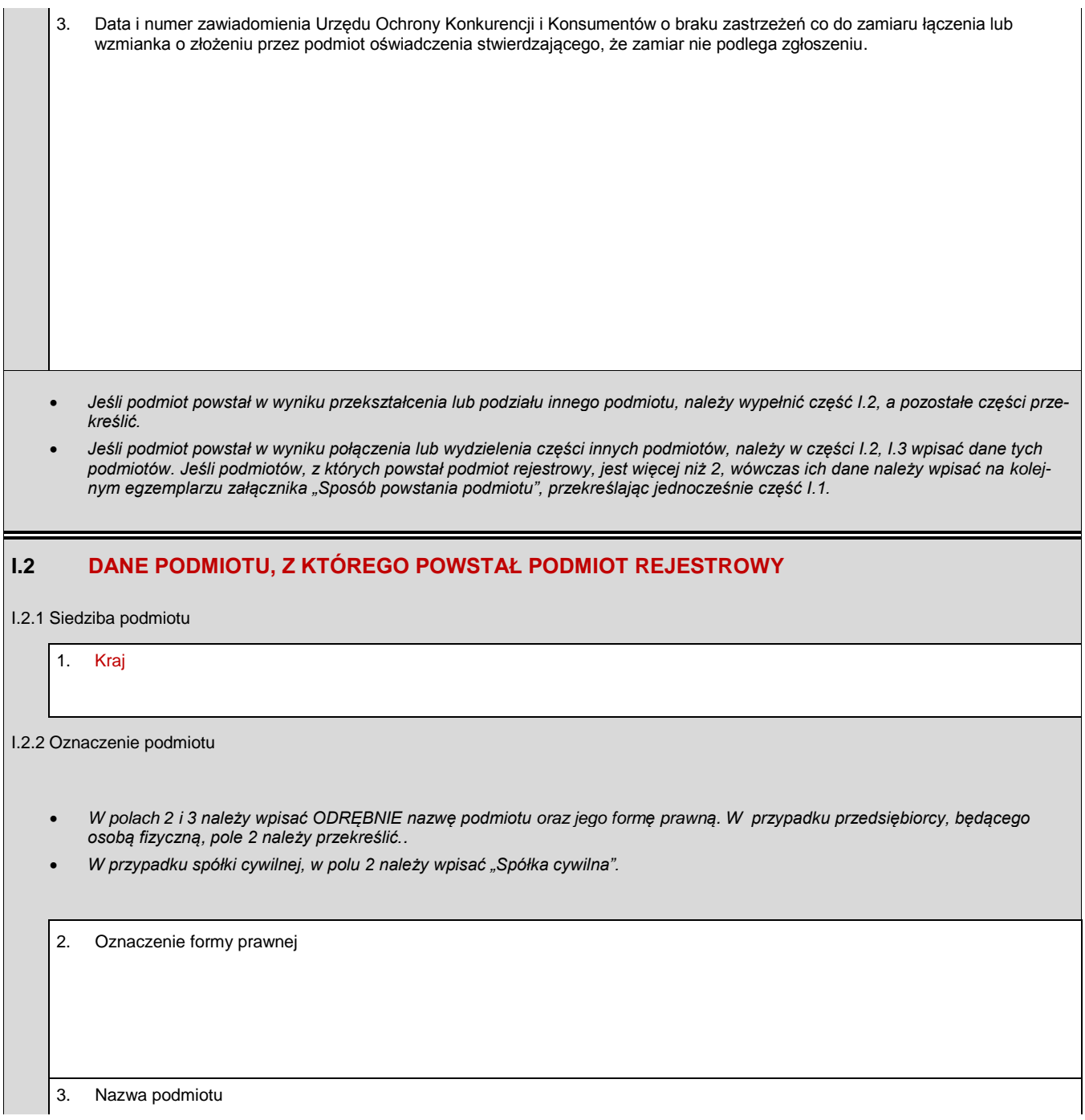

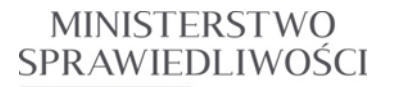

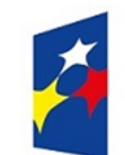

www.ms.gov.pl

 $\overline{a}$ 

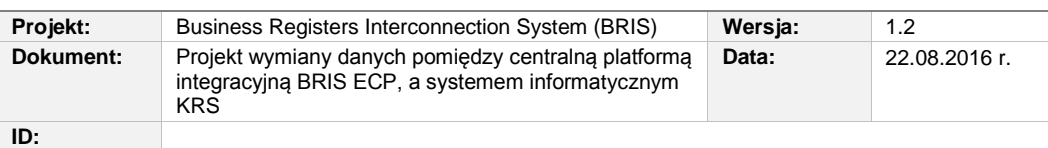

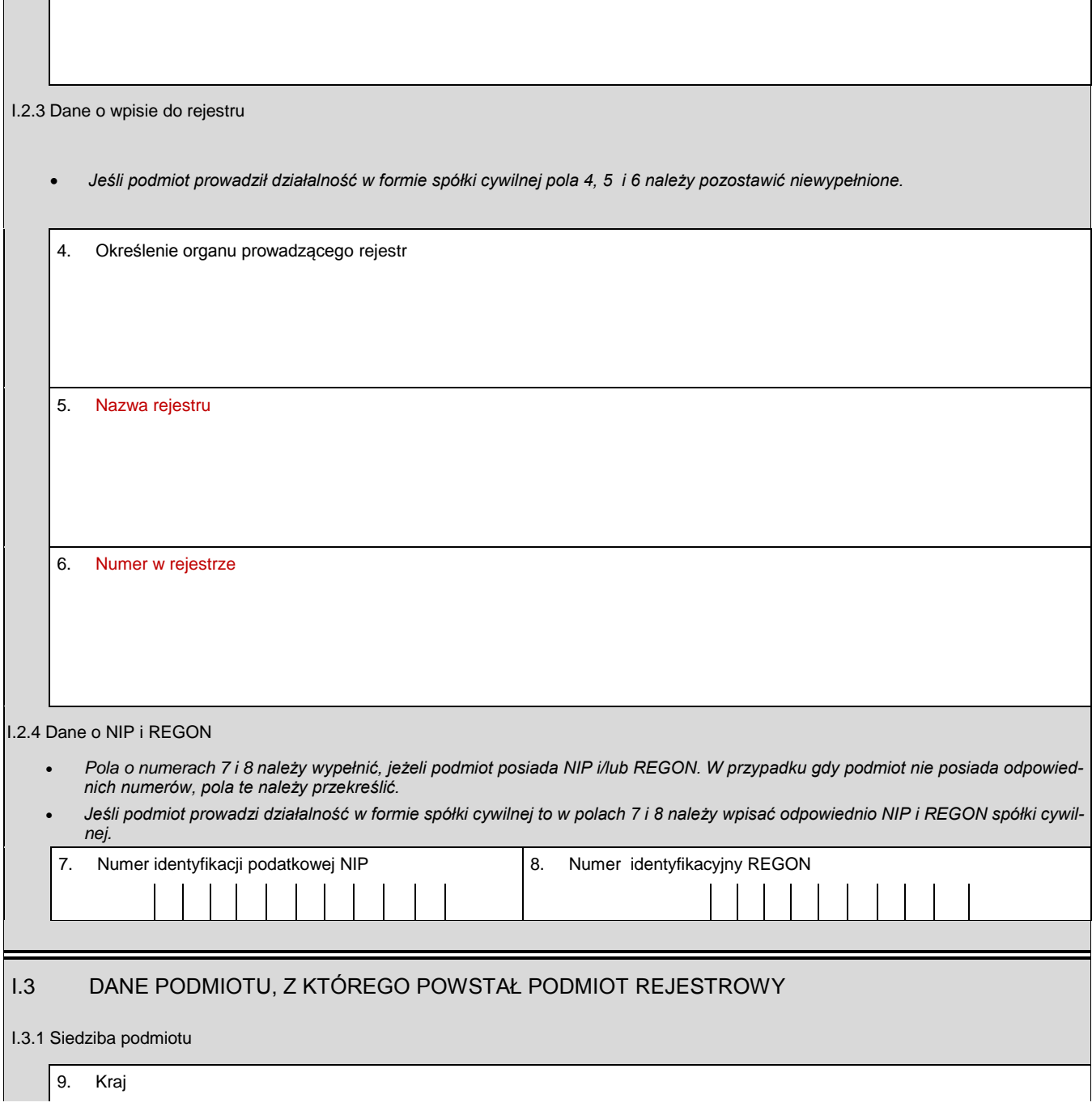

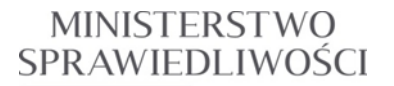

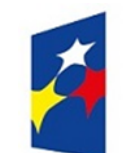

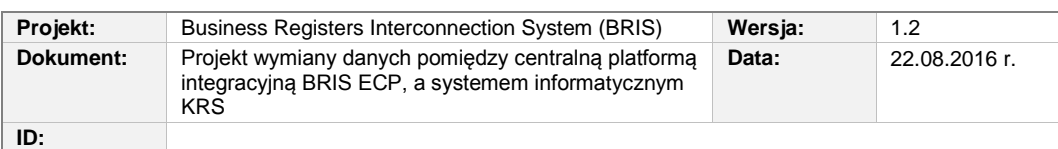

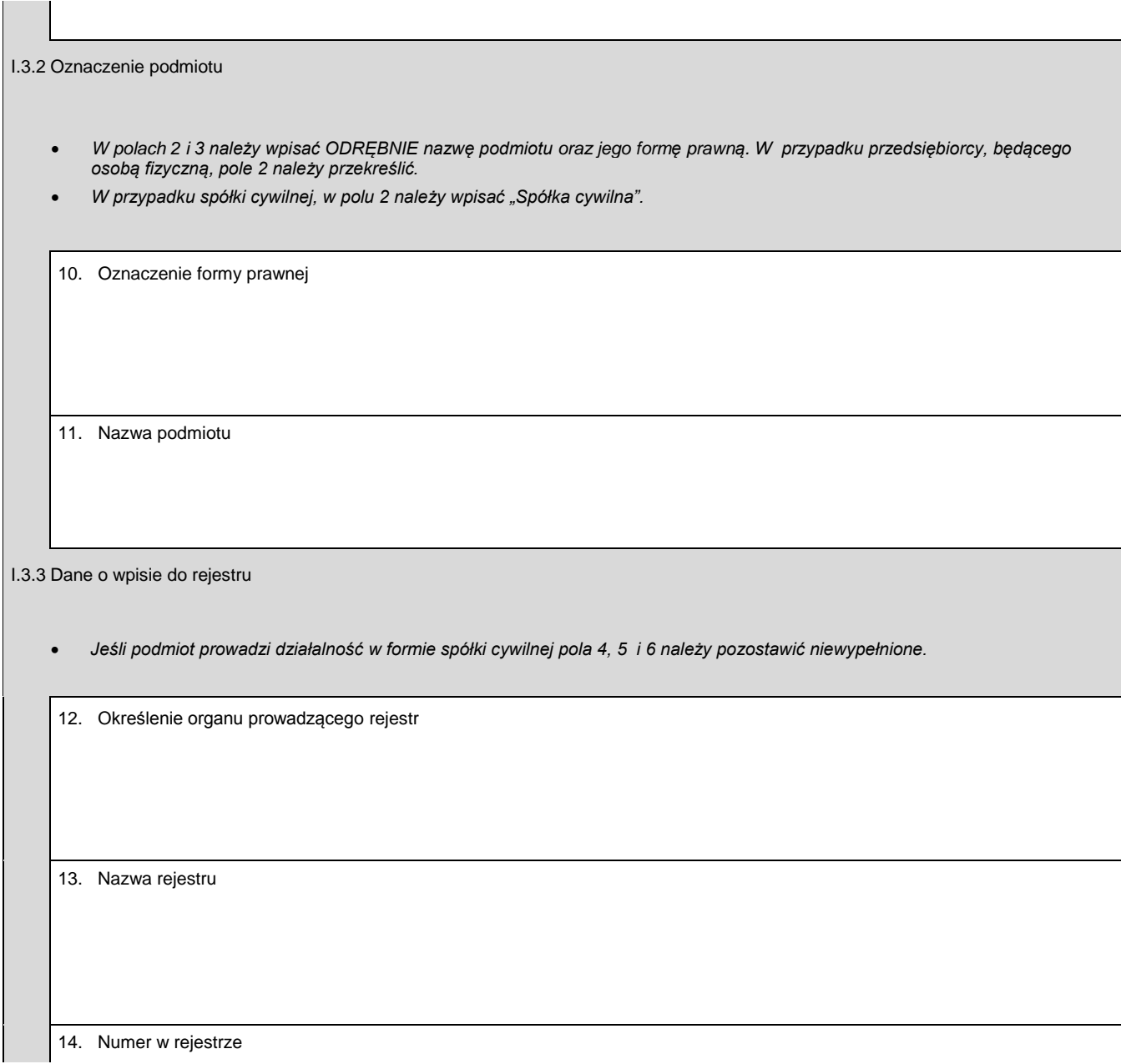

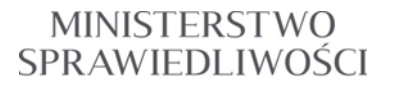

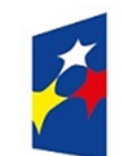

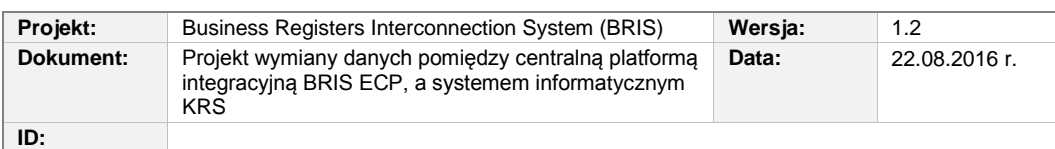

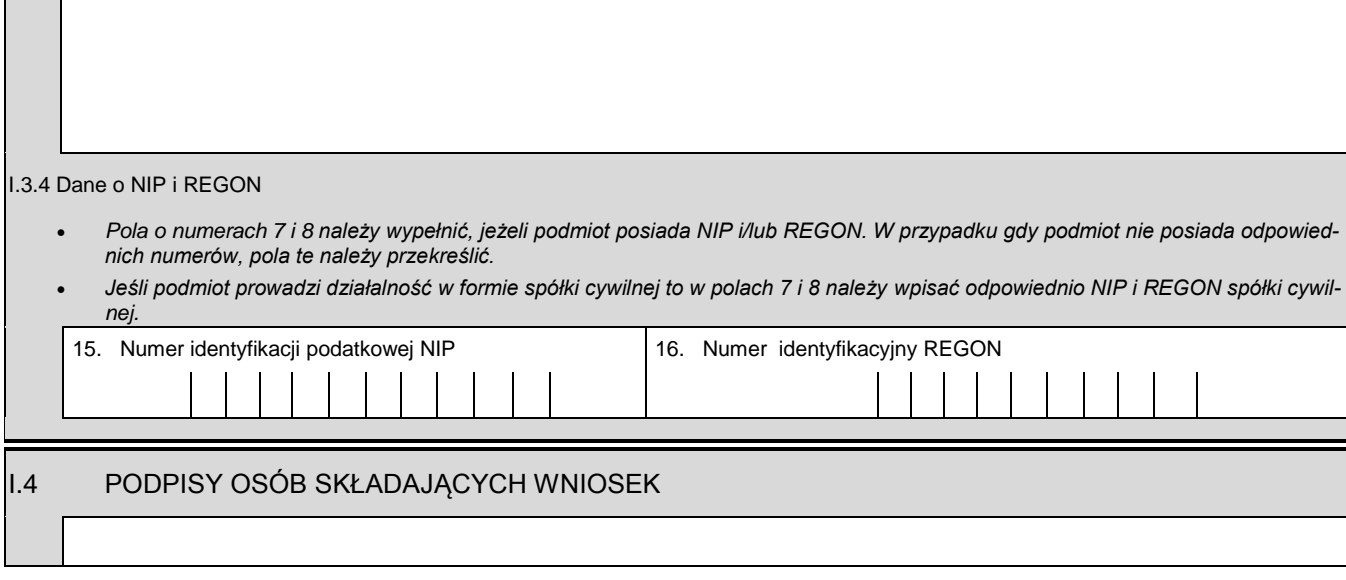

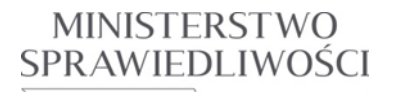

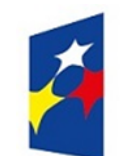

www.ms.gov.pl

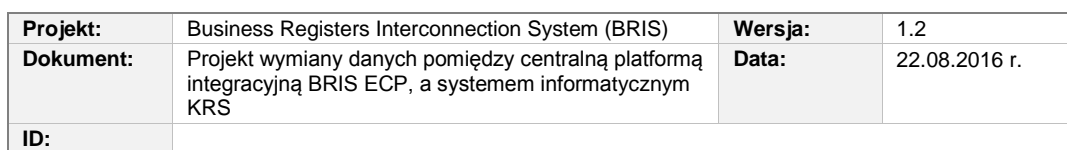

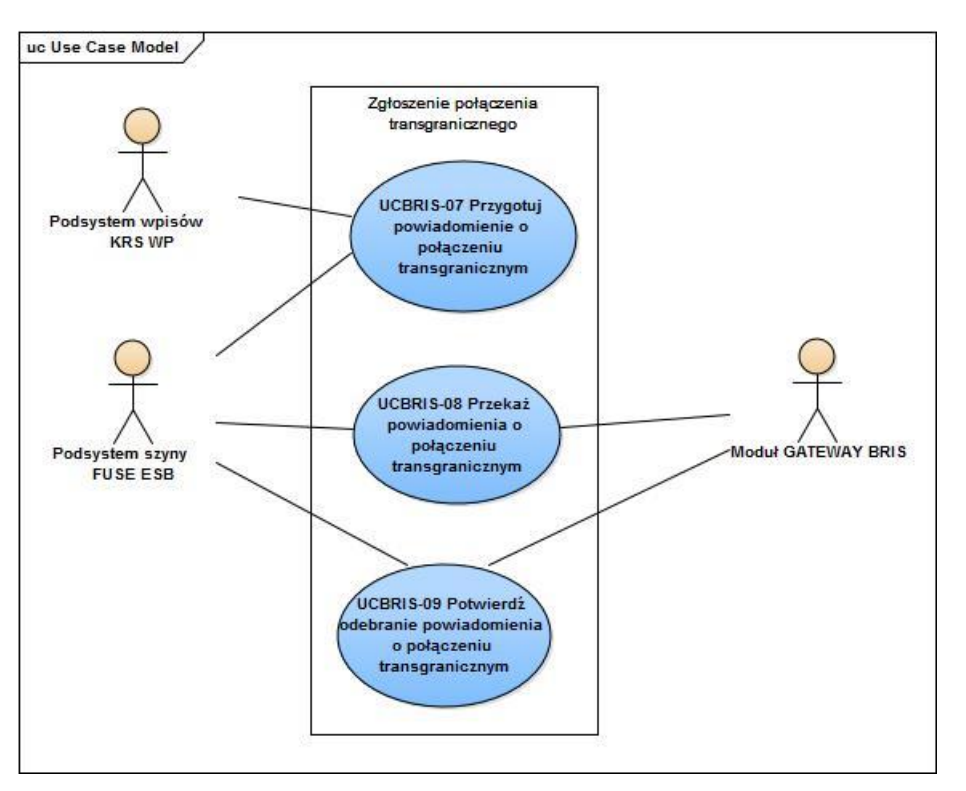

**Rysunek 3.7** Diagram przypadków użycia dla procesu zgłoszenia połączenia transgranicznego za pośrednictwem centralnej platformy integracyjnej ECP BRIS.

### **3.2.3. UCBRIS-07 Przygotowanie powiadomienia ECP systemu BRIS o połączeniu transgranicznym**

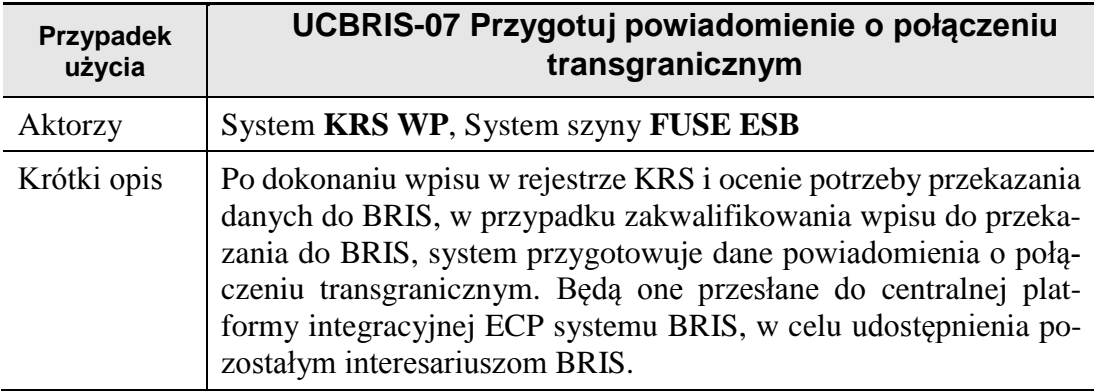

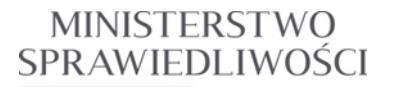

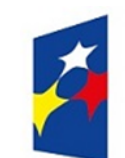

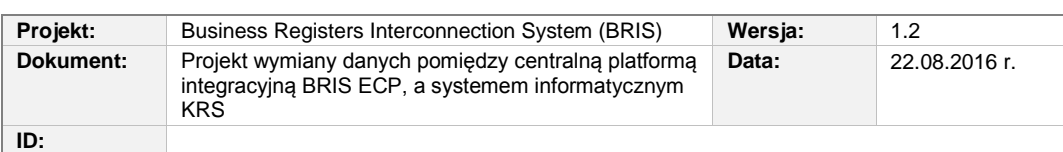

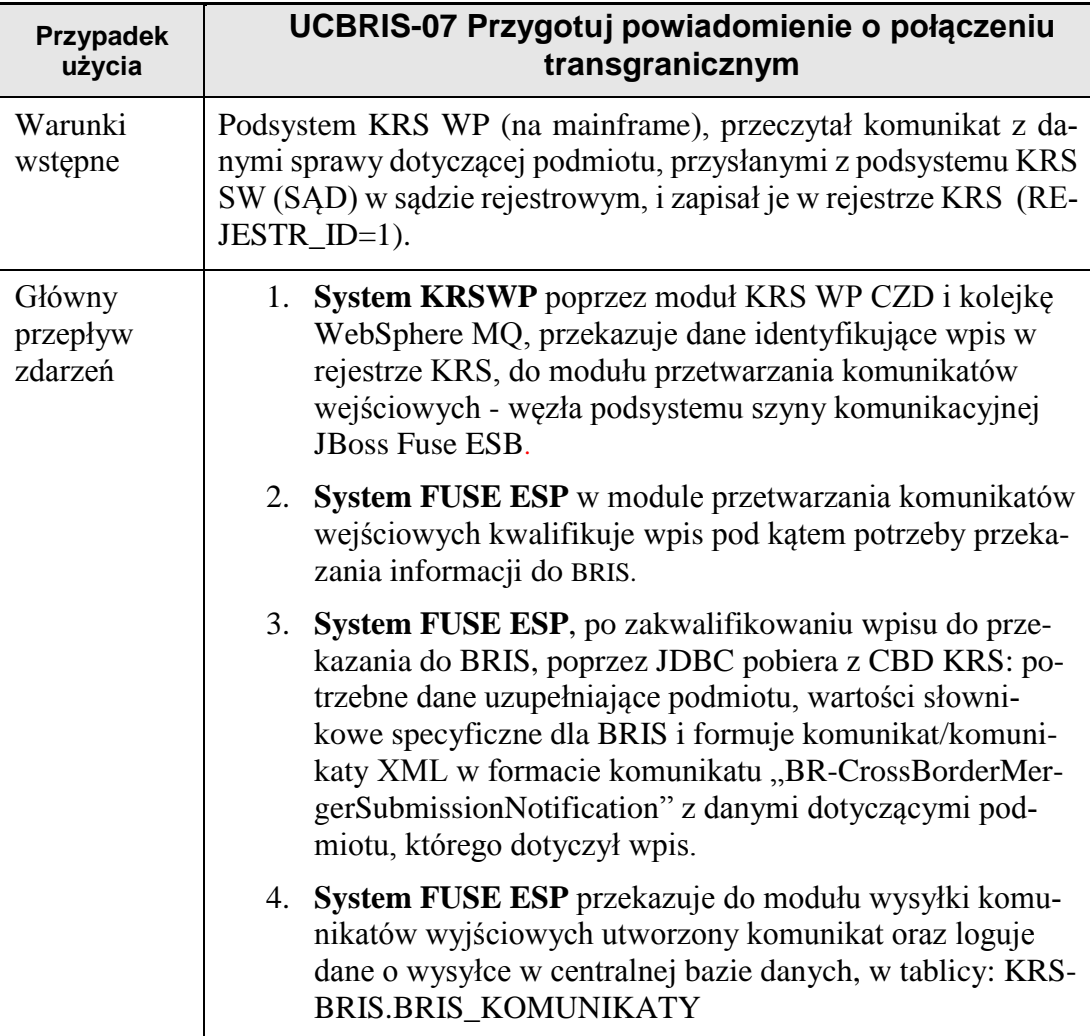

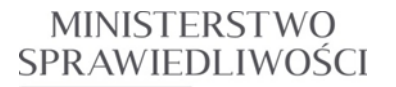

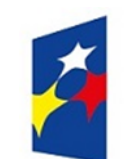

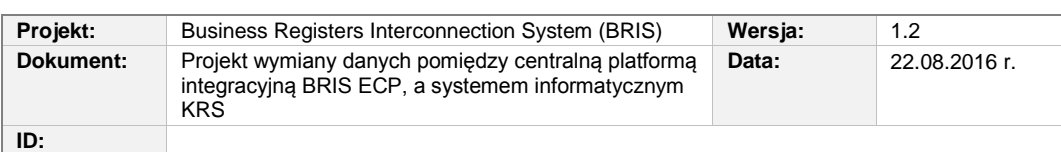

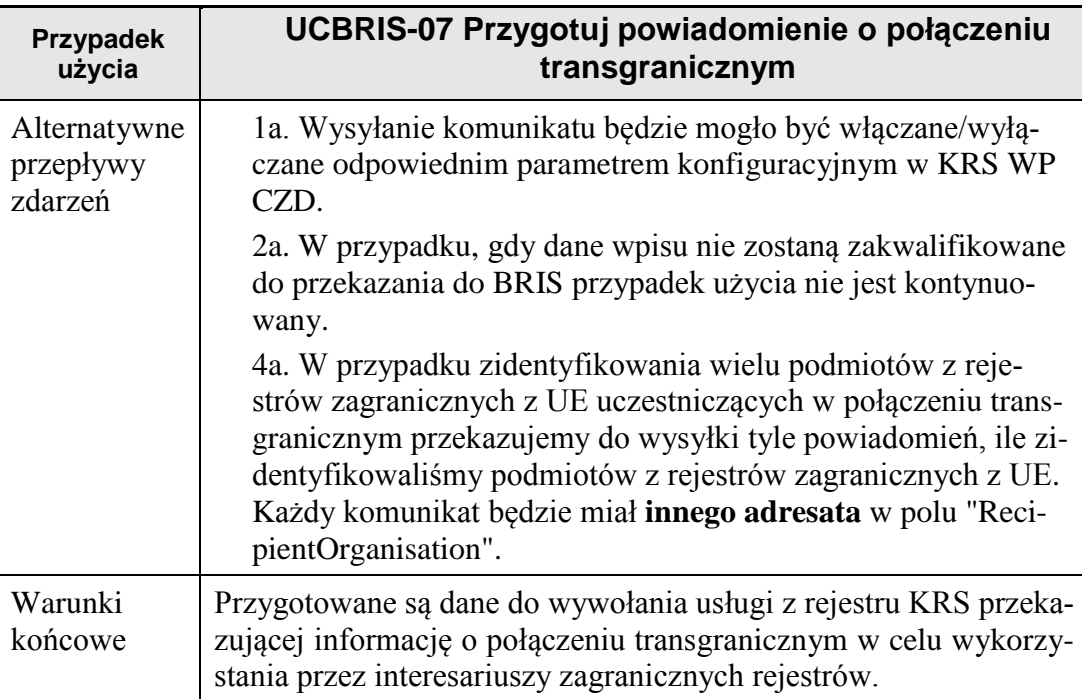

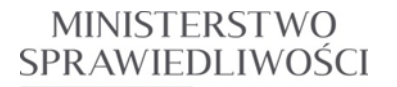

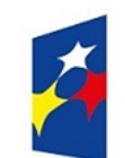

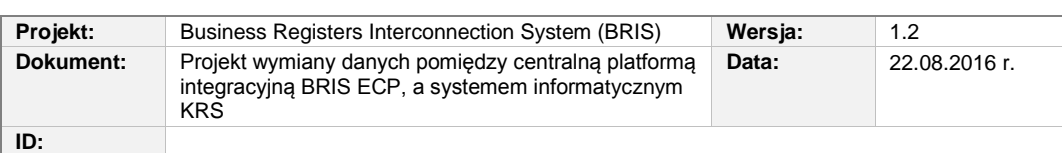

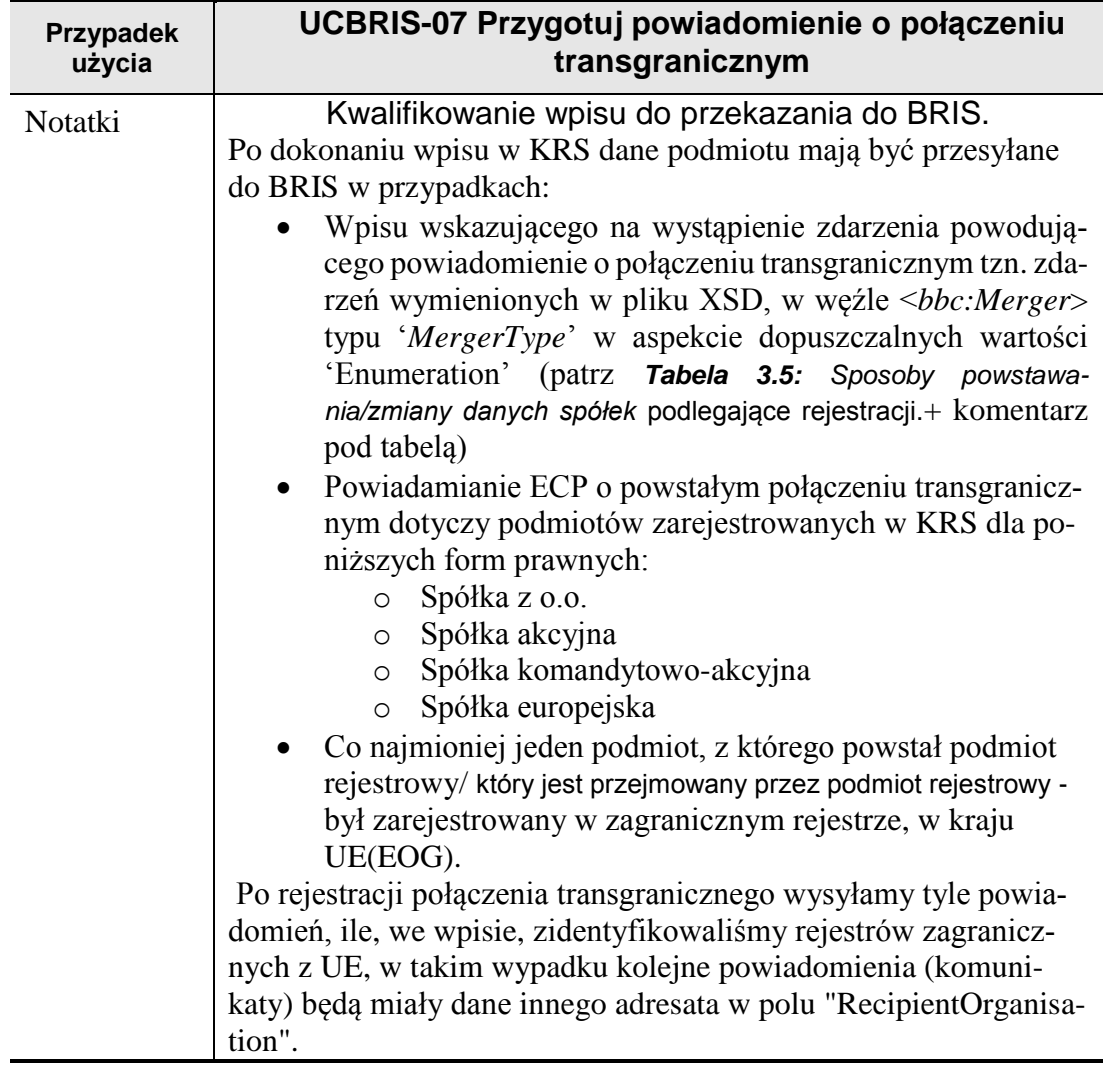

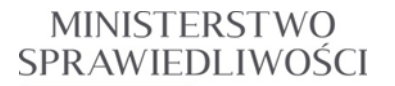

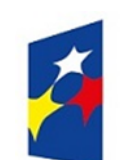

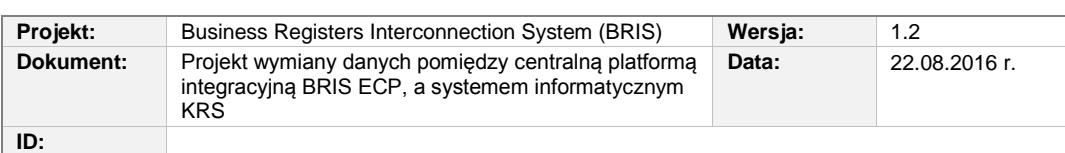

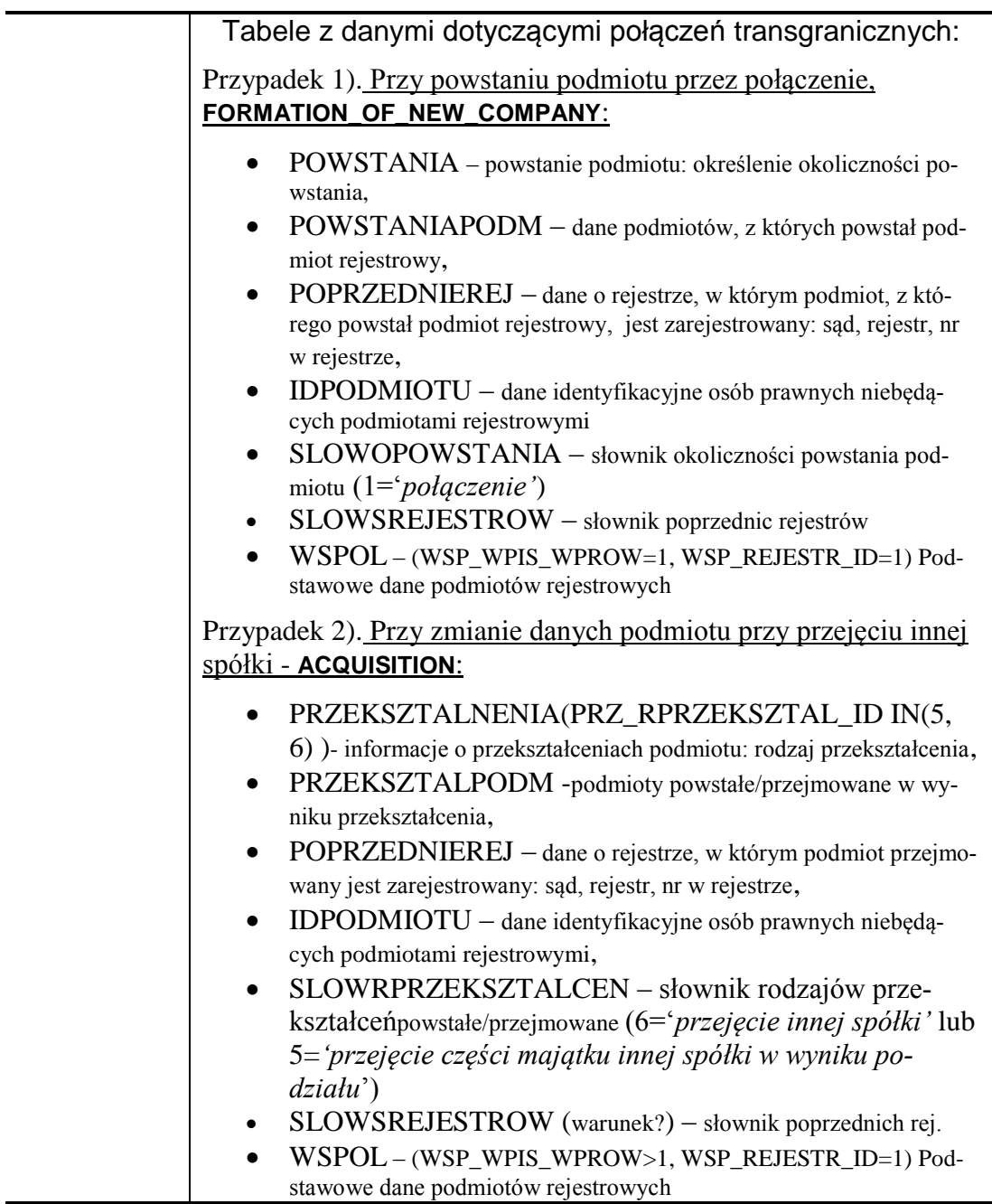

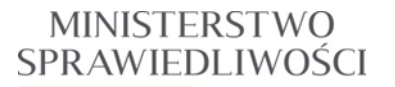

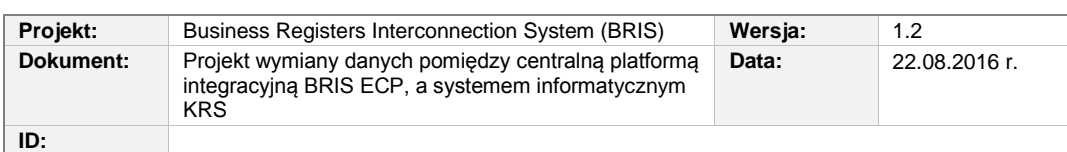

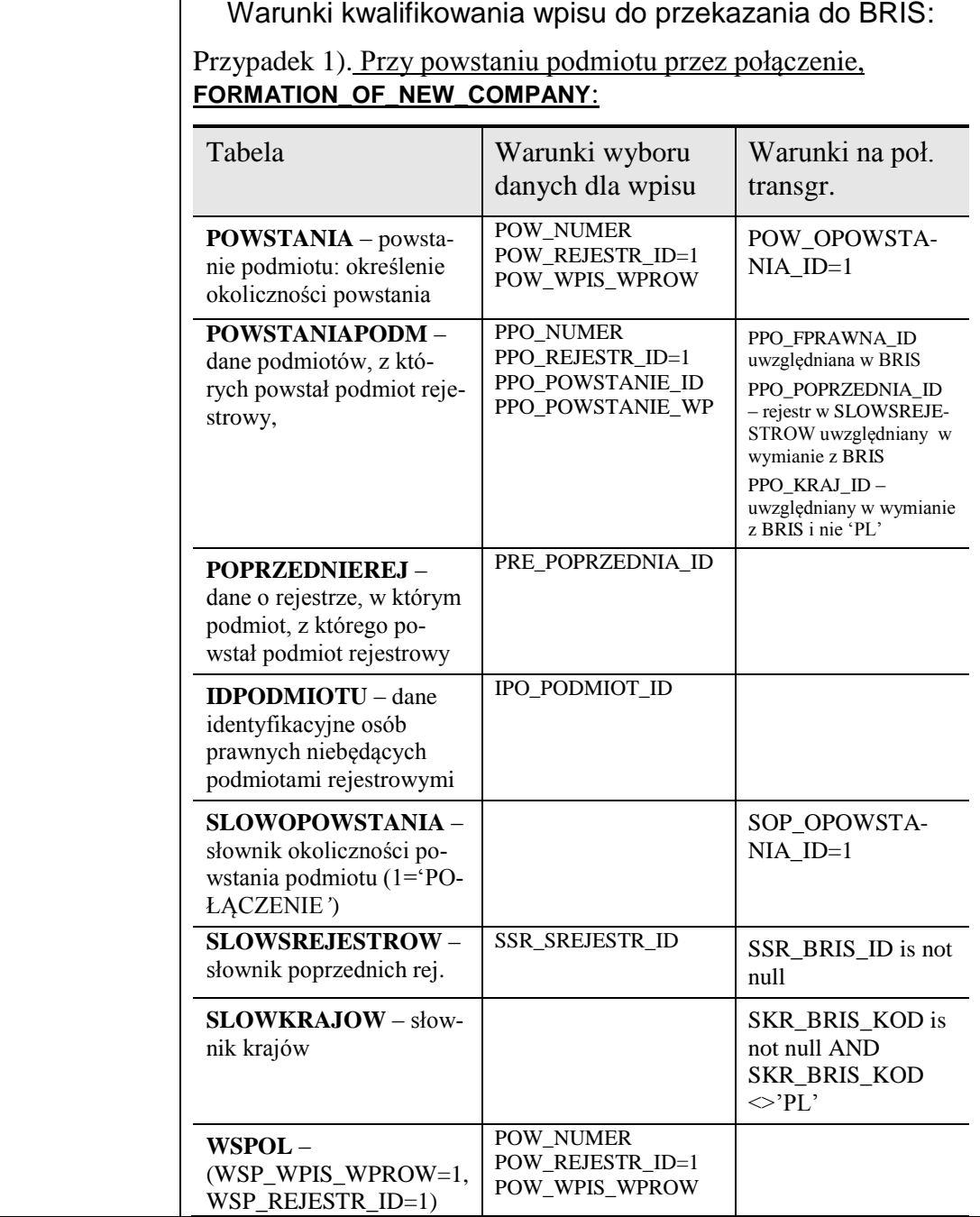

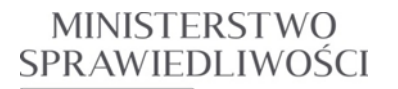

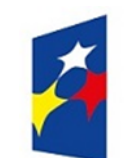

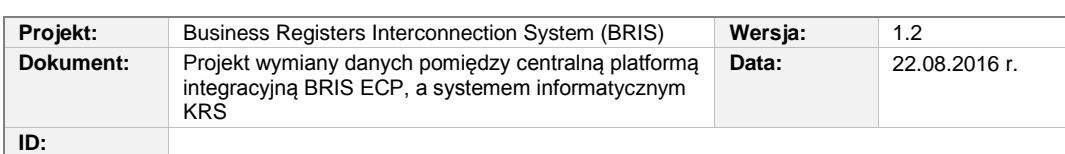

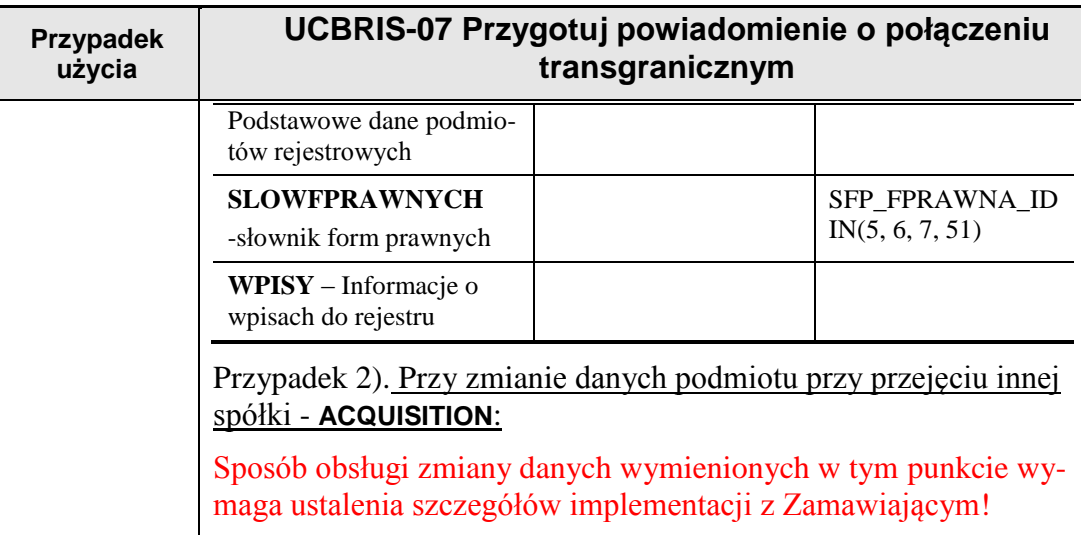

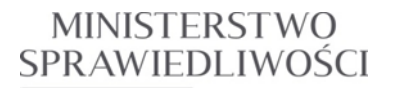

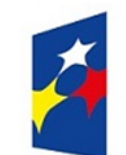

www.ms.gov.pl

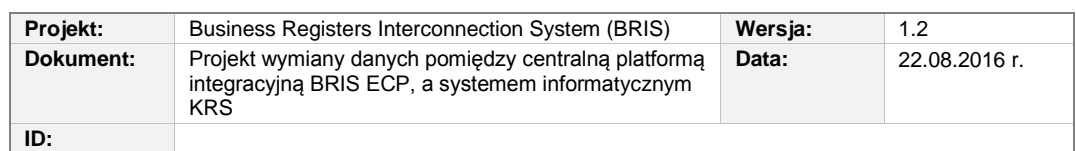

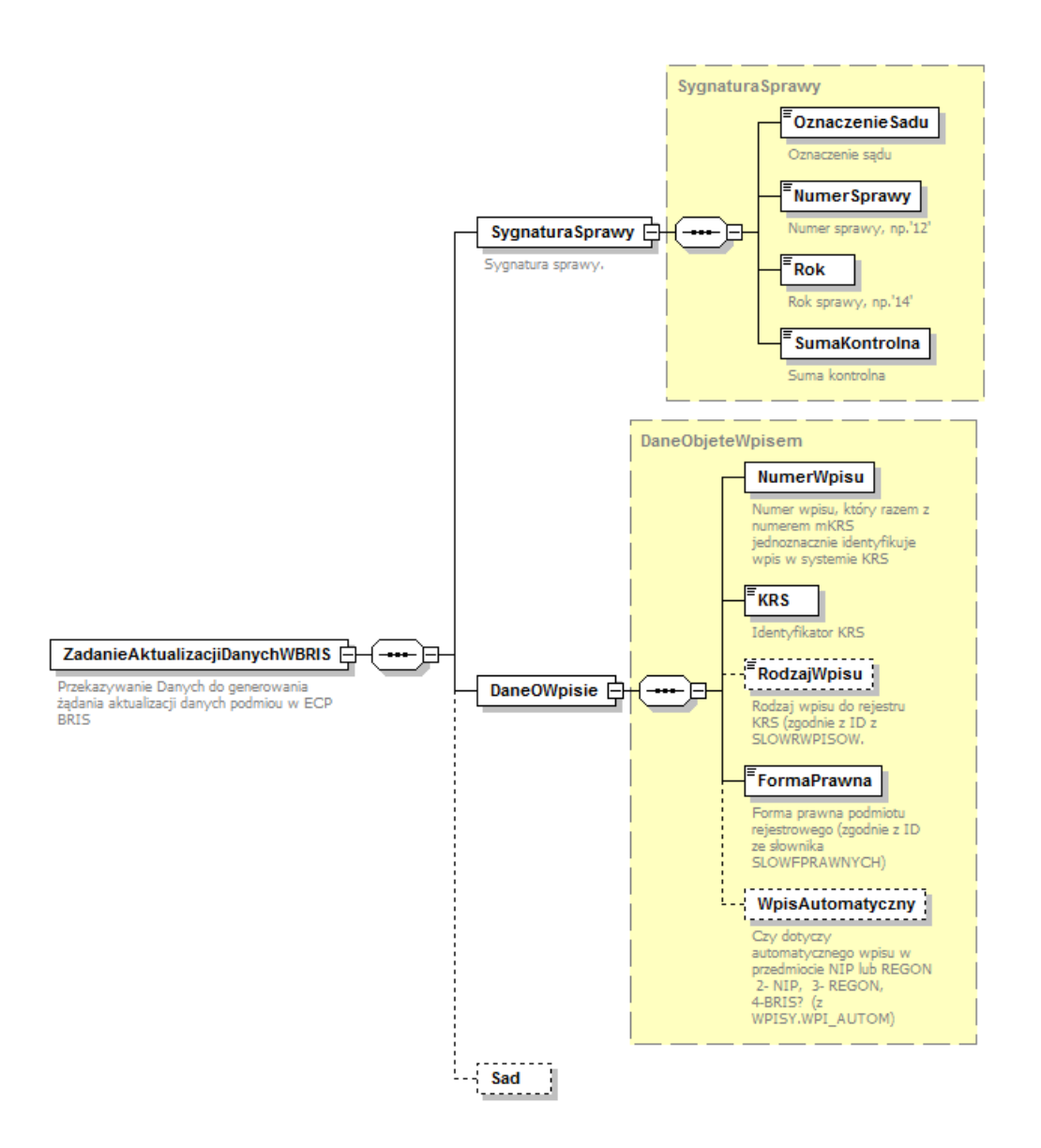

**Rysunek 3.8** Struktura komunikatu przesyłanego z modułu KRS WP CZD (centrala), poprzez IBM MQ WebSphere, do węzła szyny FUSE ESB.

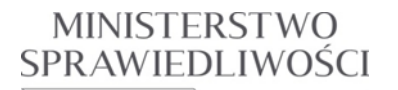

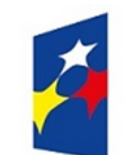

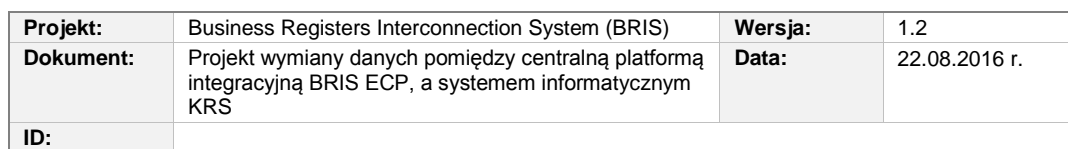

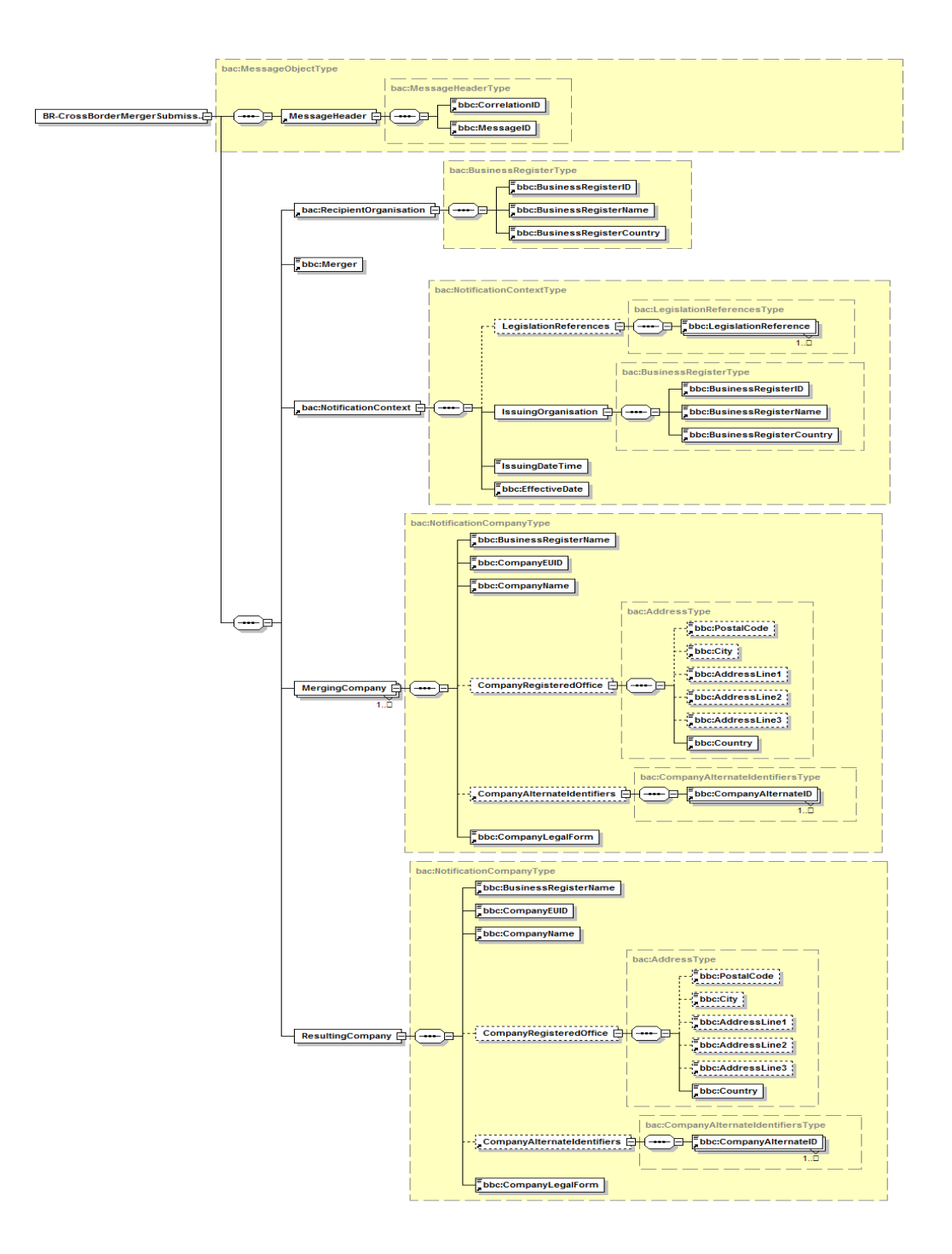

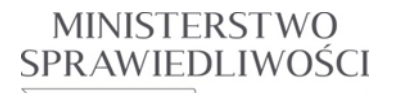

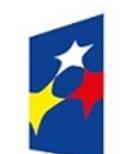

www.ms.gov.pl

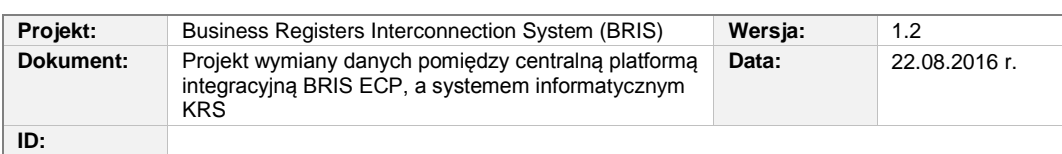

**Rysunek 3.9** Struktura komunikatu BR-CrossBorderMergerSubmissionNotification

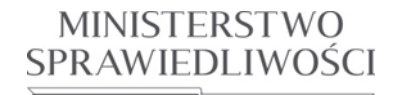

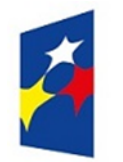

## **PROGRAM OPERACYJNY WIEDZA EDUKACJA ROZWÓJ**

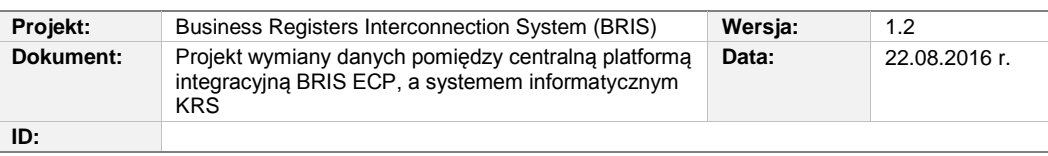

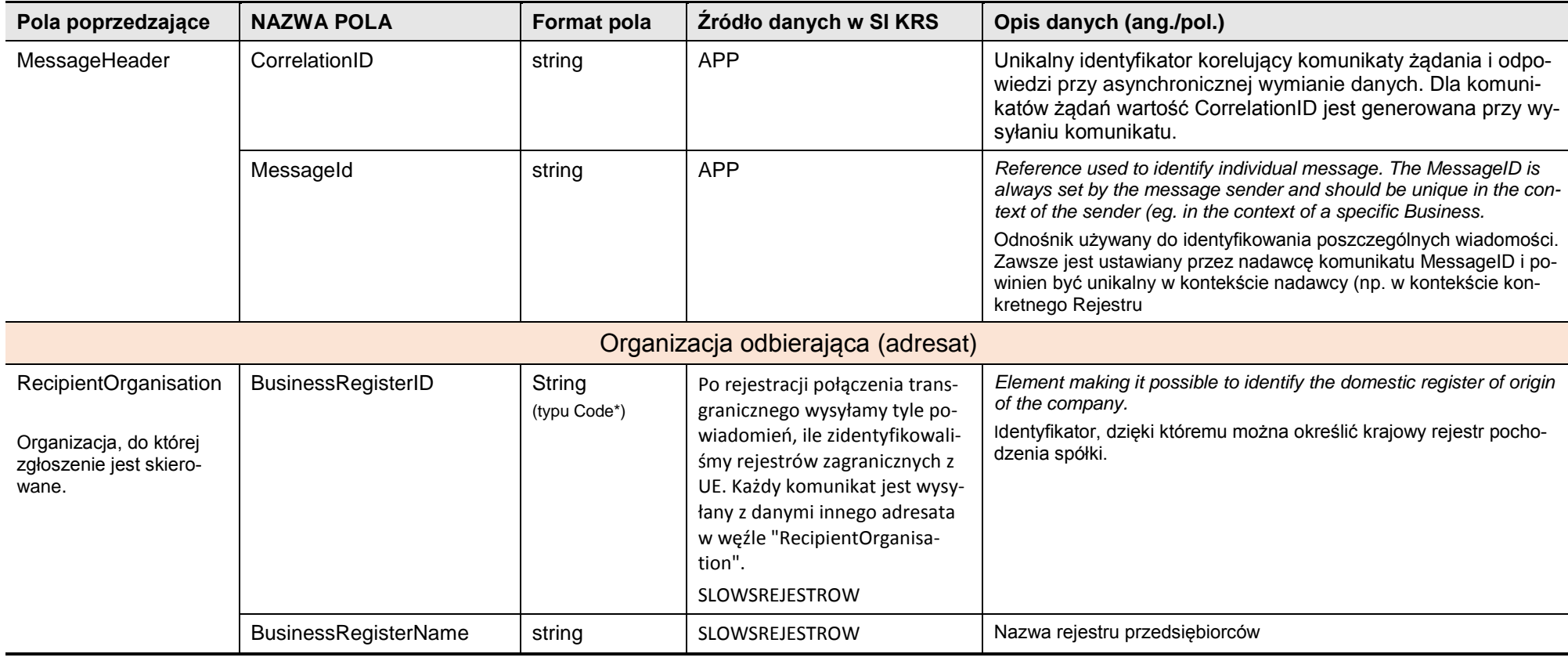

*Rozdział 3 - Opis zmian w SI KRS dla realizacji wymagań 52/82*

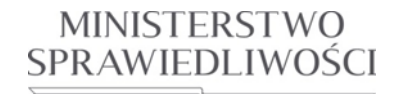

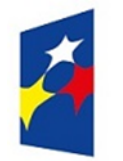

## **PROGRAM OPERACYJNY WIEDZA EDUKACJA ROZWÓJ**

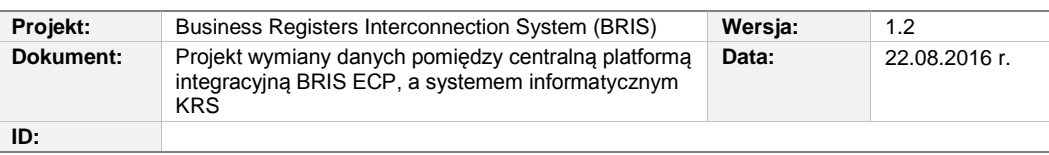

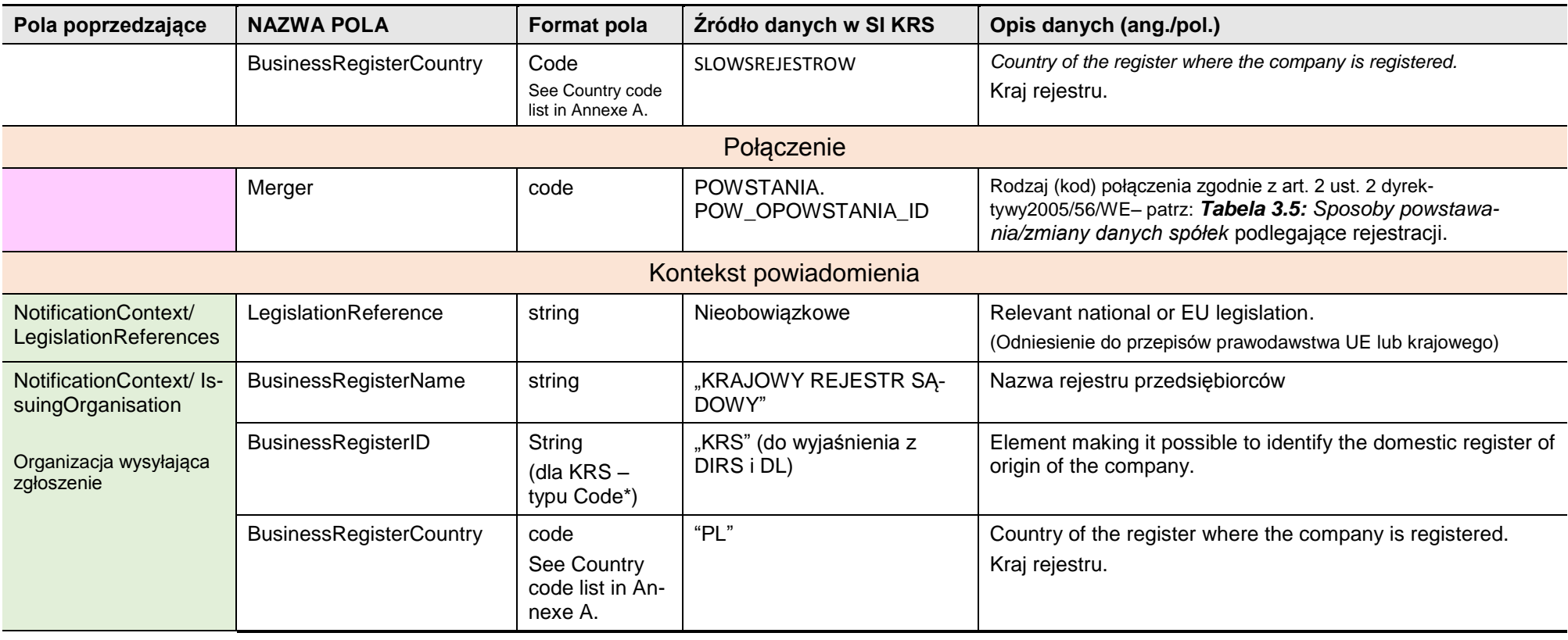

*Rozdział 3 - Opis zmian w SI KRS dla realizacji wymagań 53/82*

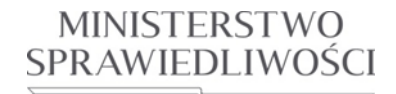

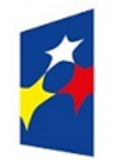

## **PROGRAM OPERACYJNY WIEDZA EDUKACJA ROZWÓJ**

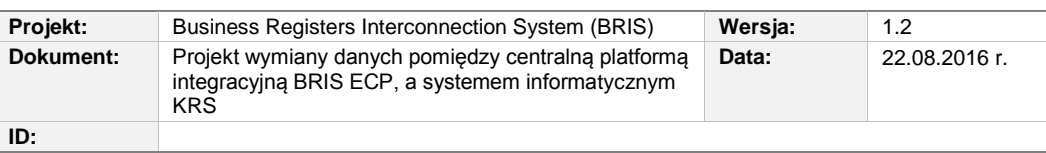

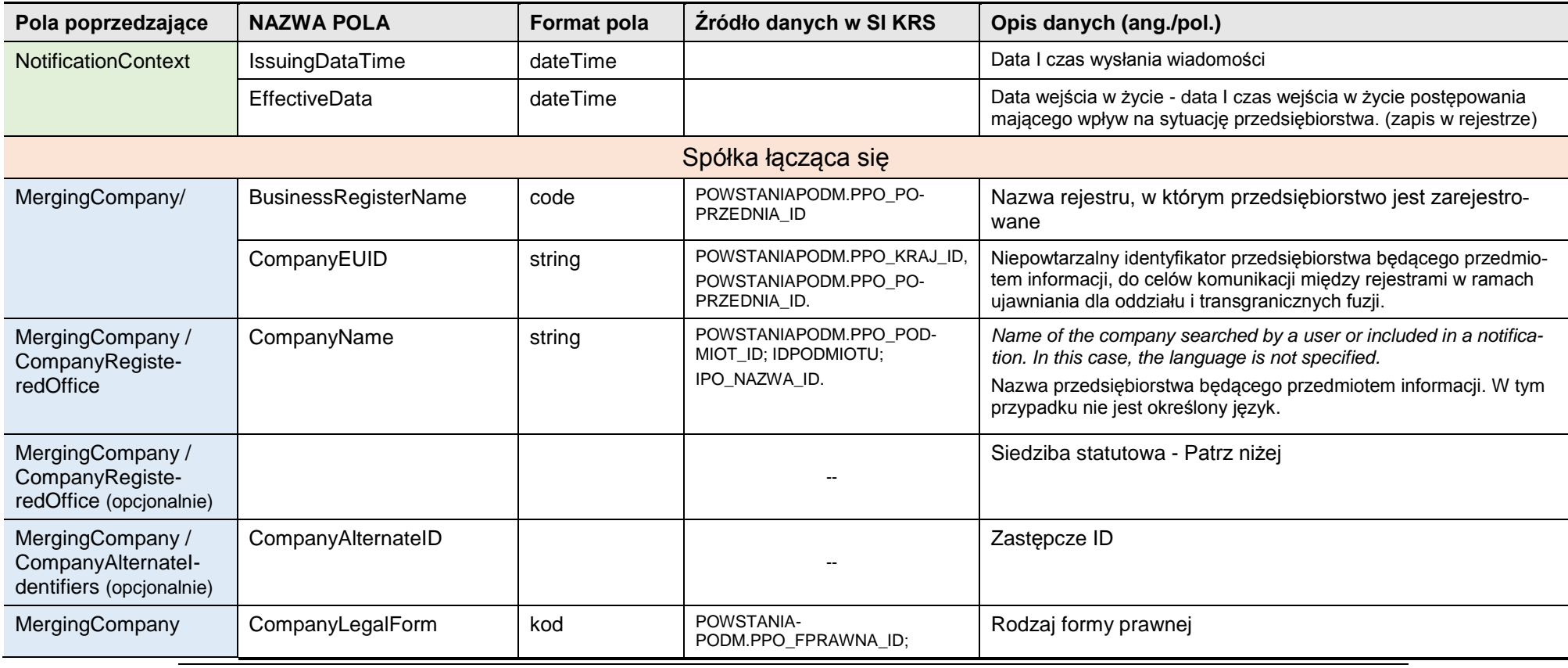

*Rozdział 3 - Opis zmian w SI KRS dla realizacji wymagań 54/82*

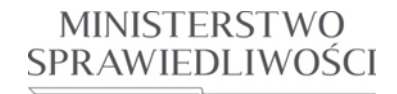

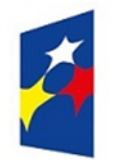

## **PROGRAM OPERACYJNY WIEDZA EDUKACJA ROZWÓJ**

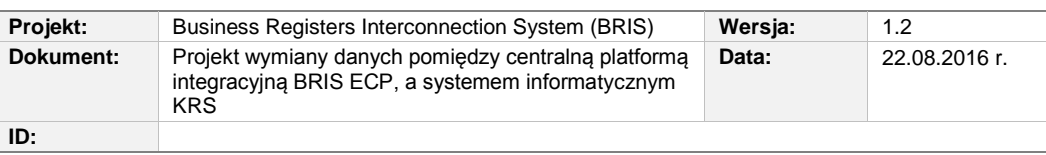

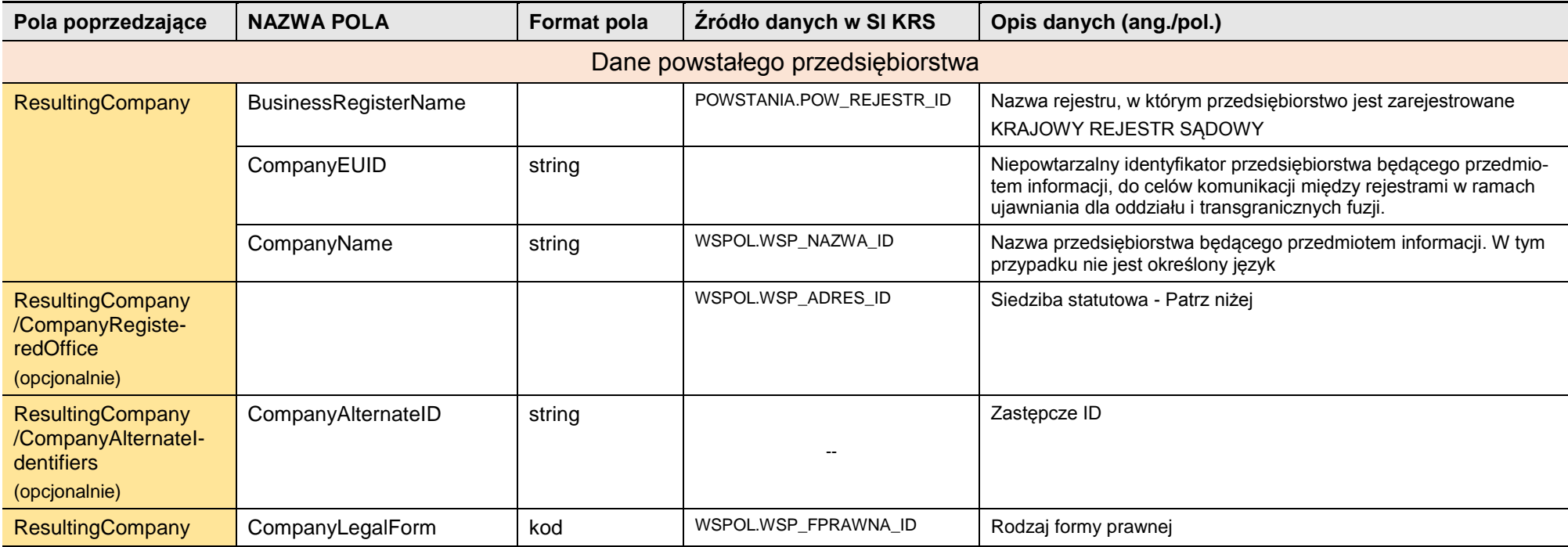

Informacje pomocnicze

*Rozdział 3 - Opis zmian w SI KRS dla realizacji wymagań 55/82*

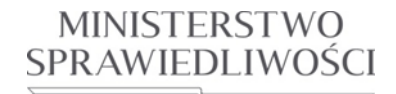

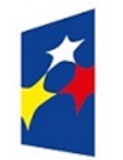

## **PROGRAM OPERACYJNY WIEDZA EDUKACJA ROZWÓJ**

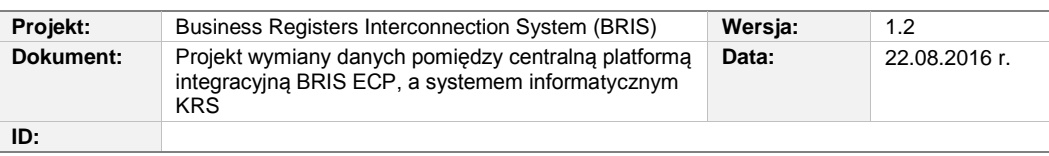

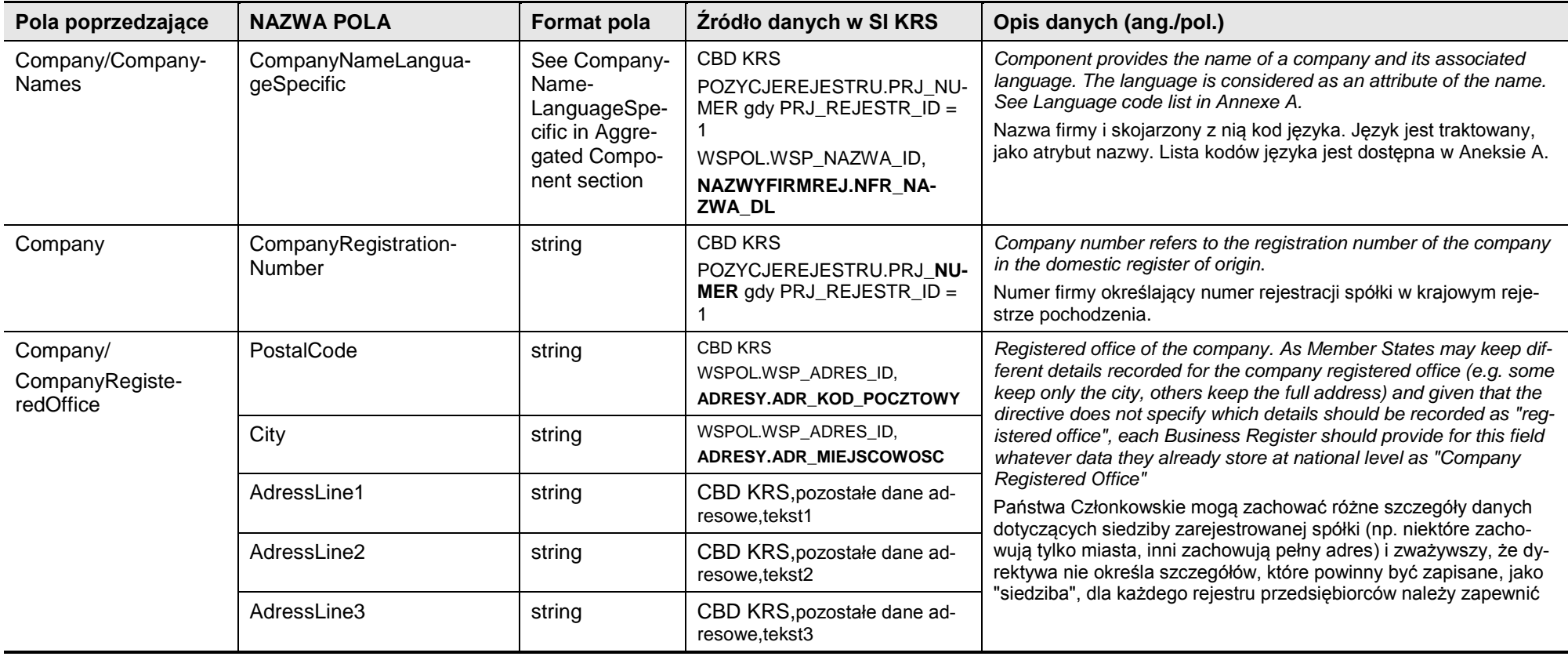

*Rozdział 3 - Opis zmian w SI KRS dla realizacji wymagań 56/82*

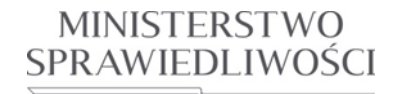

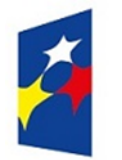

## **PROGRAM OPERACYJNY WIEDZA EDUKACJA ROZWÓJ**

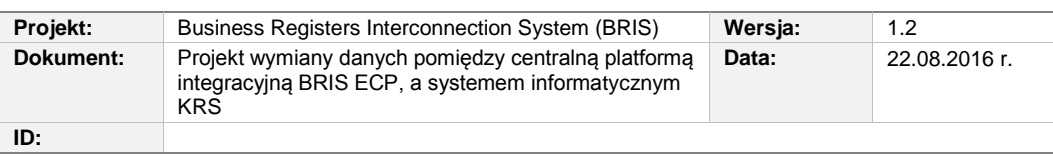

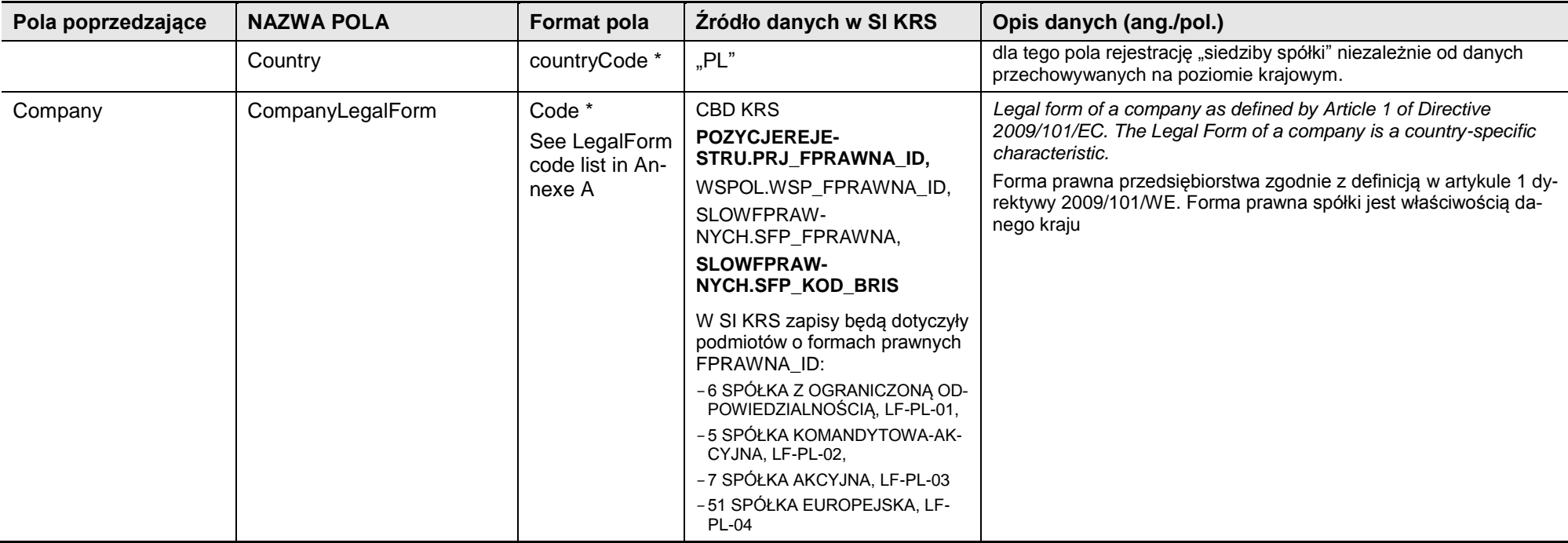

**Tabela 3.6:** Opis pól komunikatu zgłoszenia połączenia transgranicznego (BR-CrossBorderMergerSubmissionNotification)

*Rozdział 3 - Opis zmian w SI KRS dla realizacji wymagań 57/82*

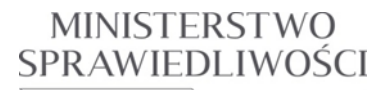

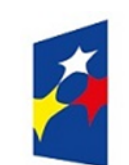

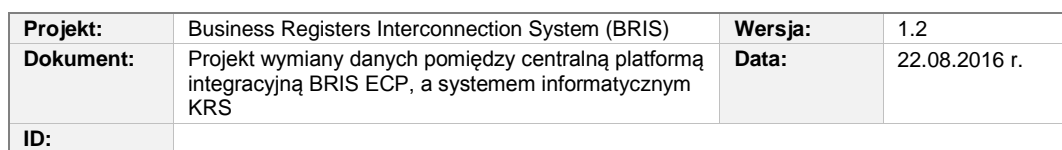

## **3.2.4. UCBRIS-08 Przekaż do BRIS powiadomienie o połączeniu transgranicznym**

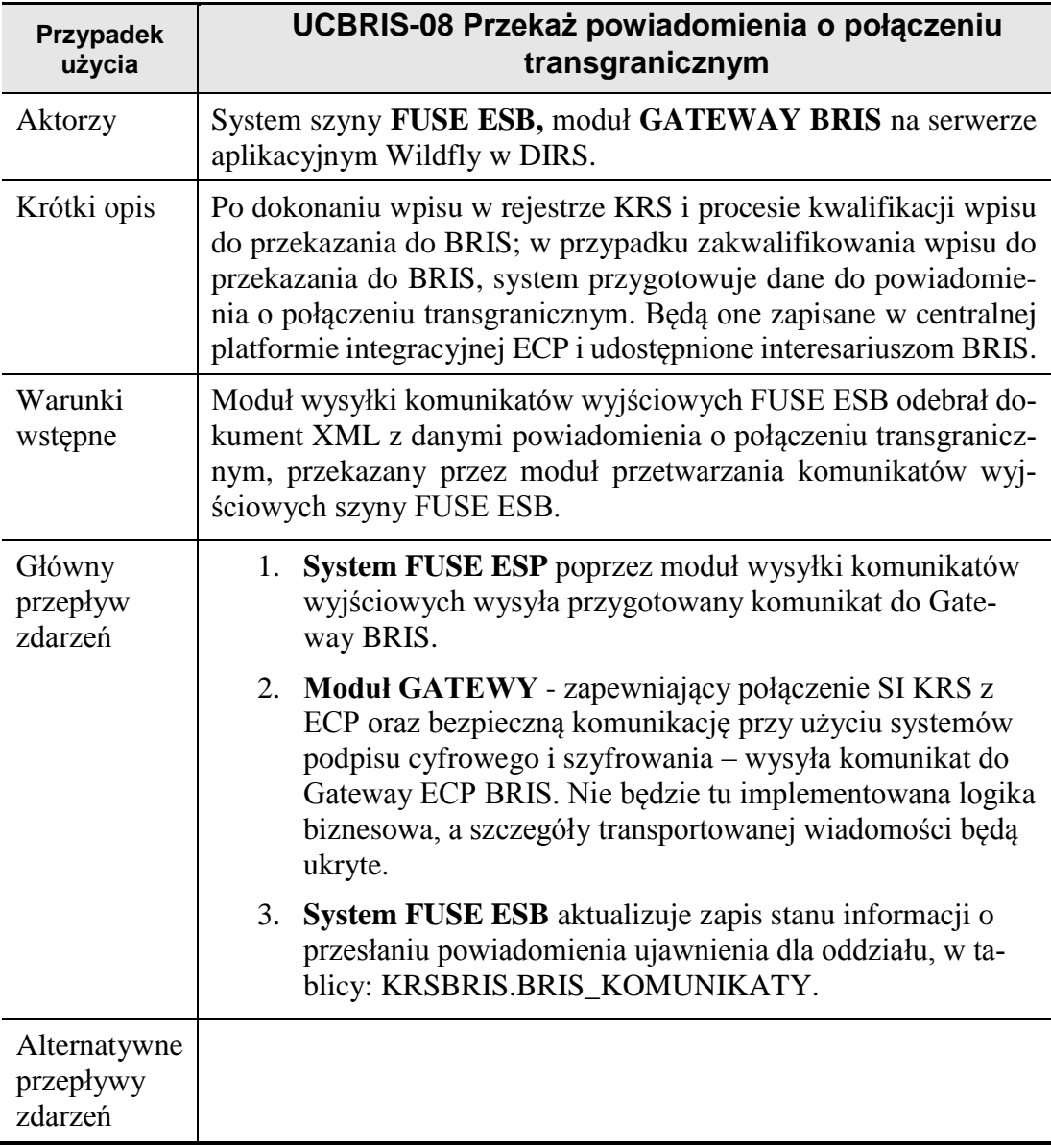

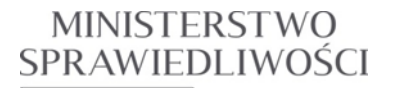

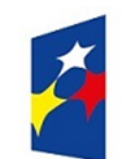

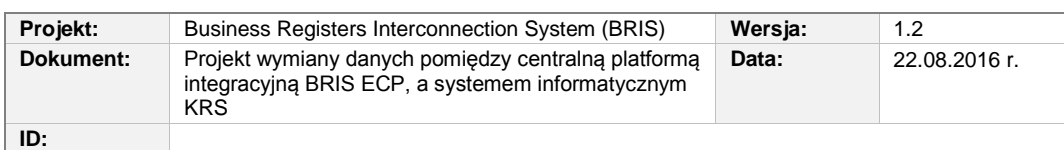

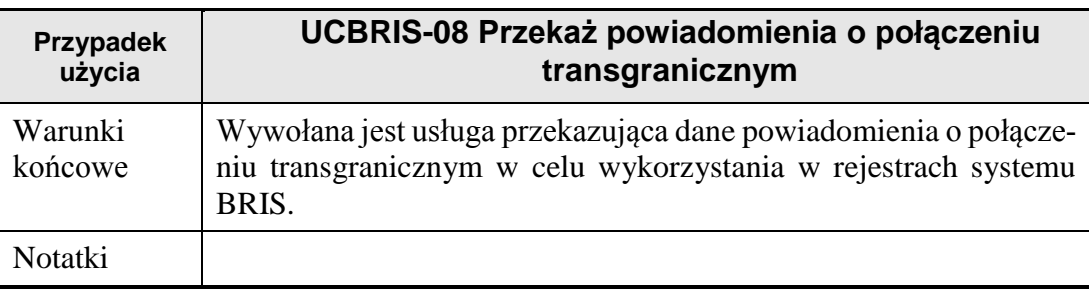

## **3.2.5. UCBRIS-09 Potwierdzenie przyjęcia powiadomienia o połączeniu transgranicznym**

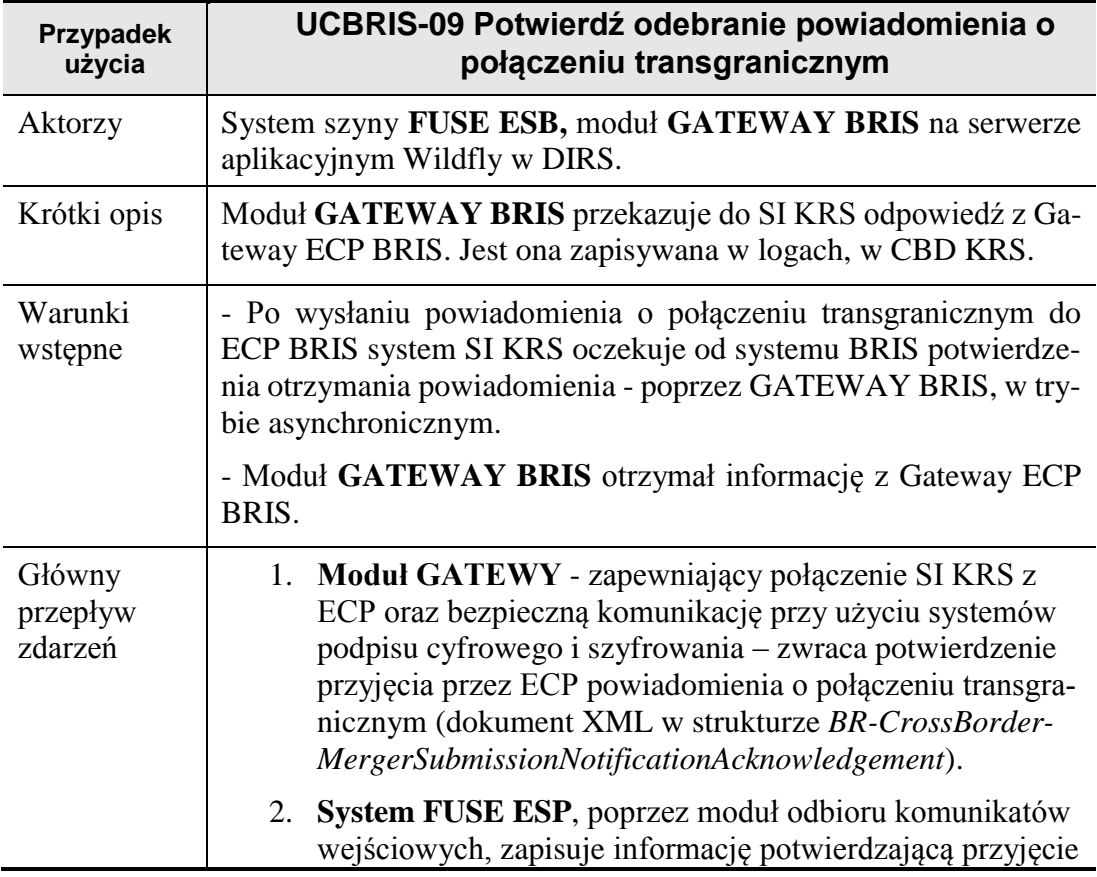

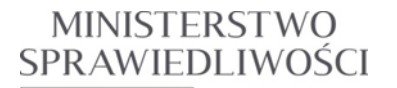

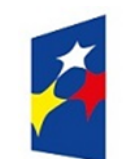

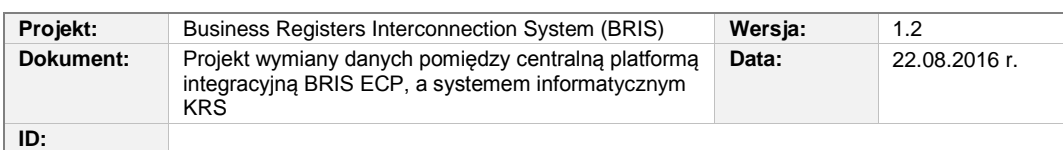

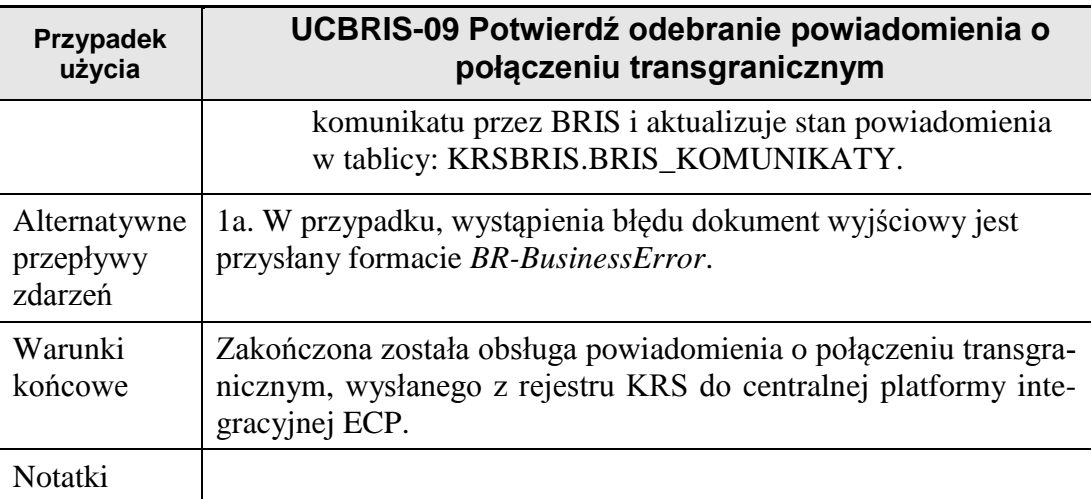

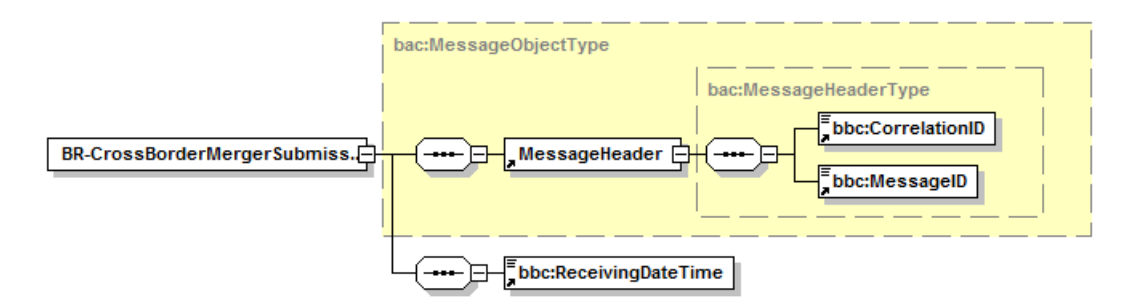

**Rysunek 3.10** Struktura komunikatu potwierdzenia otrzymania wiadomości (BR-Cross-BorderMergerSubmissionNotificationAcknowledgement) tworzonego w systemie BRIS.

W przypadku wystąpienia błędu daną wyjściową jest komunikat BR-BusinessError.

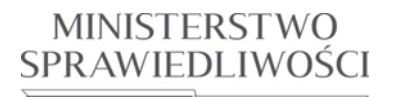

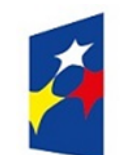

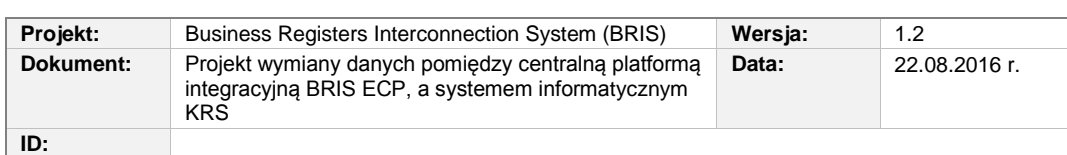

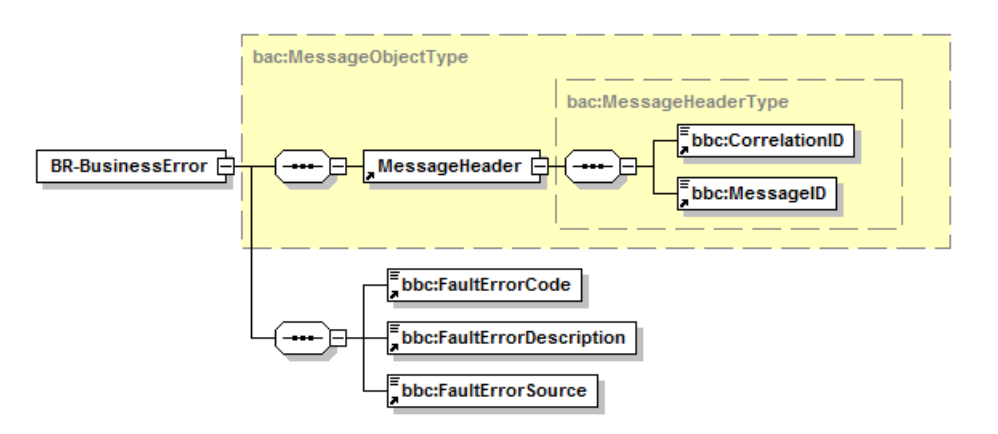

**Rysunek 3.11** Struktura komunikatu określającego błąd biznesowy (BR-BusinessError) tworzonego w systemie BRIS.

# **3.3. Żądanie subskrypcji spółek macierzystych (BRIS 9.0)**

Subskrypcja ma polegać na wskazaniu niepowtarzalnego identyfikatora (EUID) umożliwiającego jednoznaczną identyfikację spółki macierzystej. Zakłada się, że subskrypcja będzie dokonywana niezwłocznie po wpisaniu oddziału zagranicznego spółki do rejestru wraz z danymi dotyczącymi rejestracji spółki oraz po ich zmianie.

Celem subskrypcji jest umożliwienie odbioru informacji o wszczęciu i zakończeniu wszelkich postępowań likwidacyjnych lub upadłościowych oraz o wykreśleniu spółki z rejestru. Za pośrednictwem BRIS rejestr, w którym wpisany jest oddział takiej spółki zapewni sobie niezwłoczny odbiór wskazanej informacji, której chce być adresatem.

BR-ManageSubscriptionRequest

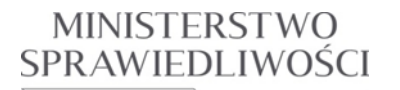

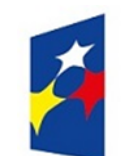

www.ms.gov.pl

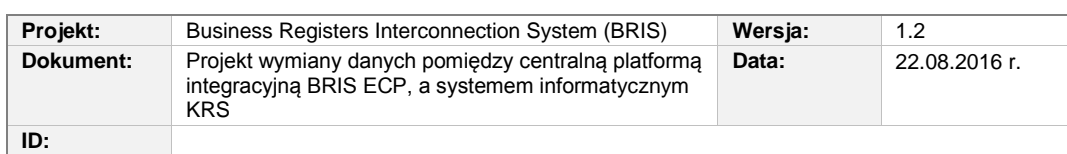

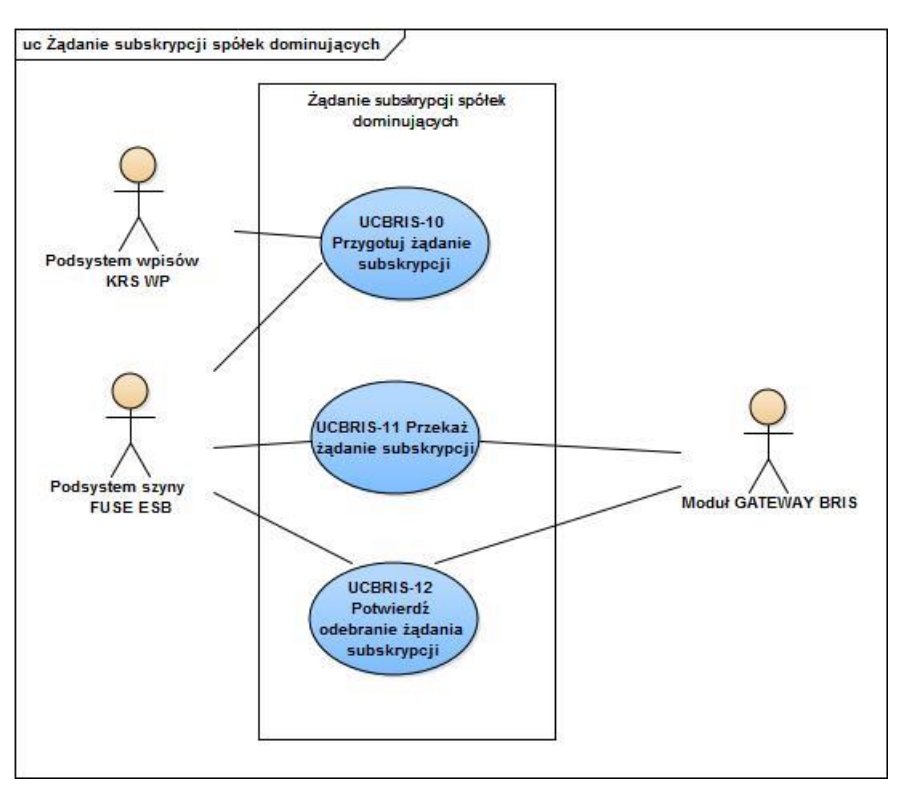

**Rysunek 3.12** Diagram przypadków użycia dla żądania subskrypcji spółek macierzystych zagranicznych, za pośrednictwem centralnej platformy integracyjnej ECP BRIS.

## **3.3.1. UCBRIS-10 Przygotowanie żądania subskrypcji spółek macierzystych**

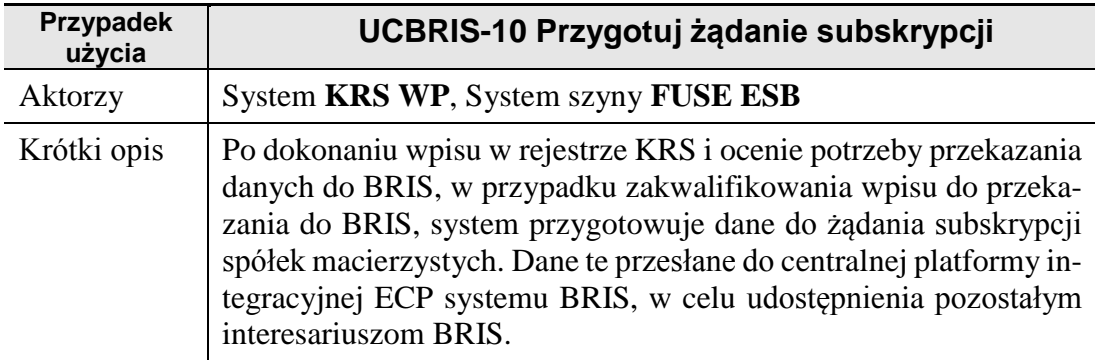

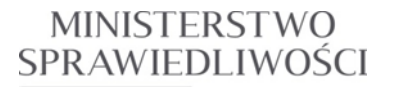

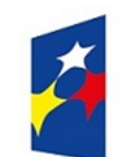

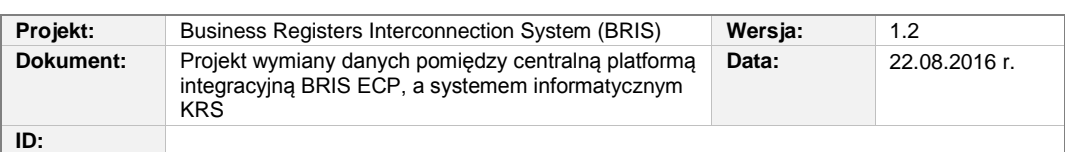

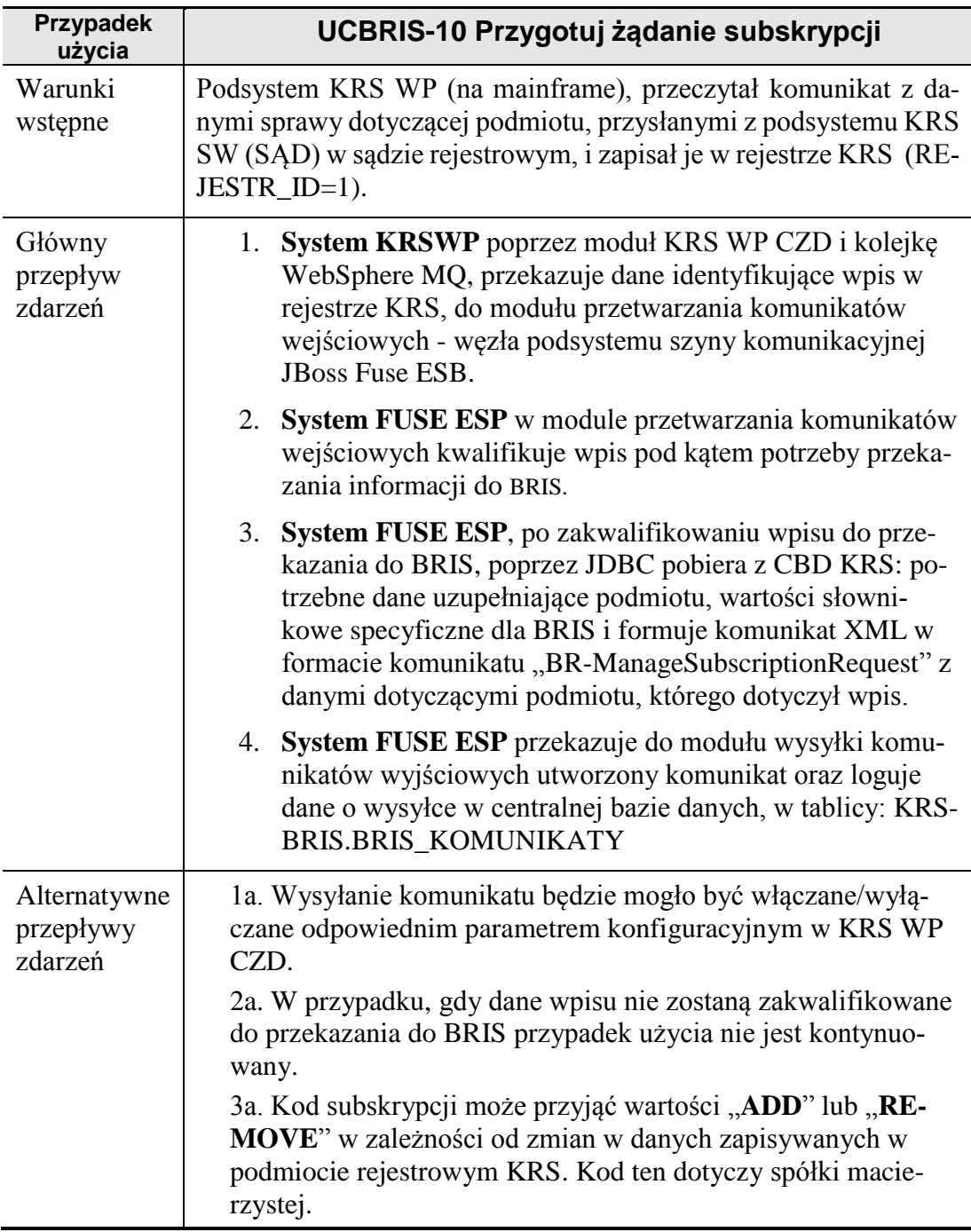

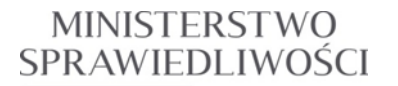

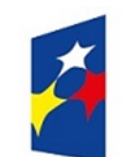

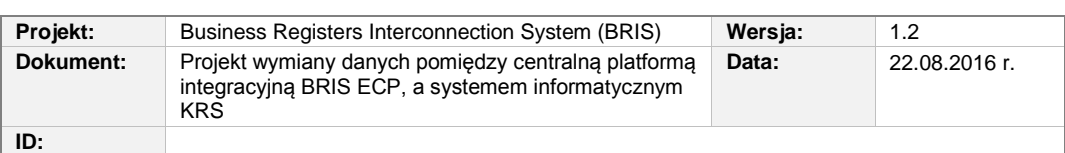

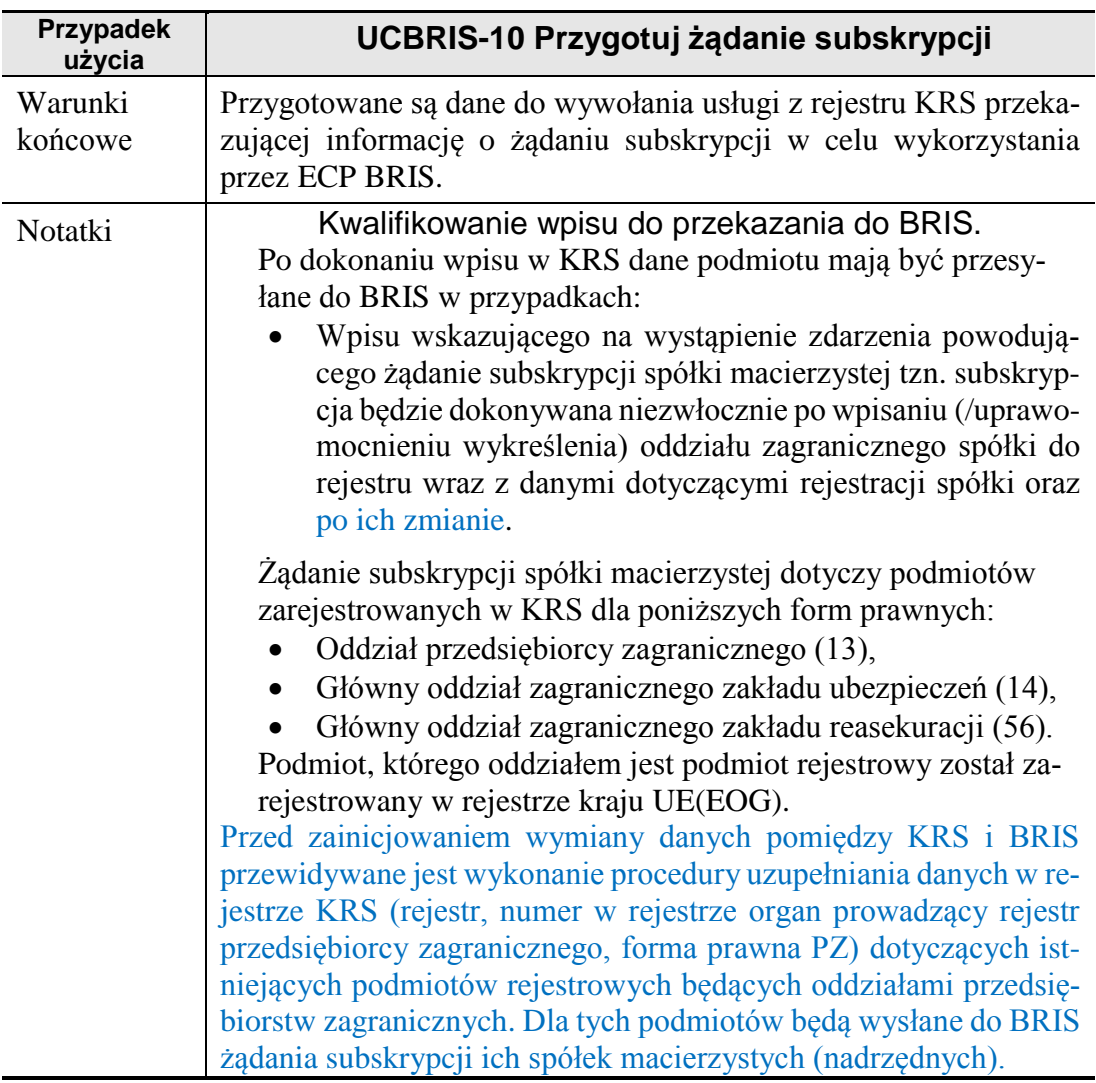

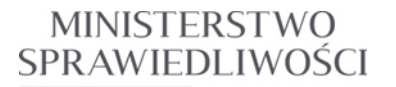

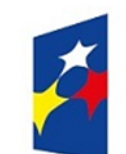

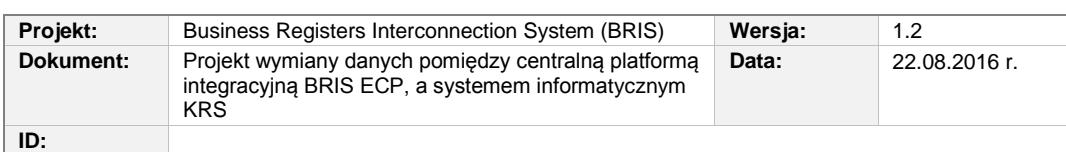

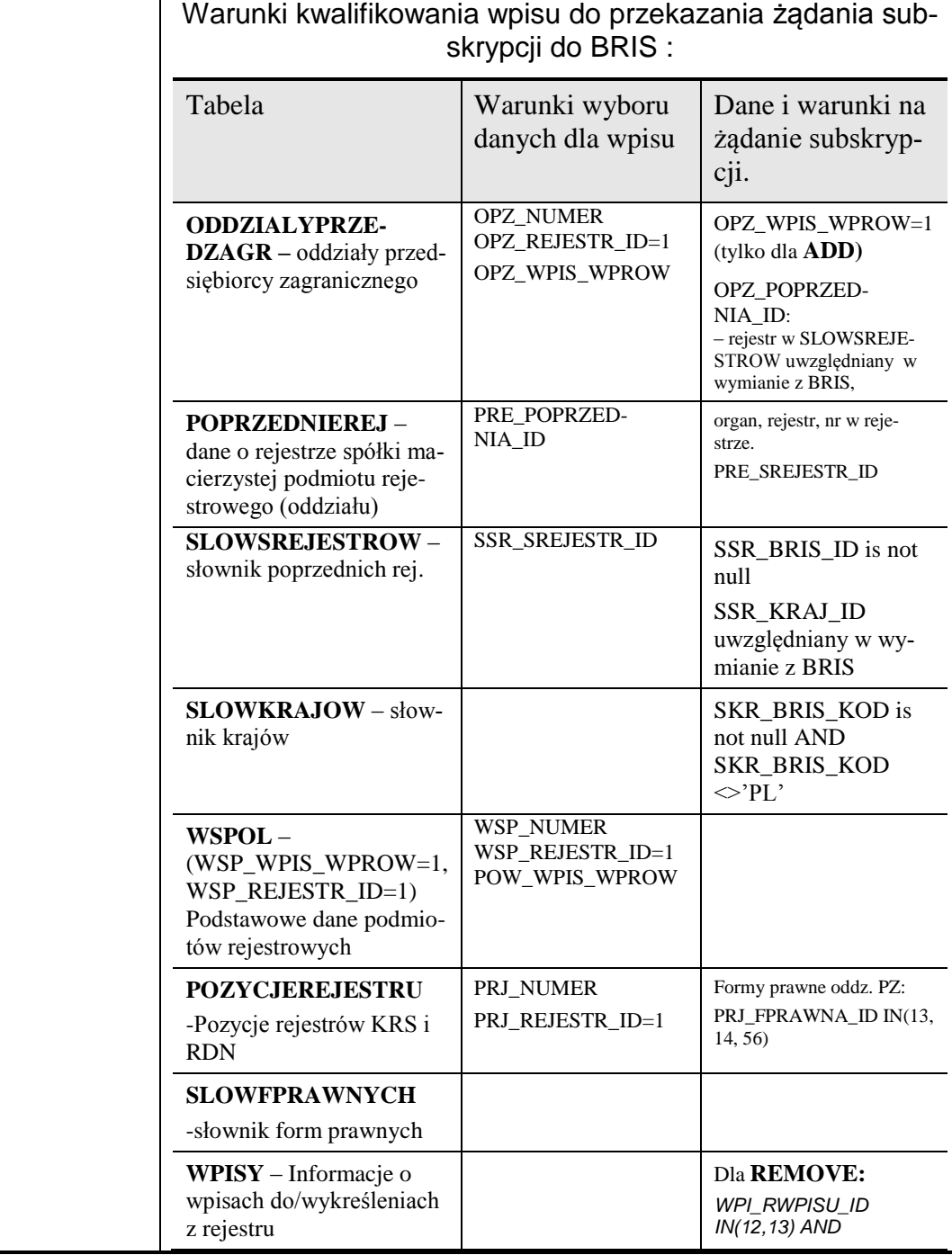

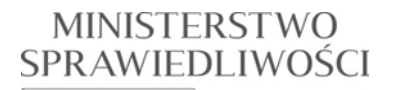

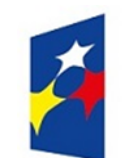

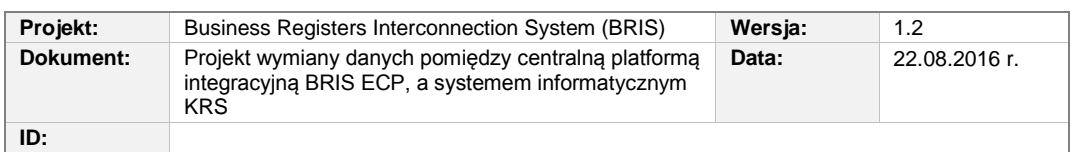

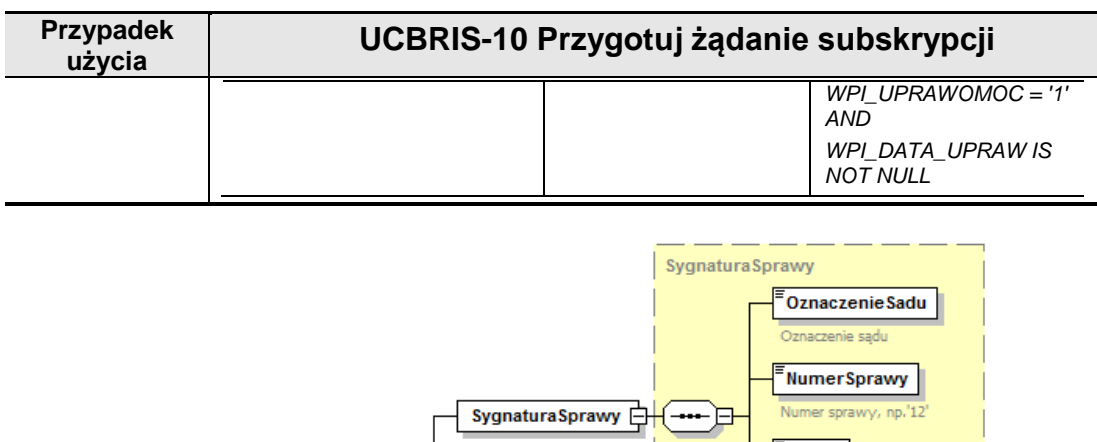

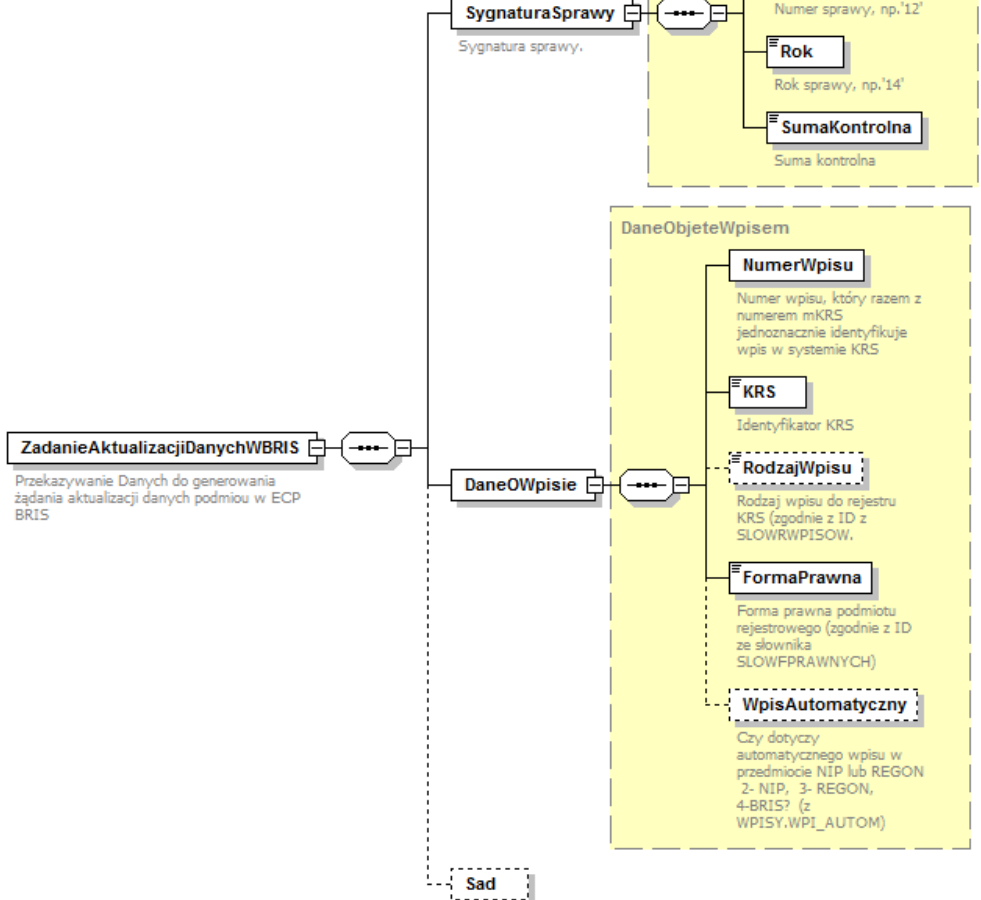

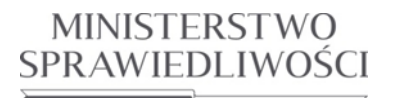

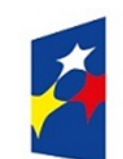

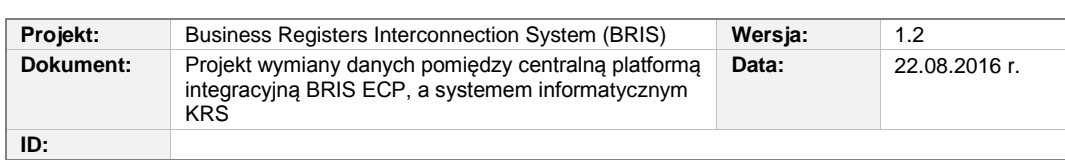

**Rysunek 3.13** Struktura komunikatu przesyłanego z modułu KRS WP CZD (centrala), poprzez IBM MQ WebSphere, do węzła szyny FUSE ESB.

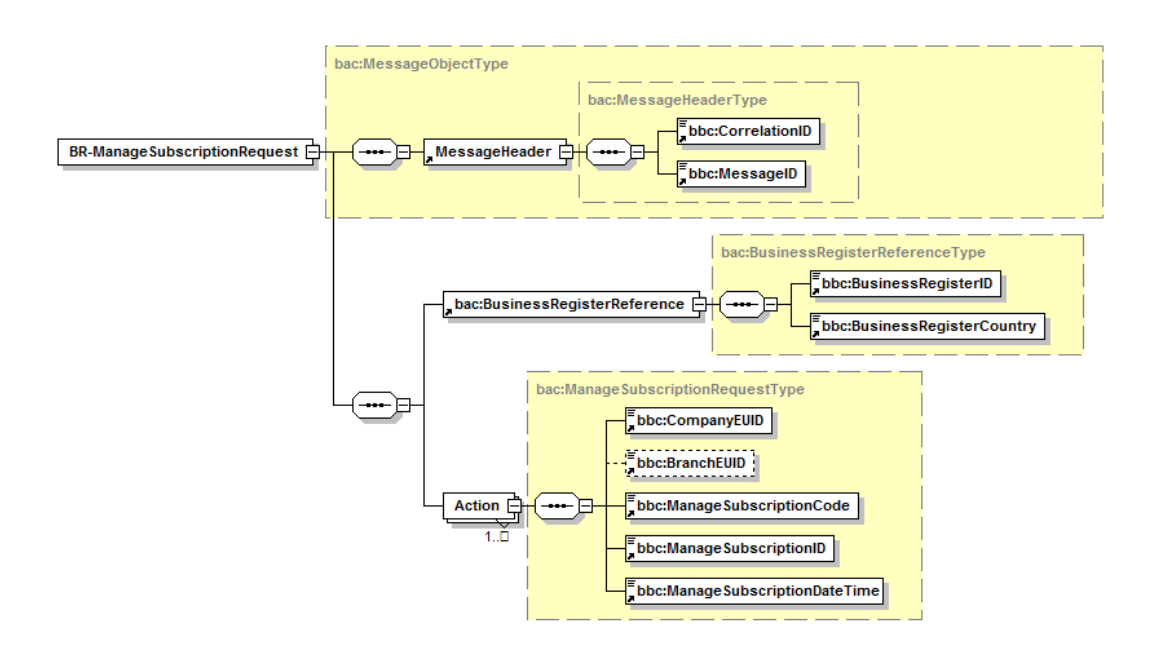

**Rysunek 3.14** Struktura komunikatu BR-ManageSubscriptionRequest

**Lista subskrypcji -** Lista mapowań spółek macierzystych (nadrzędnych) i rejestrów przedsiębiorstw, gdzie ta firma ma zarejestrowane oddziały. "Subskrypcja" oznacza, że rejestr, w którym oddział jest zarejestrowany "zgadza się" na otrzymywane powiadomień związanych ze spółką nadrzędną tego oddziału (stąd konieczność przechowywania na platformie EUID spółek macierzystych).

*Member States/Business Registers will have to decide in advance which level of subscription details they are going to provide when subscribing to the Subscription List.* 

*The level of detail can either be Business Register level or Branch level. The level of subscription details is determined once and Business Registers that have chosen one level of detail, for example Branch level, will always have to provide the BranchEUID when they send a manage subscription request otherwise their message will be rejected. The same applies if they have chosen the other level, i.e. Business Register only; if their message contains Branch data, it will be rejected.*

Państwa Członkowskie(/Rejestry Przedsiębiorców) będą musiały wcześniej zdecydować, jakie szczegóły subskrypcji będą stosowane podczas subskrybowania listy subskrypcji.

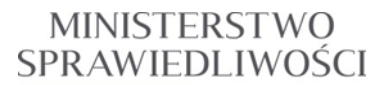

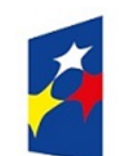

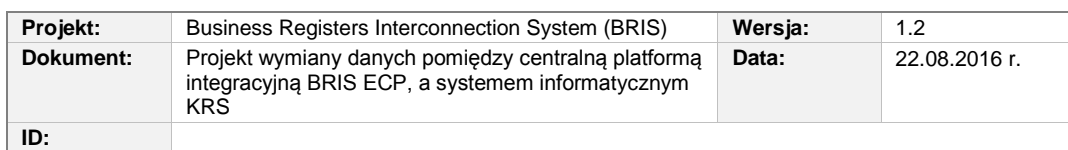

Poziom szczegółowości może być poziomem Rejestru Przedsiębiorców lub oddziału. Poziom szczegółów subskrypcji jest określany raz. Dla rejestrów przedsiębiorstw, które wybrały jeden poziom szczegółowości, na przykład Branch level, zawsze będzie zapewnione, że podają BranchEUID, gdy wysyłają żądanie subskrypcji spółek nadrzędnych inaczej ich wiadomości będą odrzucane. To samo będzie w sytuacji, jeśli wybrali drugi poziom, czyli poziom Rejestru Przedsiębiorców. Jeśli wiadomość będzie zawierała dane oddziału, to zostanie odrzucona.

Sprawdzanie wpisu do KRS i kwalifikowanie danych do wysłania żądania do BRIS może być prowadzone w kolejności opisanej niżej:

*(Znamy: numer KRS, nr wpisu; REJESTR\_ID=1)*

*1). Jeśli forma prawna podmiotu nie jest podana, to znając nr KRS - odczytujemy kod formy prawnej PRJ\_FPRAWNAID z tablicy POZYCJEREJESTRU przy PRJ\_REJESTR\_ID=1.* 

*2). Jeśli forma prawna jest IN(13, 14, 56) to:*

*Sprawdzamy w tablicy WPISY, czy rodzaj wpisu jest wykreśleniem (dla: NUMER=nr KRS, RE-JESTR\_ID=1, WPI\_NR\_WPISU=numer wpisu) lub czy wpis jest pierwszym wpisem dla podmiotu rejestrowego tzn. czy powstał nowy podmiot:*

- *Jeśli WPI\_RWPISU\_ID IN(12,13) AND WPI\_UPRAWOMOC = '1' AND WPI\_DATA\_UPRAW IS NOT NULL - tzn. uprawomocnione wykreślenie to kod subskrypcji = REMOVE,*
- *Jeśli WPI\_NR\_WPISU = 1 - tzn. nowy podmiot w rejestrze (pierwszy wpis), to kod subskrypcji = ADD.*

*3). Jeśli kod subskrypcji jest ADD lub REMOVE, to sprawdzamy czy dane o spółce macierzystej kwalifikują zapis do wymiany z BRIS:*

- *Z tablicy ODDZIALYPRZEDZAGR dla znanych:*
	- o *OPZ\_NUMER=KRS, OPZ\_REJESTR\_ID=1, OPZ\_WPIS\_WPROW = nr wpisu -> znajdujemy OPZ\_POPRZEDNIA\_ID - jeśli kod subskrypcji jest ADD tzn. przy wpisie rejestrującym podmiot ( być może będzie też używane w przyszłości przy wpisach zmieniających niektóre dane podmiotu);*
	- o *OPZ\_NUMER=KRS, OPZ\_REJESTR\_ID=1, OPZ\_WPIS\_WYKR = nr wpisu -> znajdujemy OPZ\_POPRZEDNIA\_ID - jeśli kod subskrypcji jest REMOVE tzn. przy wpisie określającym uprawomocnienie wykreślenia;*
- *Na podstawie tej danej odczytujemy w tablicy POPRZEDNIEREJ -> PRE\_REJESTR\_ID;*
- *Dalej z tablicy SLOWSREJESTROW -> SSR\_BRIS\_ID oraz SSR\_KRAJ\_ID.*

*4) Jeśli SLOWSREJESTROW SSR\_BRIS\_ID is not null, a w SLOWKRAJOW SKR\_RRIS\_KOD is not null AND SKR\_BRIS\_KOD<>'PL' to wpis kwalifikuje się do żądania subskrypcji.*

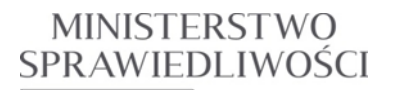

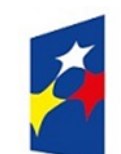

www.ms.gov.pl

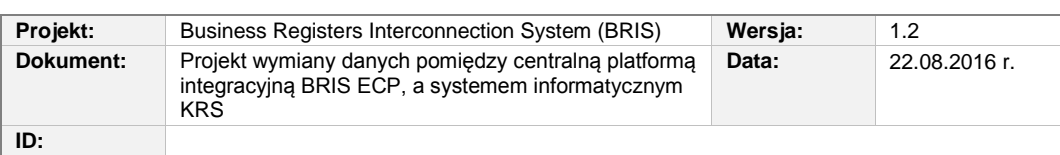

*(Żeby ten algorytm działał poprawnie to przekazywanie z aplikacji wpisowej wartości 'nr wpisu' w przypadku wykreślenia bądź uprawomocnienia wykreślenia wymaga dostosowania się do istniejącego sposobu obsługi takich wpisów.)*

*Ten algorytm dotyczy analizy i kwalifikowania bieżących wpisów do KRS. Kwalifikowanie wstępne dla istniejących podmiotów na podstawie zapisów zastanych - będzie bardziej rozbudowane.*

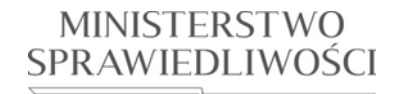

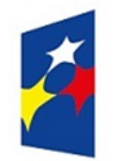

## **PROGRAM OPERACYJNY WIEDZA EDUKACJA ROZWÓJ**

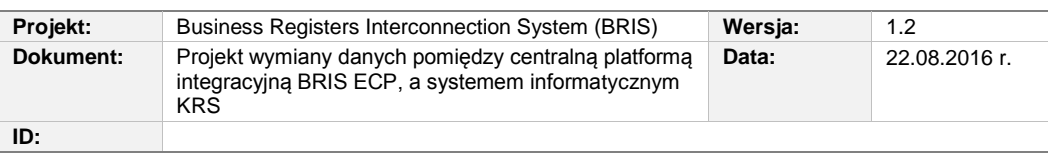

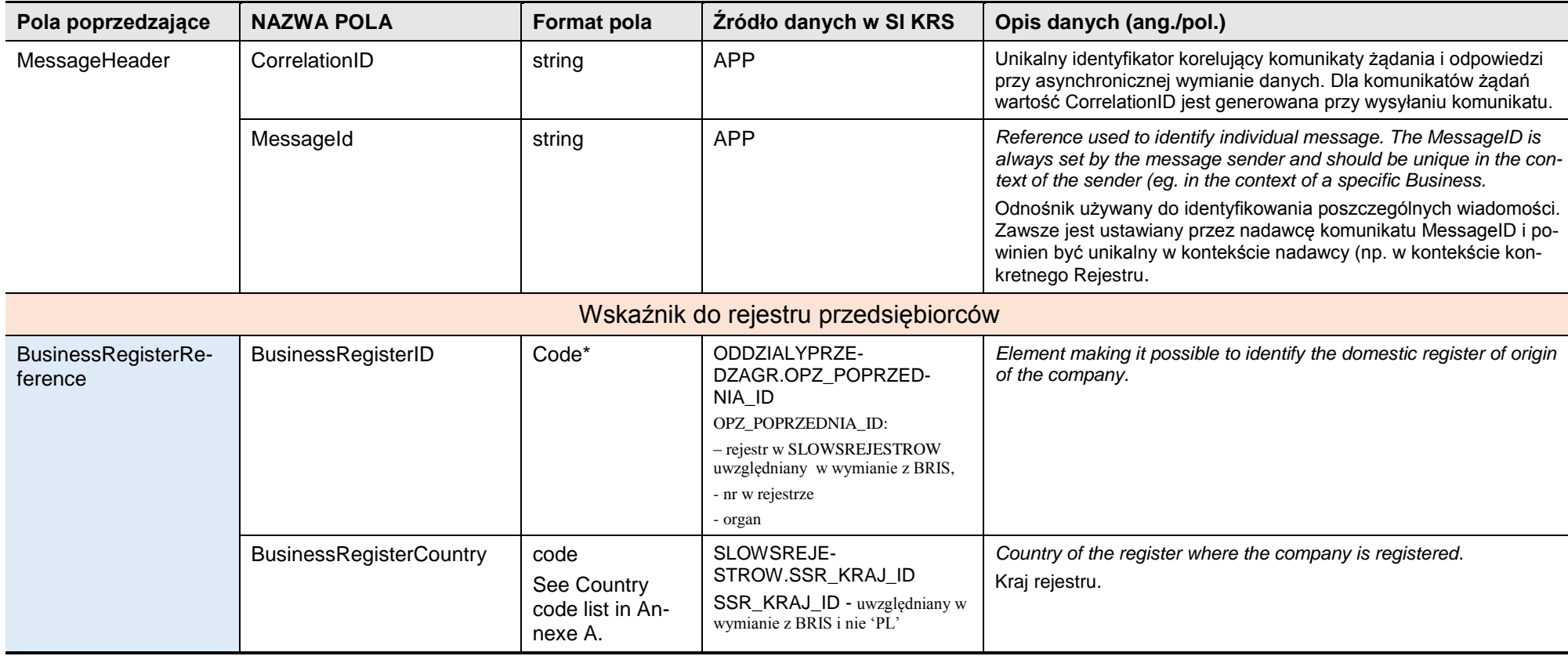

*Rozdział 3 - Opis zmian w SI KRS dla realizacji wymagań 70/82*

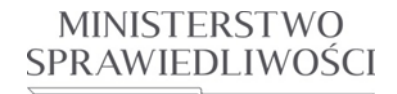

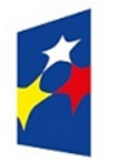

## **PROGRAM OPERACYJNY WIEDZA EDUKACJA ROZWÓJ**

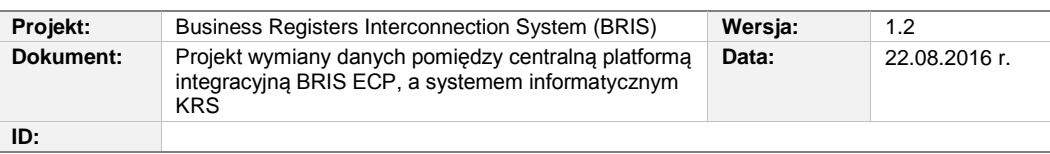

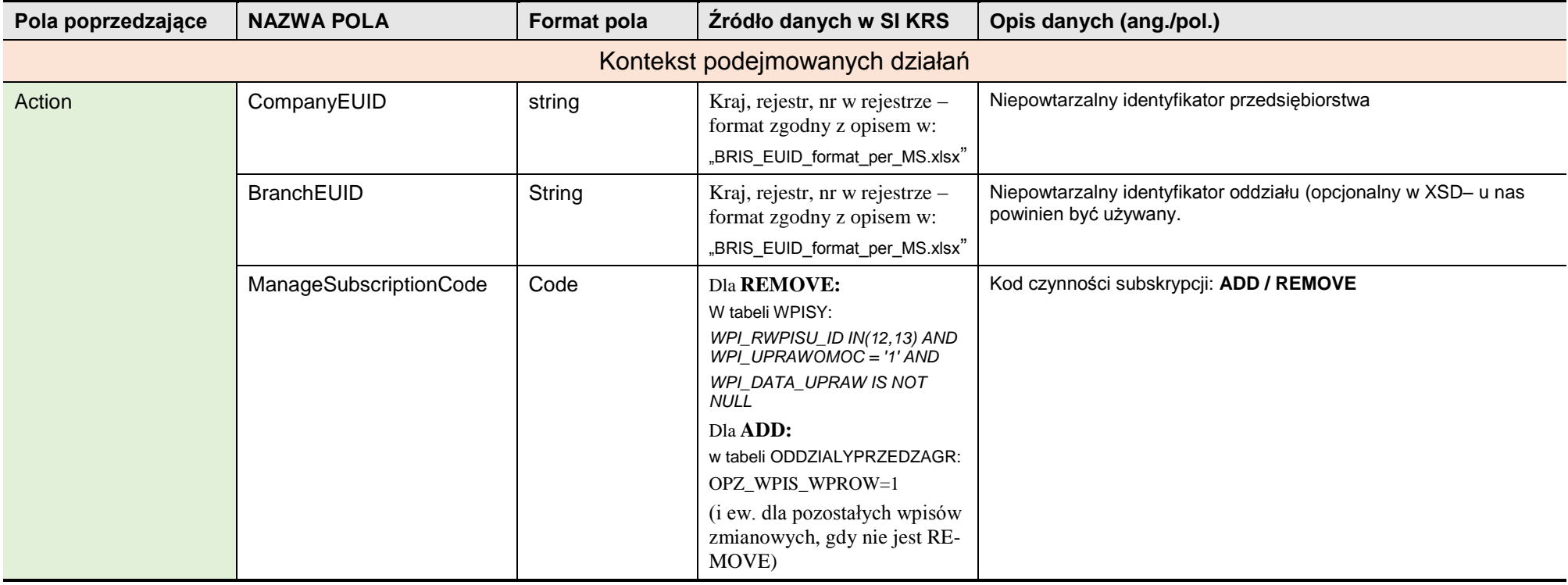

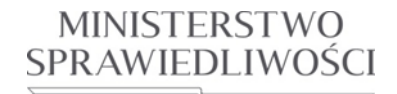

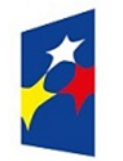

## **PROGRAM OPERACYJNY WIEDZA EDUKACJA ROZWÓJ**

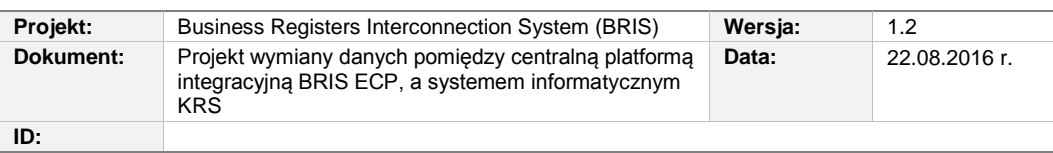

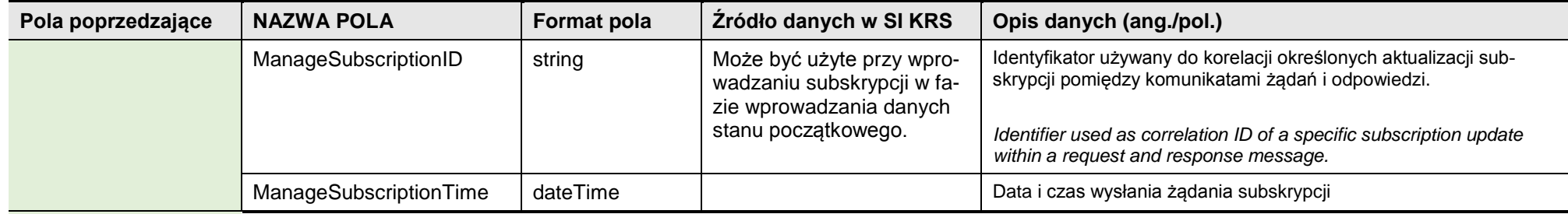

**Tabela 3.7:** Opis pól komunikatu żądania subskrypcji spółek macierzystych (nadrzędnych): BR-ManageSubscriptionRequest
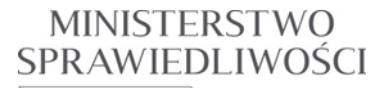

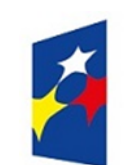

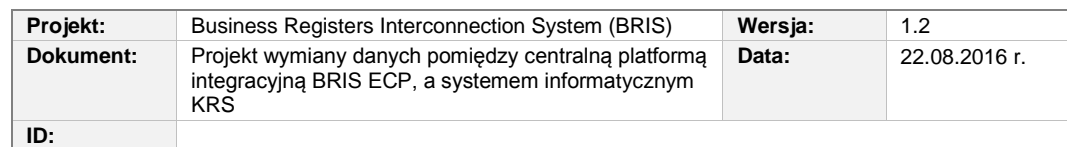

### **3.3.2. UCBRIS-11 Przekaż do BRIS żądanie subskrypcji spółek nadrzędnych**

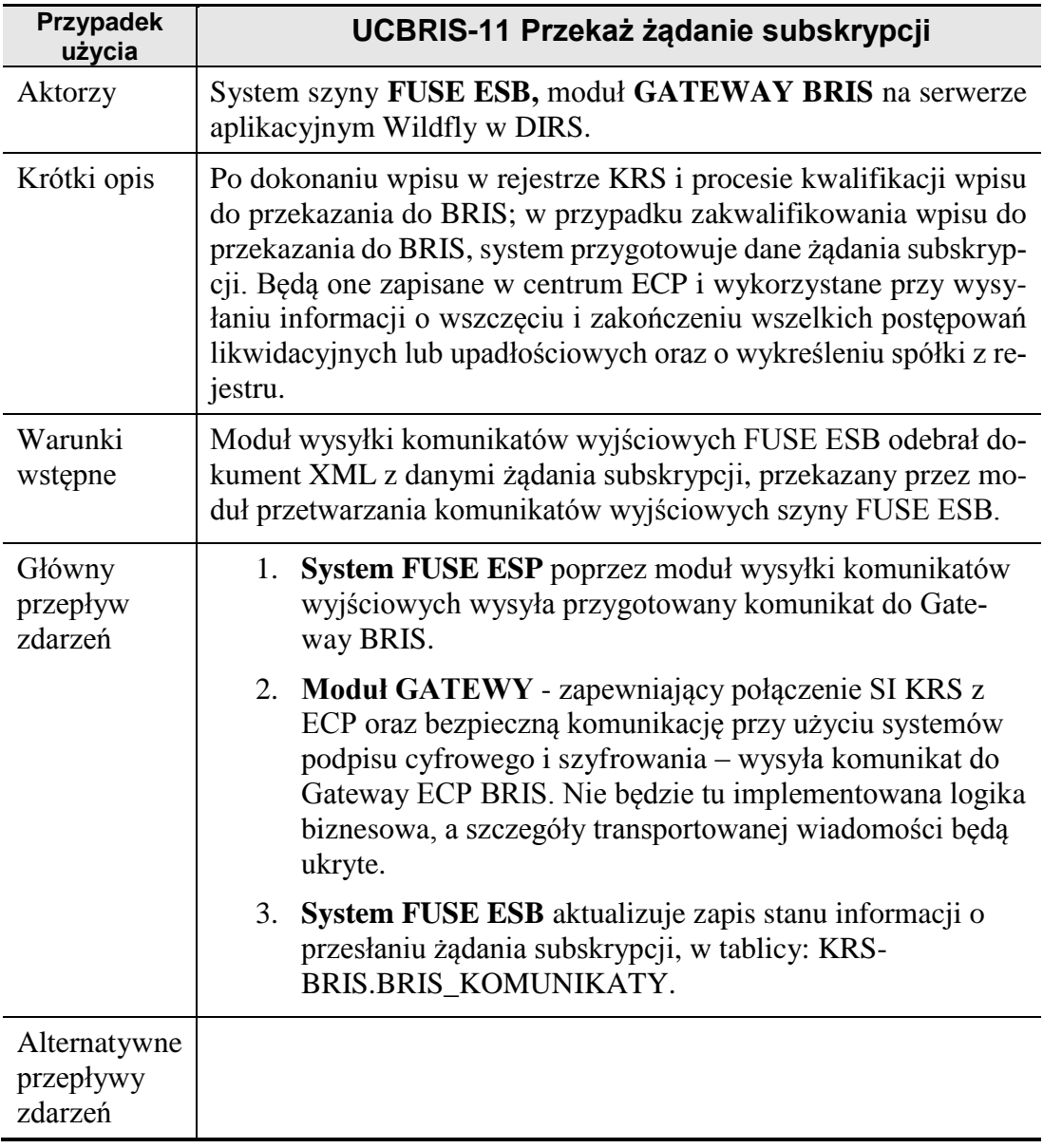

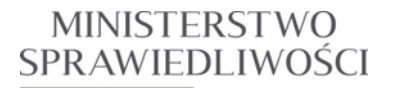

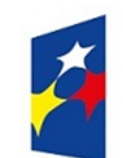

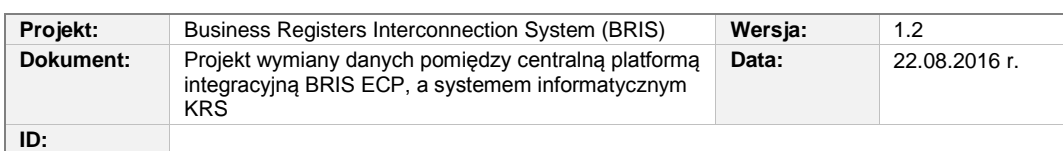

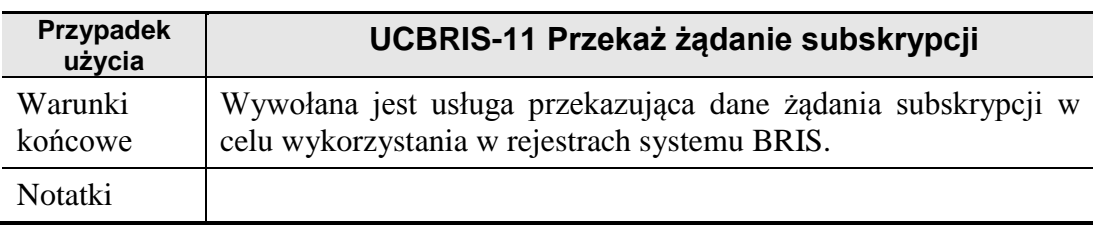

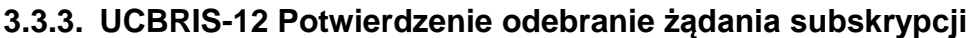

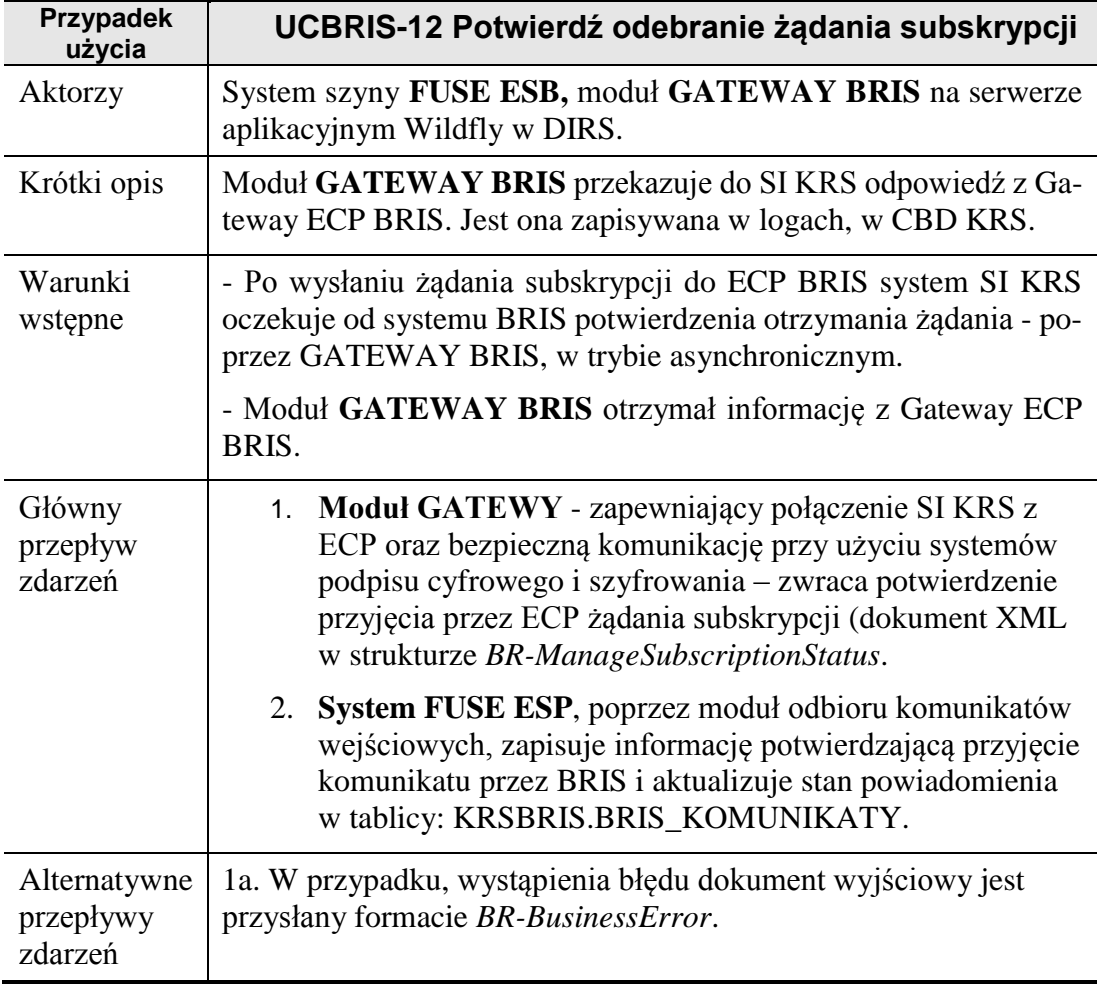

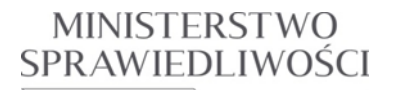

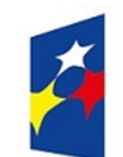

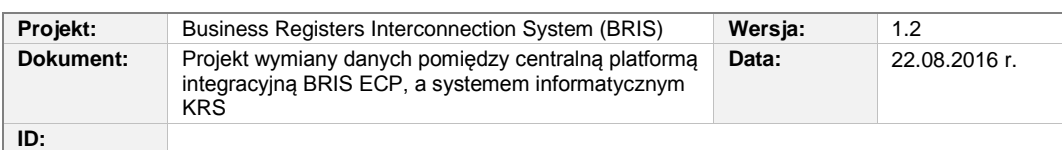

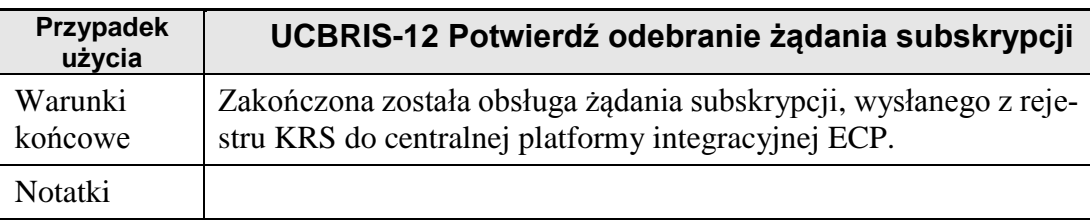

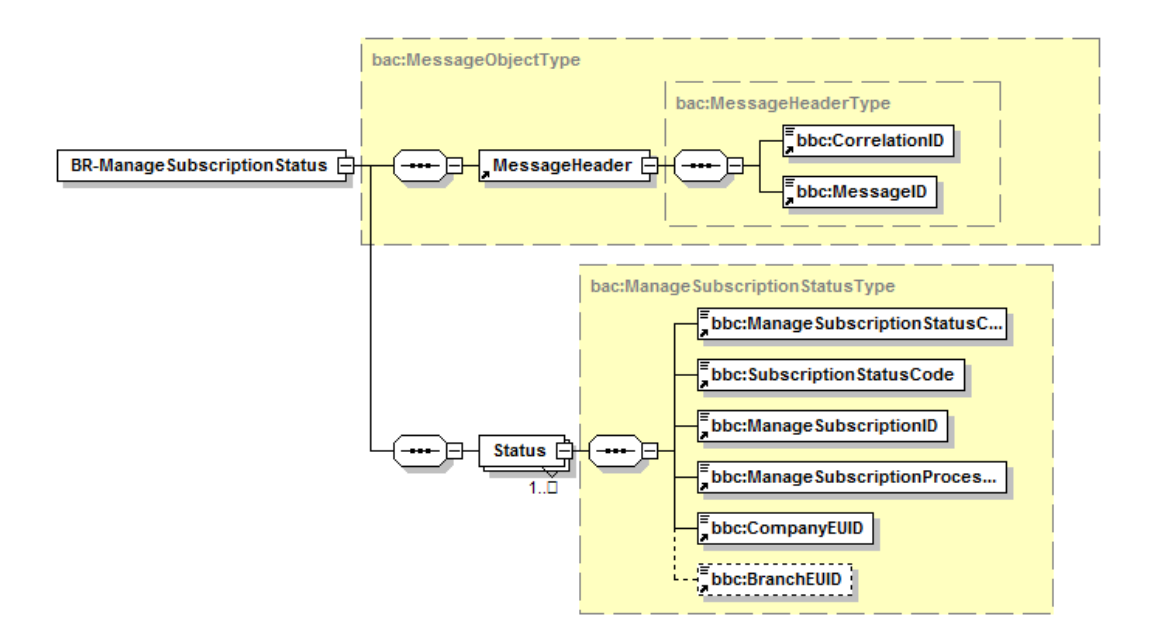

**Rysunek 3.15** Struktura komunikatu BR-ManageSubscriptionStatus

W przypadku wystąpienia błędu daną wyjściową jest komunikat BR-BusinessError.

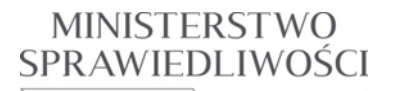

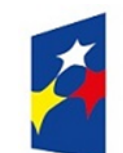

#### **PROGRAM OPERACYJNY WIEDZA EDUKACJA ROZWÓJ**

www.ms.gov.pl

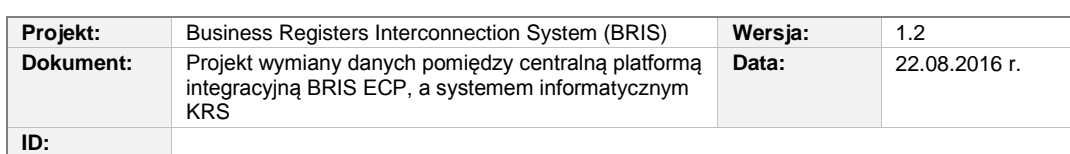

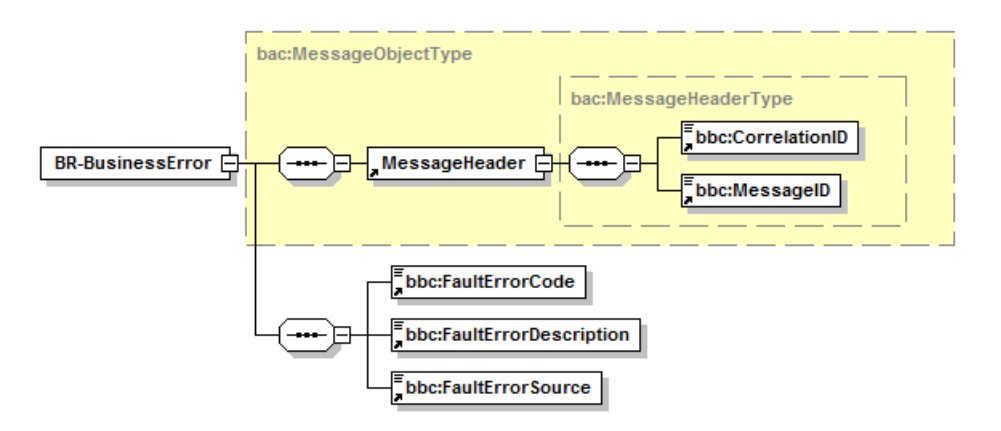

**Rysunek 3.16** Struktura komunikatu określającego błąd biznesowy (BR-BusinessError) tworzonego w systemie BRIS.

#### **ManageSubscriptionStatus Code List:**

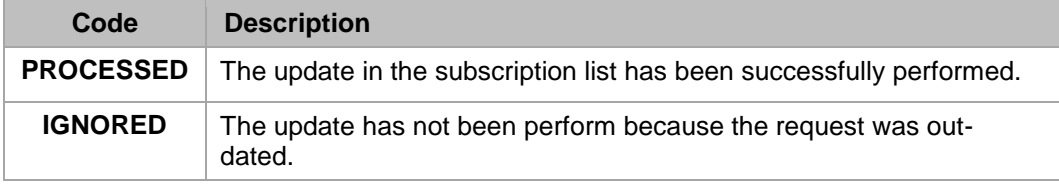

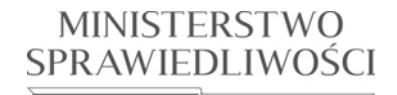

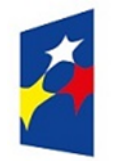

### **PROGRAM OPERACYJNY WIEDZA EDUKACJA ROZWÓJ**

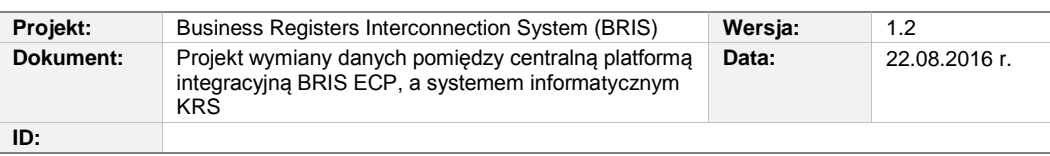

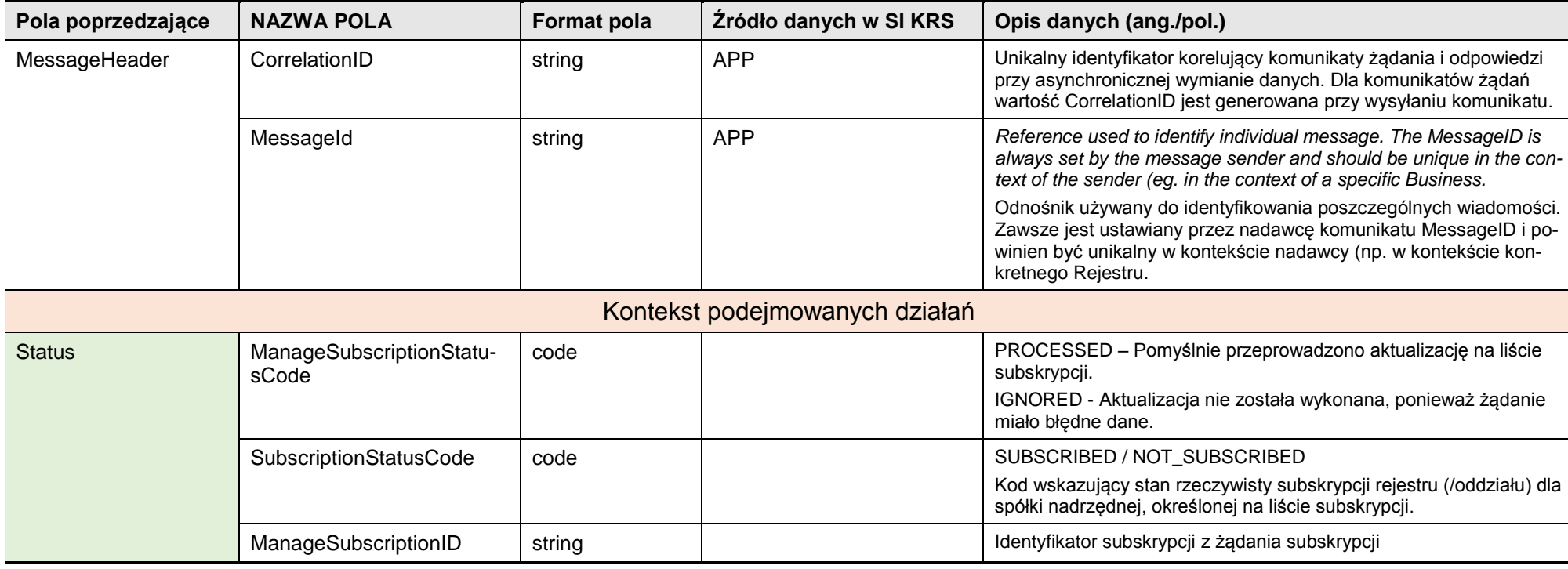

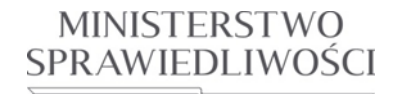

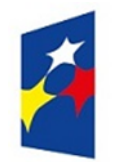

### **PROGRAM OPERACYJNY WIEDZA EDUKACJA ROZWÓJ**

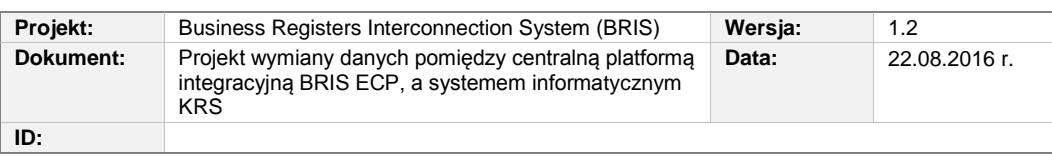

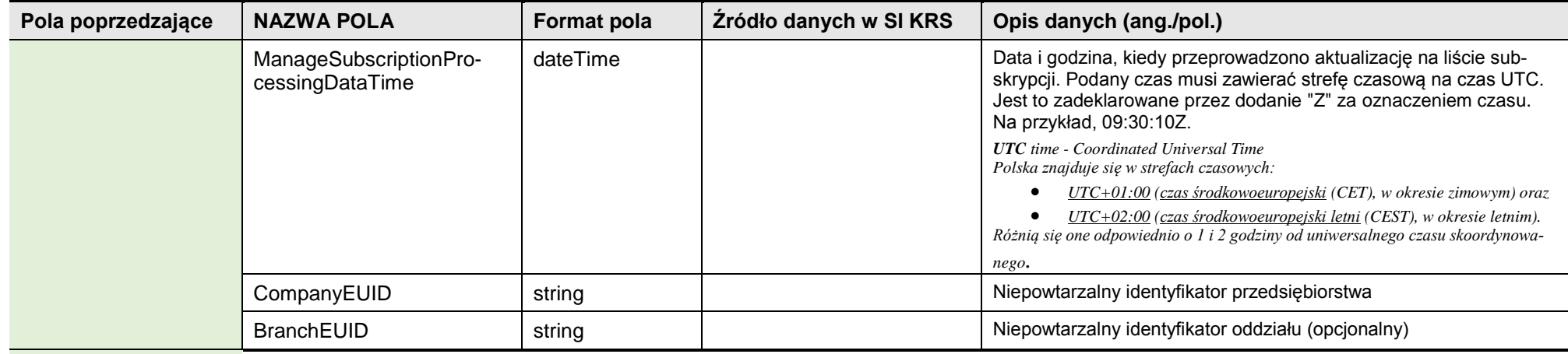

**Tabela 3.8:** Opis pól komunikatu potwierdzenia żądania subskrypcji spółek nadrzędnych (BR-ManageSubscriptionStatus)

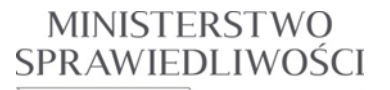

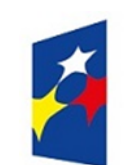

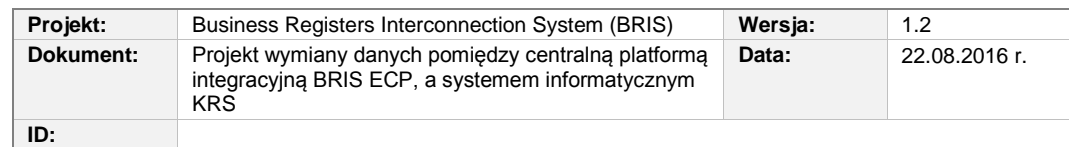

# **3.4. Modyfikacja bazy danych CBD KRS**

### **3.4.1. BRIS\_KOMUNIKATY**

Nowa tablica z informacjami o komunikatach SI KRS wymienianych z systemem BRIS

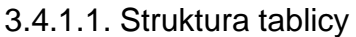

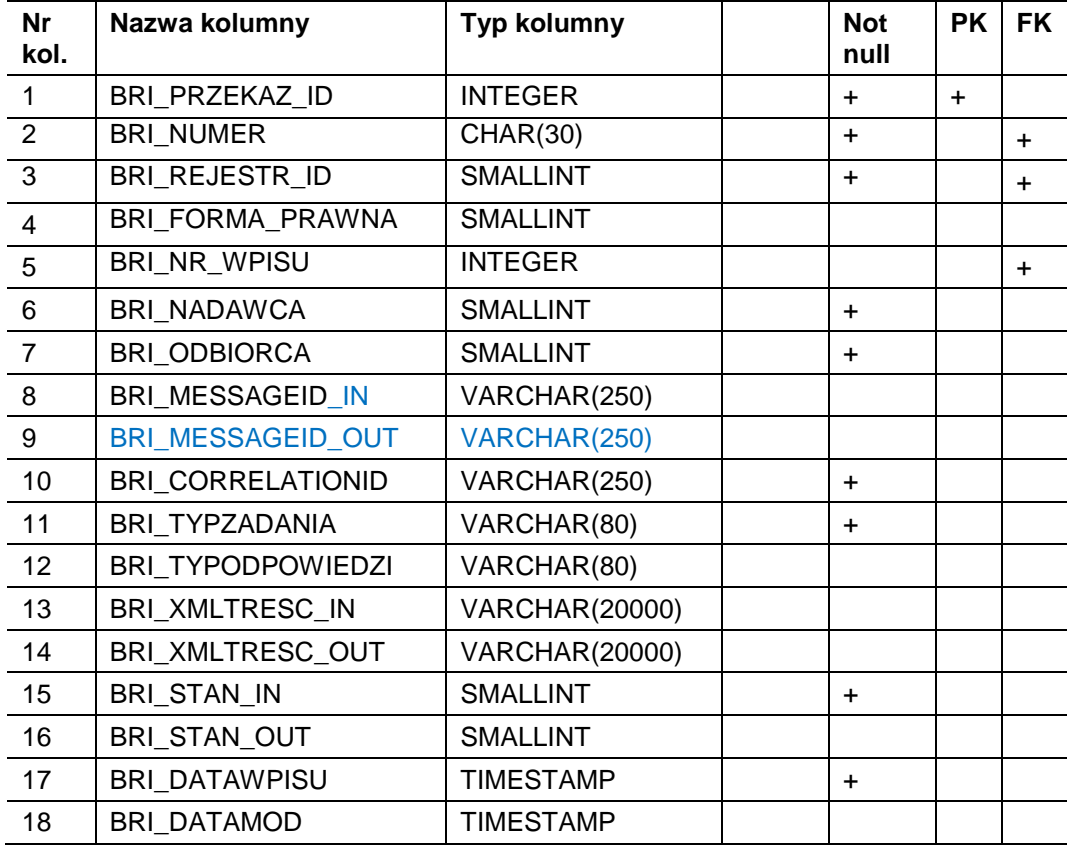

#### 3.4.1.2. Opis argumentów

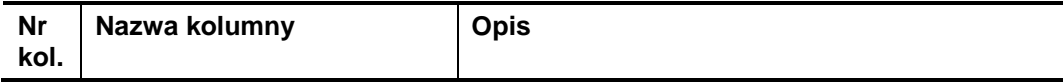

### **MINISTERSTWO** SPRAWIEDLIWOŚCI

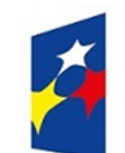

#### **PROGRAM OPERACYJNY WIEDZA EDUKACJA ROZWÓJ**

www.ms.gov.pl

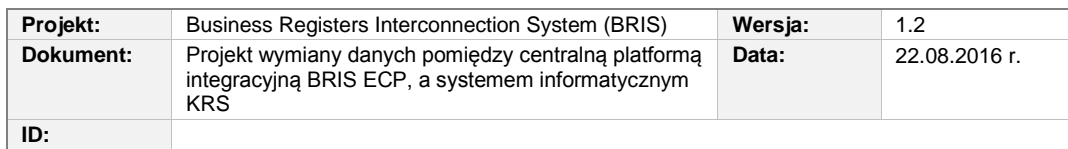

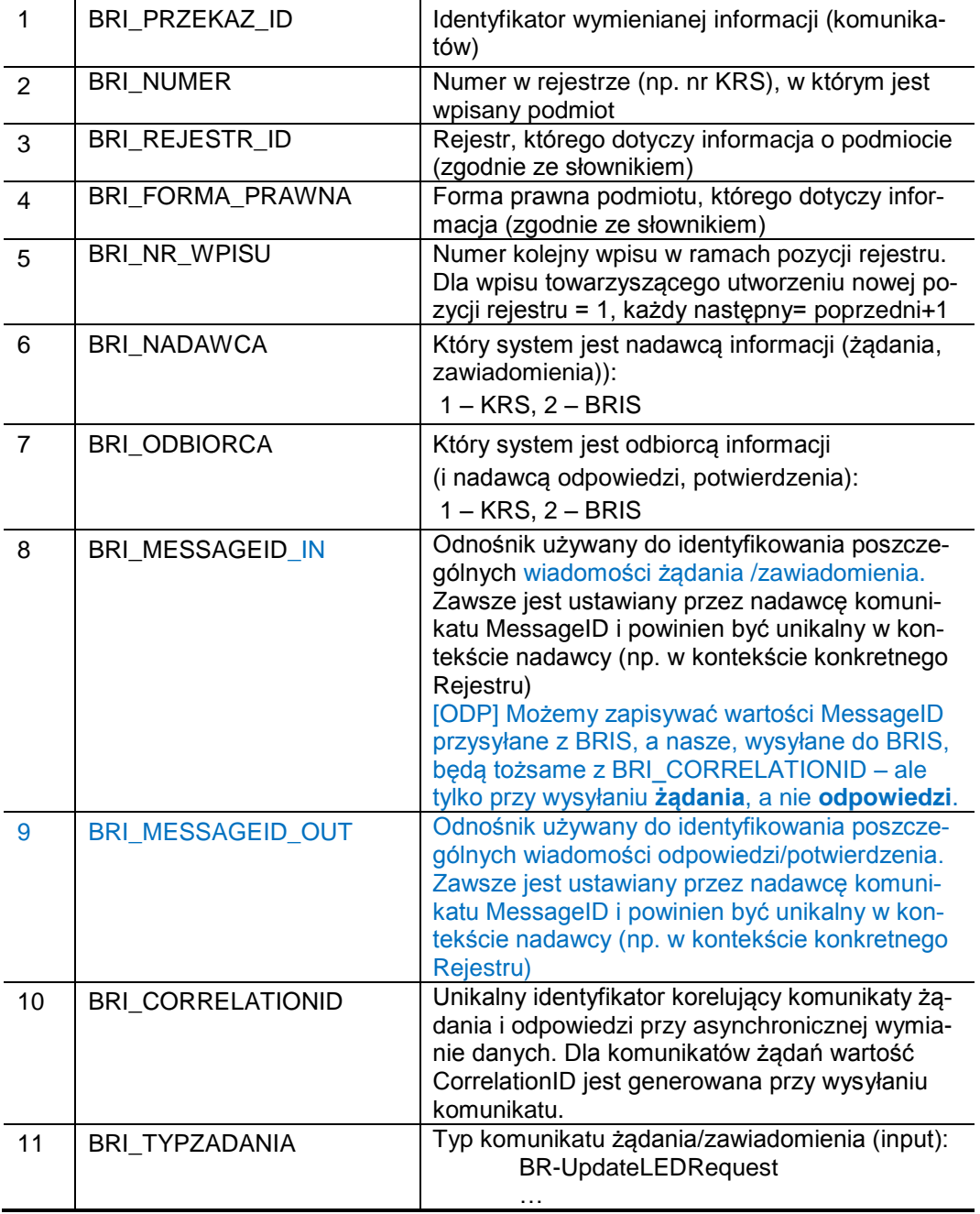

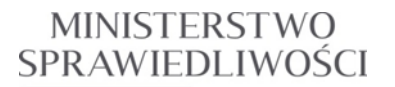

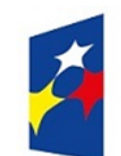

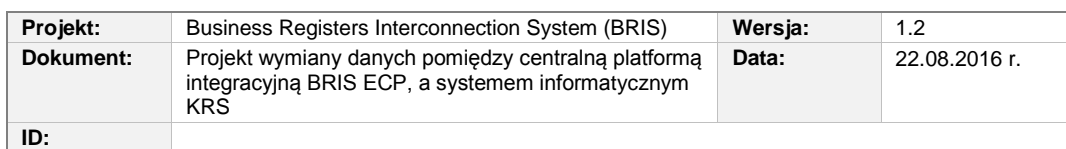

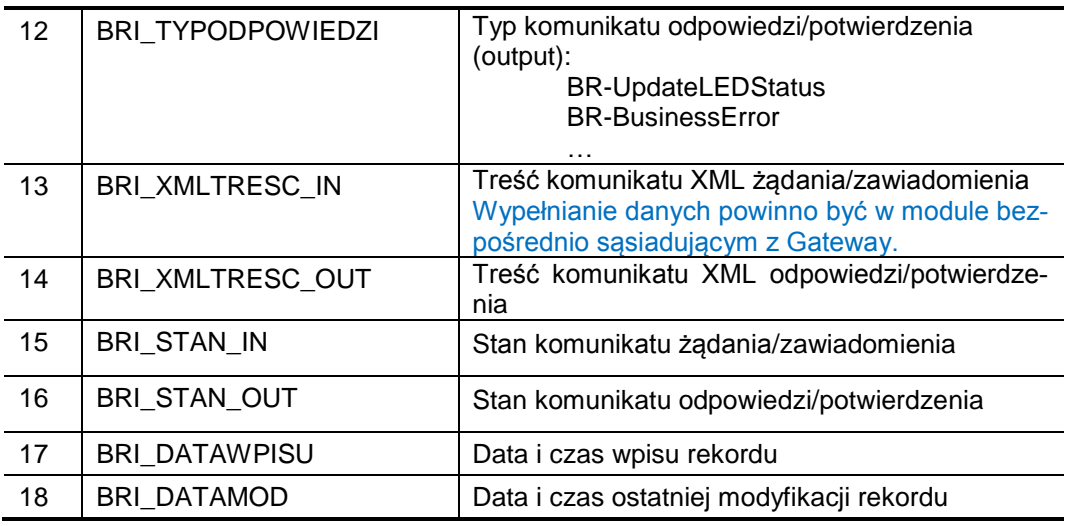

#### 3.4.1.3. Opis relacji

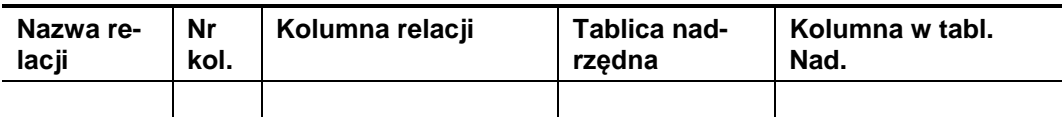

Stan:

1 - zapis, przyjęty i zalogowany

2 – do wysłania, utworzony, przeznaczony do wysłania

3 - wysłany, wysłany i zalogowany

4 – brak podstaw do kontynuacji, koniec transmisji (tylko zmiana stanu)

- 5 błąd
- 6 błąd w kontynuacji

# **3.5. Modyfikacja części centralnej podsystemu WP KRS**

Zakres prac do wykonania:

a) Modyfikacja modułów

- KRS WP CZD, moduł do obsługi wpisów, który na podstawie parametru będzie mógł wysyłać komunikaty na kolejkę wyjściową BRIS

b) Modyfikacja programów:

- KRSPRGW,

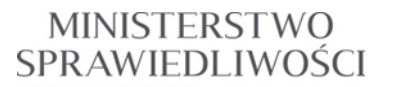

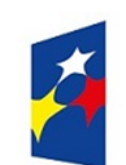

### **PROGRAM OPERACYJNY WIEDZA EDUKACJA ROZWÓJ**

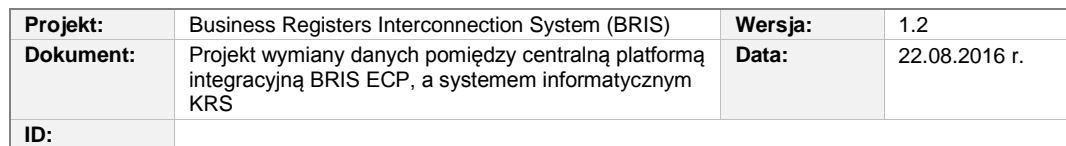

- KRSPRGZ,
- KRSPRGP,
- KRSPRGU.
- c) rozszerzenie słowników błędów i niezgodności
- d) wygenerowanie pakietów instalacyjnych KRS WP.

## **3.6. Aplikacja BRIS APP na serwerze szyny wewnętrznej**

Realizacja modułów programowych:

- moduł odbioru komunikatów wejściowych,
- moduł przetwarzania komunikatów wejściowych,
- moduł wysyłki komunikatów wejściowych,
- moduł przetwarzania komunikatów wyjściowych,
- moduł tworzenia wpisów w KRS (w dalszych zastosowaniach),
- moduł kontrolny komunikacji.